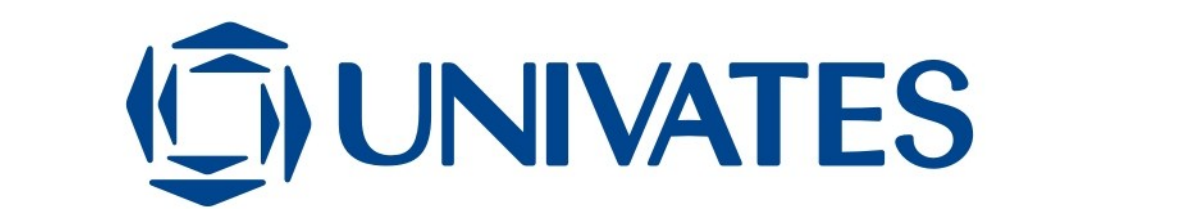

## **VANTAGENS DO SOFTWARE WMS NO GERENCIAMENTO DO CD DAS LOJAS CERTEL**

Ademir Fiegenbaum

Monografia apresentada na disciplina de Trabalho de Conclusão de Curso II, do Curso de Administração – Análise de Sistemas, como exigência parcial para a obtenção do título de Bacharel em Administração.

Orientadora: Márcia Jussara Hepp Rehfeldt

Lajeado, novembro de 2009

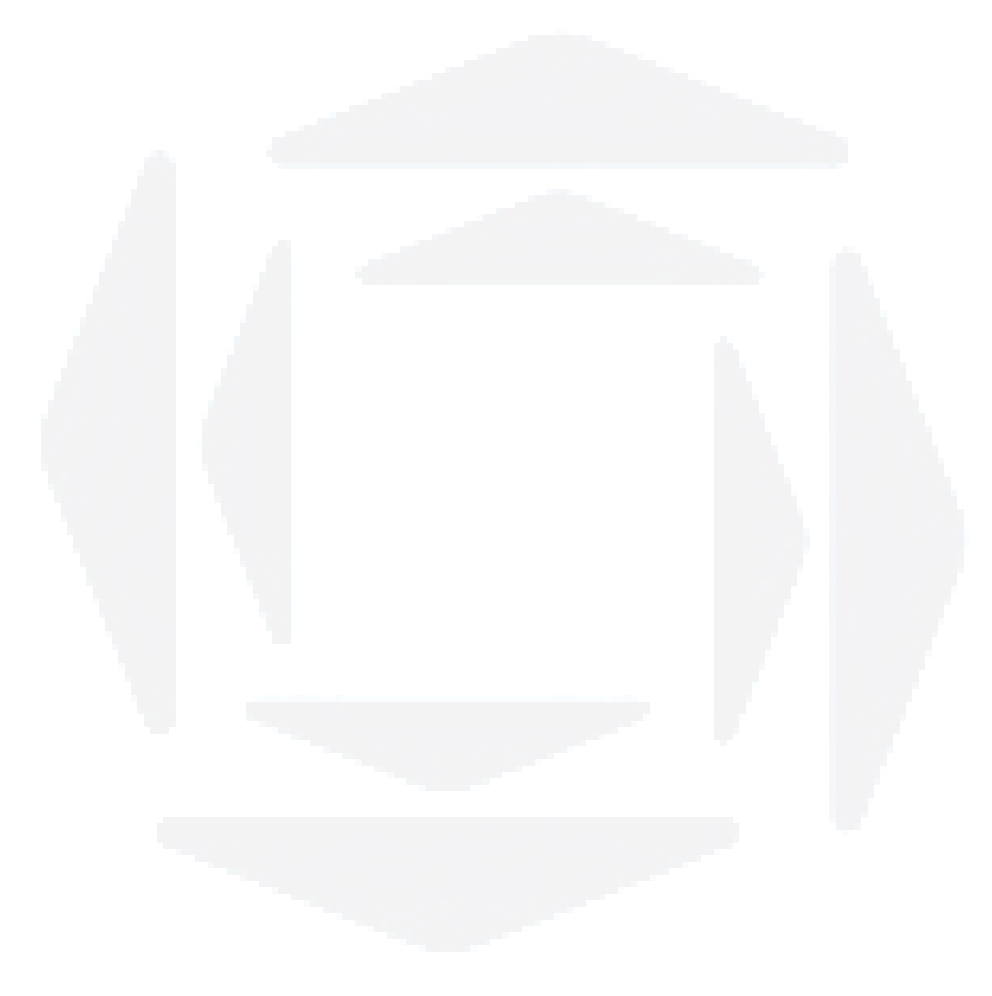

Dedico,

Aos meus pais, aos meus filhos, a minha companheira Claudete e a todos aqueles que Deus colocou em minha vida para me tornar o que sou hoje.

### **AGRADECIMENTOS**

Em primeiro lugar agradeço a Deus, que me dá forças para enfrentar todas as dificuldades.

Agradeço a minha família pelo apoio, paciência e carinho demonstrado em todos os momentos desta longa jornada.

Um agradecimento especial a direção da Certel, pelo apoio financeiro, e, aos colegas de trabalho, pelo incentivo.

Enfim, um agradecimento à Univates, professores, funcionários e colegas, e, em especial, a professora Márcia Jussara Hepp Rehfeldt, pela sua competência, atenção e dedicação.

### **RESUMO**

O presente estudo tem por finalidade identificar as principais vantagens da implantação de um software de gerenciamento de armazéns (WMS) em uma rede de lojas de varejo, atuando na comercialização de móveis, eletrodomésticos e material de construção. Inicialmente relata o que diversos autores descrevem em relação a este tema, conceituando logística, gestão de materiais e armazenagem. Também analisa as soluções de tecnologia da informação voltadas a suportar as operações de um centro de distribuição, em especial o WMS. Por fim apresenta um estudo de caso do CD das Lojas Certel antes e após a implantação do software WMS.

PALAVRAS-CHAVE: Logística. Materiais. Armazenagem.

# **LISTA DE GRÁFICOS**

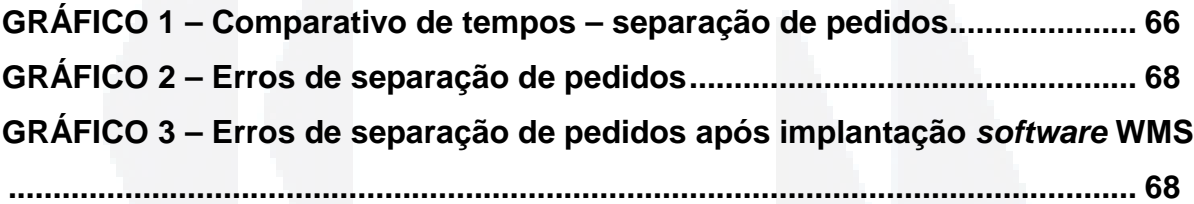

## **LISTA DE FIGURAS**

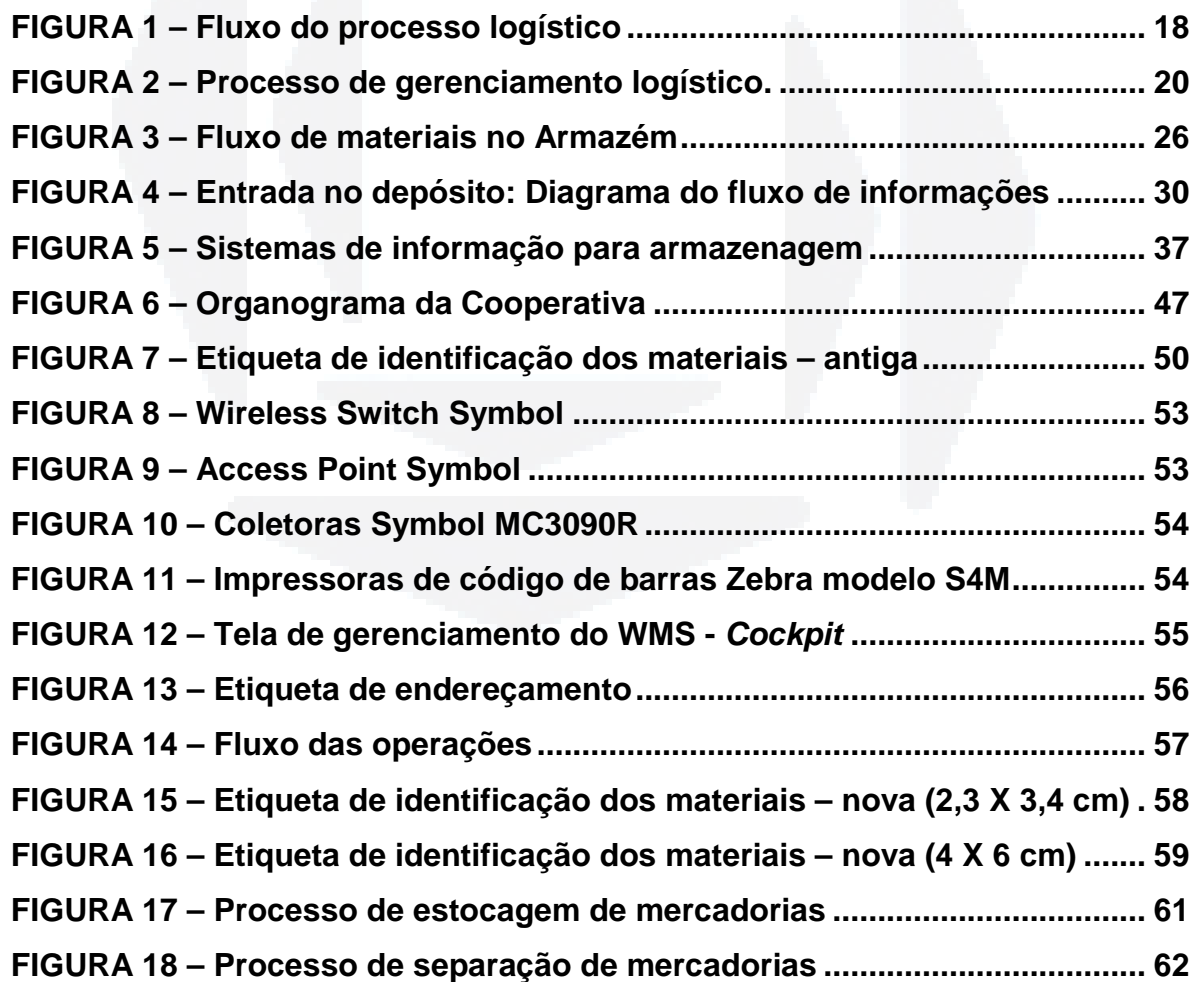

## **LISTA DE TABELAS**

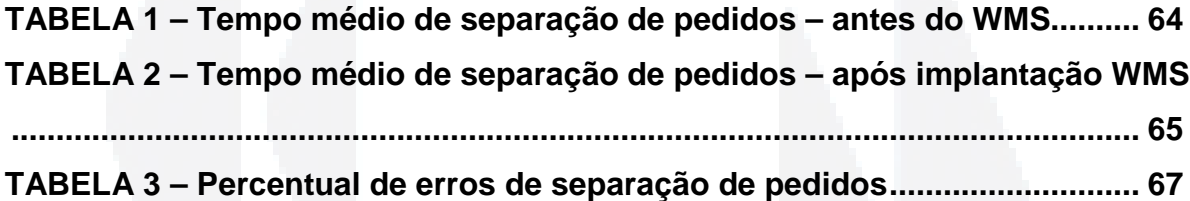

## **LISTA DE SIMBOLOS E ABREVIATURAS**

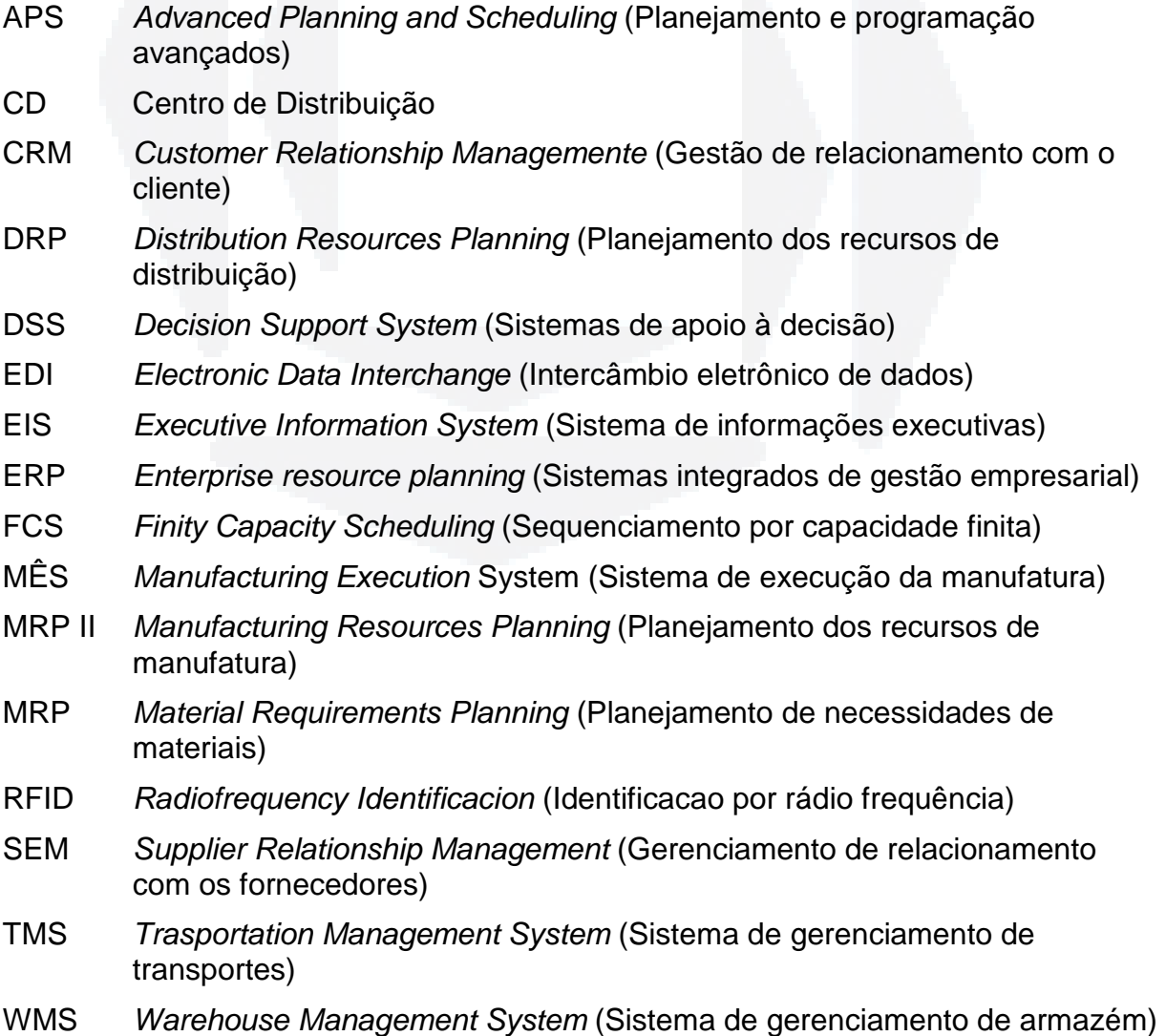

# **SUMÁRIO**

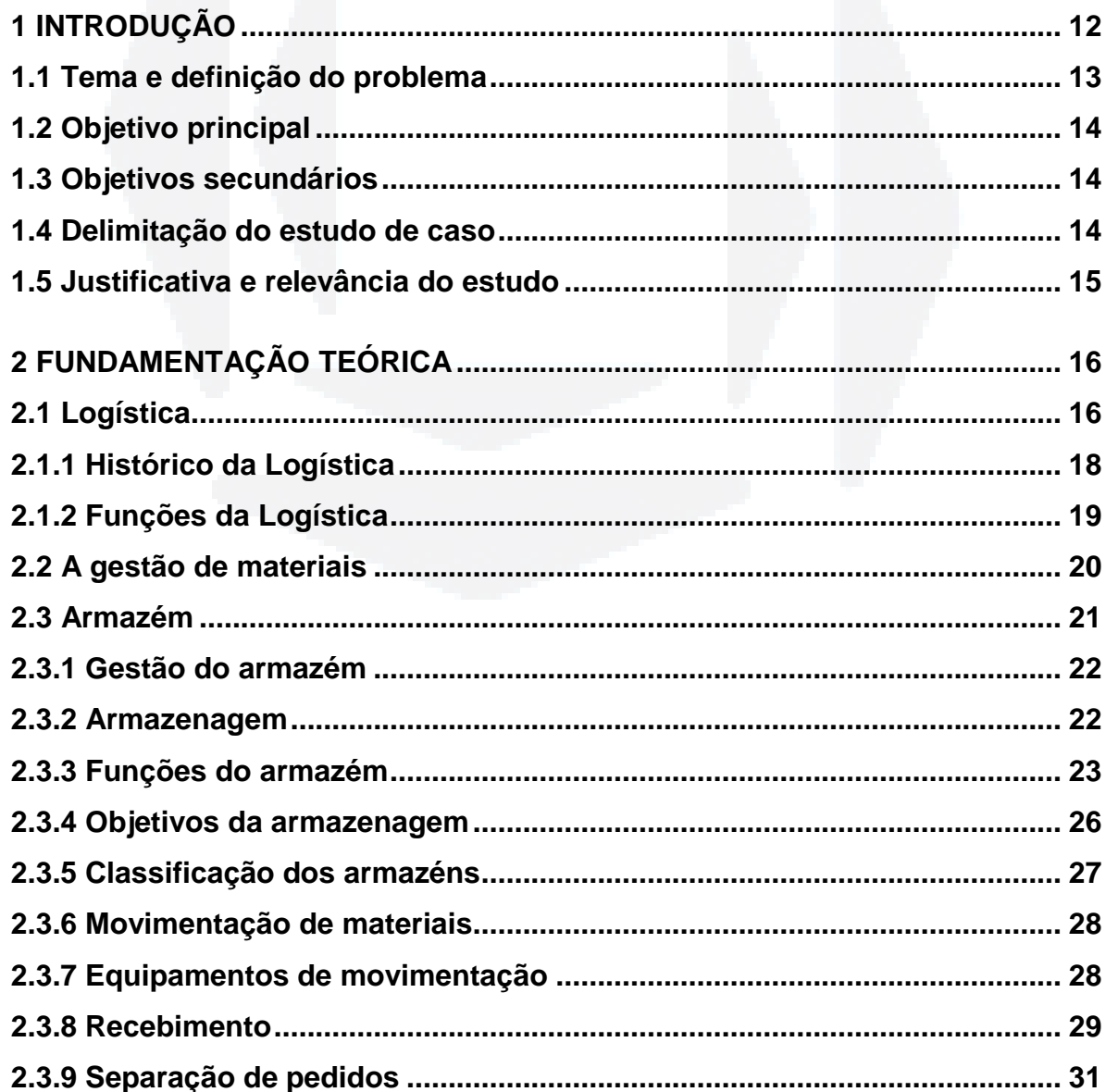

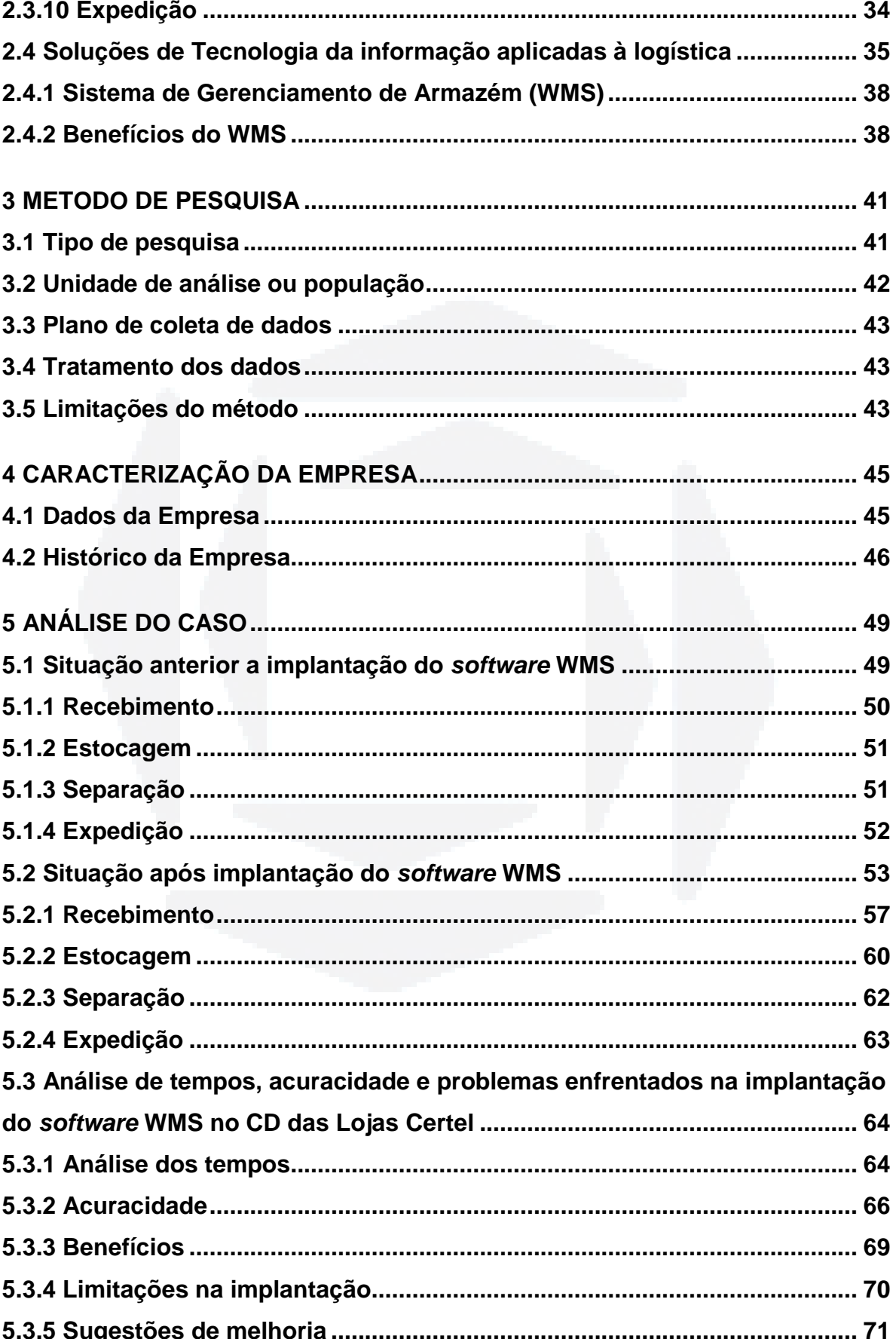

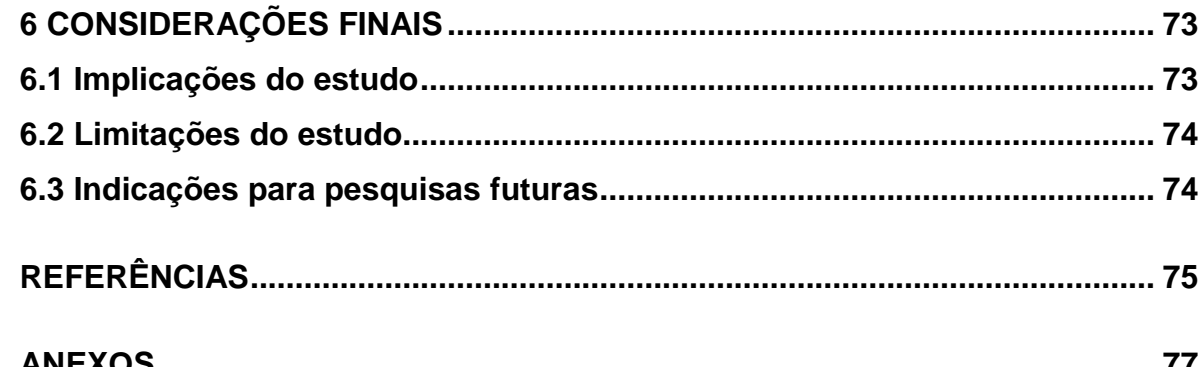

## **1 INTRODUÇÃO**

Com a crescente entrada de novos concorrentes na área do varejo de eletrodomésticos, móveis e materiais de construção, tornam-se cada vez mais necessários a agilidade e a confiabilidade no abastecimento dos pontos de venda. Em um ambiente de concorrência, as informações e o conhecimento são armas estratégicas para o sucesso das organizações. Para desenvolver vantagens competitivas sobre seus concorrentes as empresas devem proporcionar valor para os seus clientes de forma mais eficiente que seus rivais. A logística pode se tornar um diferencial para as empresas porque conforme Christopher (2007, p. 3):

> Logística é o processo de gerenciamento estratégico da compra, do transporte e da armazenagem de matérias-primas, partes e produtos acabados (além dos fluxos de informação relacionados) por parte da organização e de seus canais de marketing, de tal modo que a lucratividade atual e futura sejam maximizadas mediante a entrega de encomendas com o menor custo associado.

Para garantir que o ponto de venda esteja abastecido com as mercadorias certas, no momento certo e na quantidade necessária, as Lojas Certel mantêm um CD (Centro de Distribuição), localizado em Teutônia/RS, que atende a rede, atualmente contando com 60 lojas.

As margens de lucro mercantil obtidas com a venda de mercadorias são cada vez menores. Uma forma de garantir o retorno mercantil é a redução de custos em todos os setores da empresa. Em função da quantidade de mercadorias necessárias para atender a demanda da rede de lojas, torna-se necessário um controle cada vez maior dos estoques. Conforme Gonçalves (2007, p. 4):

> Uma administração de materiais bem estruturada permite a obtenção de vantagens competitivas por meio da redução de custos, da redução de investimentos em estoques, das melhorias nas condições de compras mediante negociações com os fornecedores e da satisfação de clientes e consumidores em relação aos produtos oferecidos pela empresa.

De acordo com Dias (1993), a otimização do investimento em estoque com o mínimo de capital é possível com o uso eficiente dos meios de planejamento e controle, o que é o objetivo principal do gerenciamento de materiais.

#### **1.1 Tema e definição do problema**

Este trabalho descreve a situação atual dos processos de recebimento, estocagem, separação e expedição de mercadorias, identificar as necessidades de software e hardware para implantação do software WMS, bem como descrever os principais benefícios do software WMS para o gerenciamento do CD das Lojas Certel, localizado em Teutônia/RS, no setor de separação de pedidos de materiais.

A empresa, objeto do estudo, utiliza atualmente o ERP CustomBs<sup>1</sup> para gerenciar as operações do CD, porém há a necessidade de controles mais específicos no que se refere ao tratamento dos processos de armazenagem e de movimentação. A localização dentro do CD torna-se trabalhosa e lenta uma vez que o local de estocagem dos materiais não está sistematizado e nem identificado. De acordo com Dias (1995), cada local de estocagem deve ser identificado através de uma codificação, facilitando as operações de movimentações. Atualmente não existe esta identificação dos espaços dentro do armazém. Os responsáveis pela movimentação procuram um local livre e estocam a mercadoria. No momento da separação geram-se deslocamentos desnecessários, aumentando o tempo de carga, uma vez que a mercadoria precisa ser localizada de forma manual.

<sup>————————————————————&</sup>lt;br><sup>1</sup> CustomBs é a marca do ERP utilizado no gerenciamento dos processos da rede de lojas da Certel.

Diante do exposto surge a questão: Como a ferramenta WMS pode contribuir para o gerenciamento do CD das Lojas Certel, localizado em Teutônia/RS, no setor de separação de pedidos de materiais?

#### **1.2 Objetivo principal**

Identificar os principais benefícios que o software WMS pode trazer para o gerenciamento do setor de separação de pedidos de materiais, do CD das Lojas Certel, localizado em Teutônia/RS.

#### **1.3 Objetivos secundários**

• Descrever o atual processo de recebimento, estocagem, separação e expedição;

• Apresentar um estudo bibliográfico sobre WMS;

• Fazer um levantamento de hardware e software necessários para a implementação da solução WMS;

• Identificar os principais benefícios do software WMS no gerenciamento do CD das Lojas Certel, situado em Teutônia/RS.

#### **1.4 Delimitação do estudo de caso**

O estudo tem por base o setor de separação de pedidos, do CD das Lojas Certel, localizado em Teutônia/RS. Este estudo não contempla as demais áreas do CD, tampouco a rede de lojas espalhadas pelos vales do Taquari e Rio Pardo.

#### **1.5 Justificativa e relevância do estudo**

Este estudo procura avaliar as melhorias que o uso do software WMS pode trazer para o desempenho operacional do CD das Lojas Certel no setor de separação de pedidos de materiais. A motivação para a escolha do tema é a necessidade de aprofundar o conhecimento teórico específico sobre o gerenciamento de centros de distribuição com a utilização da Tecnologia de Informação.

O tema escolhido tem grande relevância na empresa por tratar-se de setores de grande movimentação de materiais. Como o abastecimento das 60 lojas da rede acontece todo a partir do CD localizado em Teutônia/RS necessita-se de rapidez e confiabilidade. Uma mercadoria que não é enviada no tempo combinado pode trazer prejuízos futuros, uma vez que o cliente pode cancelar a compra ou não voltar a comprar da loja. Outra situação é a dificuldade de localização de mercadorias, uma vez que isto não está sistematizado, ou seja, a mercadoria precisa ser localizada de forma manual.

Outro ponto importante é a produção de conhecimentos imbricando a área da logística com tecnologia de informação, haja vista ter poucos estudos nesta área na Univates. Este estudo traz importantes contribuições práticas à aplicação dos conceitos teóricos às situações reais no cotidiano de trabalho do autor. A motivação maior para escolha do tema é a necessidade de adquirir conhecimentos necessários para gerenciar o projeto de implantação do software WMS no CD das Lojas Certel.

No capítulo a seguir será descrita a fundamentação teórica acerca do tema logística, com ênfase especial ao assunto armazenagem.

### **2 FUNDAMENTAÇÃO TEÓRICA**

Este capítulo tem por objetivo apresentar embasamento teórico alicerçado em temas como: logística; gestão de materiais; armazenagem; movimentação de materiais; equipamentos de movimentação de materiais; soluções de tecnologia da informação aplicadas à logística.

#### **2.1 Logística**

A logística surgiu na atividade militar. Ao longo da história, muitas guerras foram vencidas ou perdidas através do poder e da capacidade logística, ou do desconhecimento de suas vantagens. Banzato (2005) afirma que o termo logística deriva da expressão "Loger", que na língua francesa significa abastecer. Ainda segundo o mesmo autor, inicialmente a logística focalizou-se no transporte, movimentação e armazenagem de materiais, com ênfase maior na função do que no processo.

A logística tem como objetivo disponibilizar produtos e serviços no ponto onde são consumidos ou comercializados no momento exato em que são necessários, ao menor custo possível (Bowersox e Closs, 2001). Christopher (2007, p. 31) conceitua logística da seguinte forma:

transporte e da armazenagem de matérias-primas, partes e produtos acabados (além dos fluxos de informações relacionados) por parte da organização e de seus canais de marketing, de tal modo que a lucratividade atual e futura sejam maximizadas mediante a entrega de encomendas com menor custo associado. Para Ching (1999), a logística é responsável por toda a movimentação de materiais, desde a chegada da matéria prima até entrega do produto final ao cliente. O autor acredita que a logística é vital para as empresas, pois é através dela que as empresas podem diminuir custos e em consequência aumentar a competitividade

diante dos concorrentes.

Banzato (2005) caracteriza a logística em diferentes definições ao longo dos anos. Inicialmente conceitua logística como sendo um termo empregado na manufatura e comércio com a finalidade de descrever as atividades com movimentos eficientes desde a produção até o cliente. Em uma segunda fase, Banzato (2005, p. 17) define logística como sendo a integração de atividades "com o propósito de planejamento, implementação e controle eficiente do fluxo de matériasprimas, estoque em processo e produtos acabados do ponto de origem ao ponto de destino". Por fim Banzato (2005, p. 17) define logística como:

> Um processo eficaz de planejamento, implementação e controle integrado do fluxo de materiais, informações e dinheiro, do ponto de origem até o ponto de destino, com o propósito de atender as crescentes exigências de qualidade impostas pelos clientes.

> Logística é o processo de gerenciamento estratégico de compra, do

Ballou (2006) relaciona logística com cadeia de suprimentos e afirma que são atividades funcionais que se repetem por diversas vezes ao longo do processo, em que matérias-primas são convertidas em produtos acabados. Como as origens das matérias-primas, as fábricas e os pontos de venda normalmente têm localizações diferentes, as atividades de logística podem ser repetidas ao longo do processo até chegar ao consumidor final. Isto fica bem evidente no fluxo do processo logístico, conforme a Figura 1, da página 18, proposto por Ballou (2006).

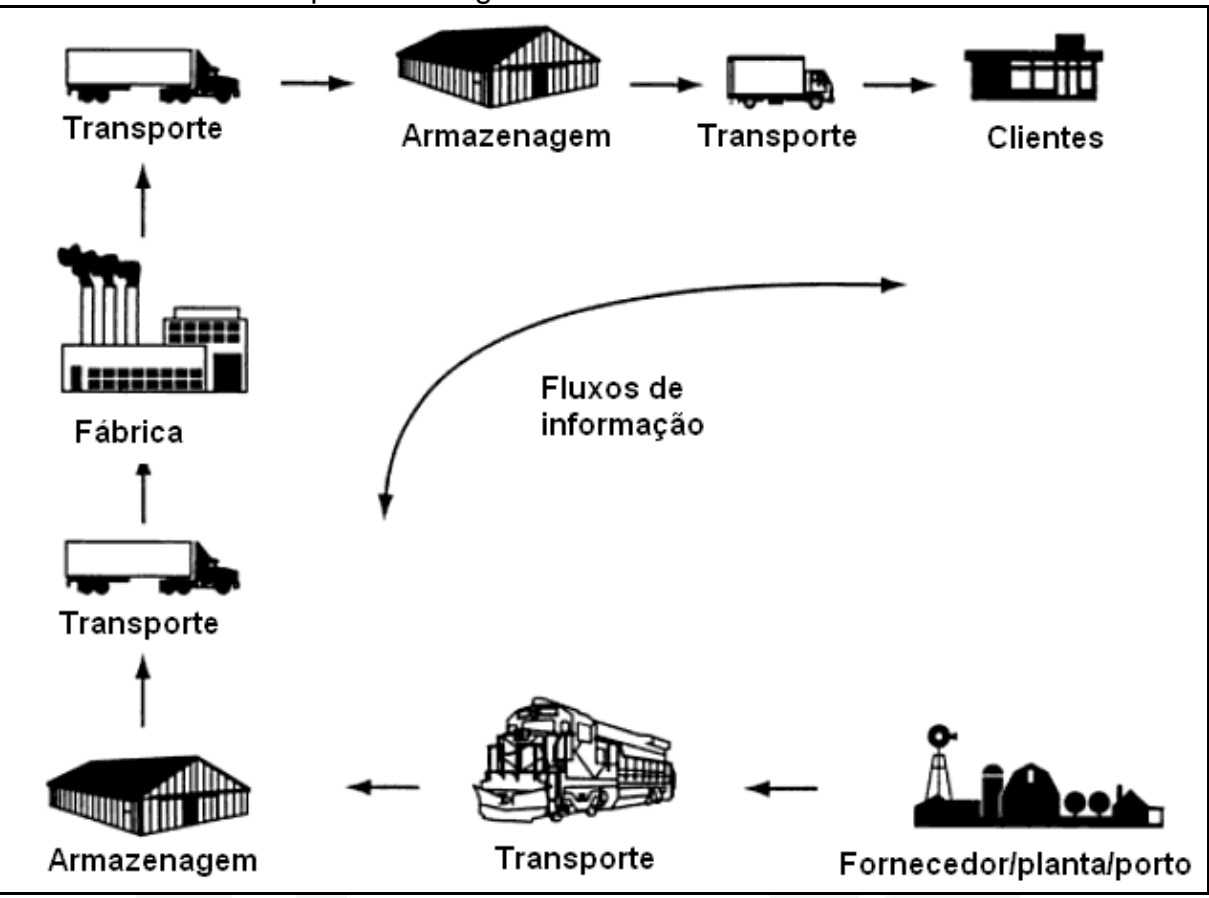

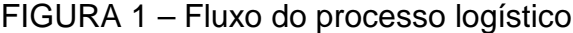

Fonte: Adaptado de Ballou 2006, p.30

Ballou (2006) afirma que uma mesma empresa, em geral, não domina todo o processo, desde as fontes de matéria-prima até os pontos de consumo.

#### **2.1.1 Histórico da Logística**

Conforme Bowersox e Closs (2001) e Ching (1999) a evolução dos conceitos de logística está classificada em períodos distintos:

• Antes de 1950: não existia nenhum conceito ou teoria formal sobre logística. Normalmente as atividades de logística eram distribuídas entre diferentes áreas, sendo o transporte de responsabilidade da gerência de produção, os estoques ficavam sob a responsabilidade de marketing e finanças ou produção e o processamento dos pedidos eram controlados por finanças ou produção. Muitos dos conceitos utilizados atualmente provém da logística militar da segunda guerra mundial;

• De 1950 e 1970: Houve um avanço no que diz respeito à teoria e a prática da logística, iniciando-se estudos científicos e práticos da logística empresarial, visando maior produtividade. Este período foi marcado pelo crescimento mundial, alterações nos padrões e atitudes da demanda dos consumidores, a pressão pela diminuição dos custos nas indústrias e pelos avanços na tecnologia dos computadores;

• De 1970 a 1990: Na década de 70 foi possível atender uma maior diversidade de produtos com o início da flexibilização dos sistemas de produção, devido a redução dos tempos de set  $up^2$  das máquinas e o desenvolvimento acelerado da informática. Na década de 80, com o fenômeno da globalização, a logística sofreu uma revolução em função da formação de blocos econômicos através de alianças com a intenção de reduzir desperdícios e garantir o sucesso mútuo;

• Após 1990: Cada vez mais as empresas focam a criação de vantagens competitivas. A logística passou por um renascimento em função de alguns mecanismos como: mudanças significativas nas regulamentações; a comercialização de microcomputadores; a revolução da informação; a adoção de programas de qualidade e o desenvolvimento de alianças estratégicas.

#### **2.1.2 Funções da Logística**

Conforme Christopher (2007, p. 14), "a missão do gerenciamento logístico é planejar e coordenar todas as atividades necessárias para atingir os níveis desejados de qualidade e de serviços prestados ao menor custo possível". Ainda segundo Christopher (2007), o gerenciamento da logística está presente em toda a empresa, desde o gerenciamento da matéria-prima até a entrega do produto final, conforme pode-se perceber na Figura 2, da página 20.

entes de monditale de monditale de monditale de monditale de monditale de monditale de monditale de monditale<br><sup>2</sup> É o tempo decorrido para a troca (ferramenta, programa, equipamento) de um processo em execução até a inicialização do próximo processo.

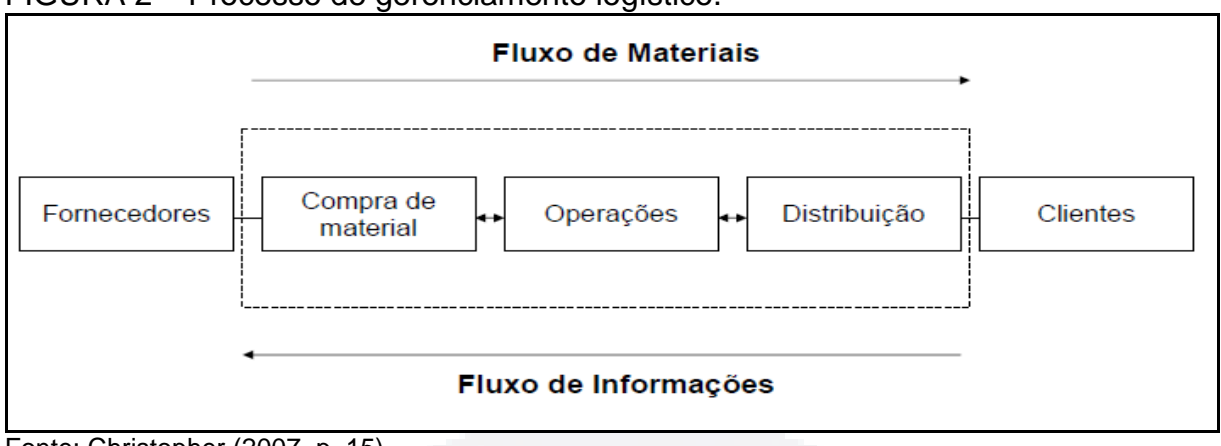

#### FIGURA 2 – Processo de gerenciamento logístico.

Ballou (2006) afirma que a gerência das atividades da logística varia de acordo com as empresas, dependendo de diversos fatores como: estrutura organizacional e diferentes conceituações dos gerentes sobre a cadeia de suprimentos.

#### **2.2 A gestão de materiais**

Segundo Gonçalves (2004), com uma administração de materiais bem estruturada é possível reduzir custos de investimentos em estoques, obter vantagens nas negociações com fornecedores e oferecer produtos que tragam maior satisfação aos clientes, propiciando vantagens competitivas em relação aos concorrentes. O dimensionamento dos estoques deve levar em conta o lead-time<sup>3</sup> para diminuir o tempo de ressuprimento, e consequentemente uma diminuição sensível em investimento em estoques. Esta diminuição do estoque leva a uma redução de custos operacionais (tamanho do armazém, movimentação e transporte interno e custo de capital), gerando um retorno maior com o aumento da margem de lucro.

Ballou (2006) afirma que o objetivo da gerência de estoques é equilibrar a disponibilidade de produtos ou serviços, em relação aos custos de abastecimento necessários para um determinado grau de disponibilidade. Define como primário no

Fonte: Christopher (2007, p. 15)

 3 Tempo de reposição.

gerenciamento do estoque a garantia de que o produto esteja disponível no tempo e nas quantidades necessárias.

Conforme Bowersox e Closs (2001, p. 255) "controle de estoques é um procedimento rotineiro necessário ao cumprimento de uma política de estoques". O controle deve abranger as disponibilidades de um determinado local, bem como acompanhar as variações. Ainda segundo os autores acima citados, torna-se necessário o desenvolvimento de procedimentos de controle que definam a frequência com que os estoques serão examinados, a fim de compará-los com parâmetros de ressuprimento. Bowersox e Closs (2001, p. 267) afirmam "uma estratégia integrada de gerenciamento de estoques inclui políticas e procedimentos para determinar locais de armazenagem, prazos e quantidades de ressuprimento".

#### **2.3 Armazém**

Conforme Moura (1998, p. 126), armazém "é a denominação genérica e ampla que inclui todas as atividades de um ponto destinado à guarda temporária e à distribuição de materiais (depósitos, almoxarifados, centros de distribuição, etc.)".

Rodrigues (2003, p. 68) conceitua armazém como sendo:

áreas próprias, públicas ou contratadas a terceiros, alfandegados ou não, destinados à estocagem, guarda, proteção e controle de materiais acabados, destinados a consumo ou transformação futura, ou ainda para possibilitar a consolidação de lotes a serem despachados, por períodos mais ou menos longos de tempo.

De acordo com Rodrigues (2007, p. 83) instalações de armazenagem são:

complexo de espaços de diferentes naturezas e finalidades, situados em áreas cobertas ou descobertas, destinados a receber, armazenar e proteger adequadamente mercadorias soltas ou embaladas, de diferentes tipos, características e naturezas, oferecendo total segurança de manuseio as pessoas e equipamentos de movimentação.

Rodrigues (2003) define a gestão de um armazém como uma tarefa não muito simples, pois pode desdobrar-se em uma grande diversidade de tarefas administrativas. A função básica é dar garantia de que exista capacidade para armazenar, controlar o fluxo das cargas e manter registros confiáveis das operações.

Gonçalves (2007) cita que a gestão de armazenagem envolve a gestão do fluxo de entrada, a movimentação interna e a saída de materiais e define como atribuições do gestor o recebimento de materiais, a identificação dos materiais, a movimentação física para as áreas de armazenagem, o armazenamento dos materiais, o controle da localização física dos materiais e o fornecimento dos materiais.

#### **2.3.2 Armazenagem**

Conforme Moura (1998, p. 20), "armazenagem é a denominação genérica e ampla que inclui todas as atividades de um local destinado à guarda temporária e à distribuição de materiais". Segundo o autor, armazenagem são as atividades que dizem respeito à estocagem ordenada e distribuição dos produtos, e estocagem é a atividade de guarda segura e ordenada dos materiais em um armazém. Estocagem é a locação estática dos materiais dentro do armazém, podendo existir vários locais dentro do mesmo. Moura (1997) classifica o processo de armazenagem como complexo e sugere estudos nesta área para aumentar a produtividade da superfície e do espaço e consequentemente melhorar o aproveitamento do armazém.

Segundo Rodrigues (2003), o processo de armazenagem compreende a adequada transferência dos materiais do ponto de descarga para o local onde são armazenados. Os principais serviços compreendidos pela armazenagem conforme Rodrigues (2003) são: descarga, conferência e recebimento; marcação; separação, segregação e endereçamento; armazenagem propriamente dita; registros de controle; entrega; estatísticas e serviços acessórios.

Existem várias alternativas para estocagem. Ballou (2006) cita a propriedade de espaço, espaço alugado, espaço arrendado e estocagem em trânsito como as principais, podendo haver uma combinação entre elas, criando uma variedade de possibilidades quase infinita. A seguir uma breve descrição das diversas alternativas de estocagem:

• Propriedade de espaço: é indicado quando a estocagem exige condições especiais. Armazéns particulares geralmente têm condições de maior flexibilidade, custos menores além de um melhor controle. A armazenagem torna-se mais barata, principalmente quando há uma grande utilização na maior parte do tempo;

• Espaço alugado: esta modalidade apresenta como vantagem custos mais baixos em situações em que a utilização do espaço seria sempre reduzida como no caso de produtos sazonais. Outra vantagem é a localização flexível, tornando mais fácil e menos dispendiosa a mudança de locais de armazenagem, acompanhando as mudanças do mercado. O espaço alugado também proporciona a empresa investir seu capital em outras áreas, ou ainda em algumas situações a empresa não dispõe de capital para imobilizar;

• Espaço arrendado: Para muitas empresas representa uma opção entre alugar espaço por curto prazo ou comprometimento por longo prazo com um armazém próprio. Nesta alternativa perde-se em flexibilidade, uma vez que a localização nem sempre é a ideal;

• Estocagem em trânsito: é o tempo que as mercadorias permanecem no equipamento de transporte até a entrega. Torna-se uma boa alternativa para empresas que trabalham com produtos sazonais e remessas para grandes distâncias.

#### **2.3.3 Funções do armazém**

A maioria dos materiais é armazenada por um determinado período em algum ponto do processo produtivo. Para uma redução dos custos torna-se necessária uma análise do passo a passo do fluxo de materiais. Conforme Moura (1998), pela

avaliação de quantidades e movimentos de cada item pode-se planejar a armazenagem com o objetivo de eliminar dispêndio de esforços.

Gonçalves (2007) cita que a armazenagem é utilizada para acumular os materiais excedentes em função da defasagem entre a produção e o consumo. Menciona também que a armazenagem é necessária para economizar no transporte em função da consolidação de cargas, redução dos custos de produção, pronto atendimento às expectativas dos clientes e obtenção de descontos nas compras de grandes quantidades.

Moura (1998) classifica em dez as funções de um armazém:

• Recebimento: é a etapa em que ocorre a aceitação dos materiais, o que acontece na doca de recebimento. Esta aceitação baseia-se na conferência da nota fiscal recebida e uma contagem física e inspeção visual em comparação com o pedido de compra. Para não gerar demora no recebimento, a inspeção pode ser por amostra;

• Identificação e endereçamento para estoque: Nessa etapa o objetivo é verificar os itens recebidos, comparando com os documentos e anotando discrepâncias em documento apropriado para comprovar ao transportador e/ou fornecedor. No caso de existir alguma condição para recebimento como inspeção ou teste do produto, deve-se colocar as mercadorias em local pré-determinado, identificando que o item aguarda inspeção ou aprovação;

• Envio para o estoque: é a movimentação dos itens para o local de estocagem, ou ainda para um local para inspeção ou teste. Neste movimento devem ser enviadas informações aos demais departamentos como: contabilidade, materiais entre outros, atualizando o inventário e liberando o pagamento aos fornecedores;

• Localização no estoque: é o local onde o material é estocado fisicamente. Existem métodos diversos para estocar os materiais, ou seja, os materiais podem ser estocados no chão, em estruturas de porta-paletes, em caixas especiais, em prateleiras de estanteiras ou armários;

• Separação dos Pedidos: Moura (1998, p. 146) afirma que separação de pedidos "é a atividade pela qual um pequeno número de mercadoria é extraído de um sistema de armazenagem para satisfazer a um certo número de pedidos do cliente". A separação de pedidos é o processo de retirada de materiais do estoque para completar a expedição de um pedido de cliente;

• Acumulação dos itens dos pedidos (sortimento): Os itens de um pedido devem ser agrupados em um local específico para uma conferência final com o pedido original. Os separadores trazem a mercadoria até esta área para uma conferência física com o pedido. Em operações de grande porte esta conferência pode ser mecânica para agilizar o processo;

• Embalagem para expedição: É o processo de embalar as mercadorias para proteção durante o embarque e transporte;

• Carregamento: Sempre que possível deve-se levar em conta fatores como: pessoal e equipamento disponível, equipamento de transporte e características do material a ser carregado, nas operações de carga;

• Expedição: é o embarque dos produtos para o cliente ou a entrega do produto no ponto onde será utilizado na fabricação ou montagem;

• Registro das operações: Todas as atividades da armazenagem devem ser registradas para alimentar os sistemas de informações. São estes registros que fornecem informações para os demais setores da empresa, como contabilidade, tesouraria entre outros. Também fornecem relatórios de controle e indicadores de desempenho das operações do armazém.

Além das funções citadas anteriormente também existem as funções de não armazenagem, como: conservação de peças, preparação de conjuntos, montagens e embalagens. Outra função que normalmente está localizada no armazém é o controle de qualidade na chegada de materiais, Moura (1998). Na Figura 3, da página 26, pode-se verificar o fluxo dos materiais dentro do armazém, desde a chegada até a expedição.

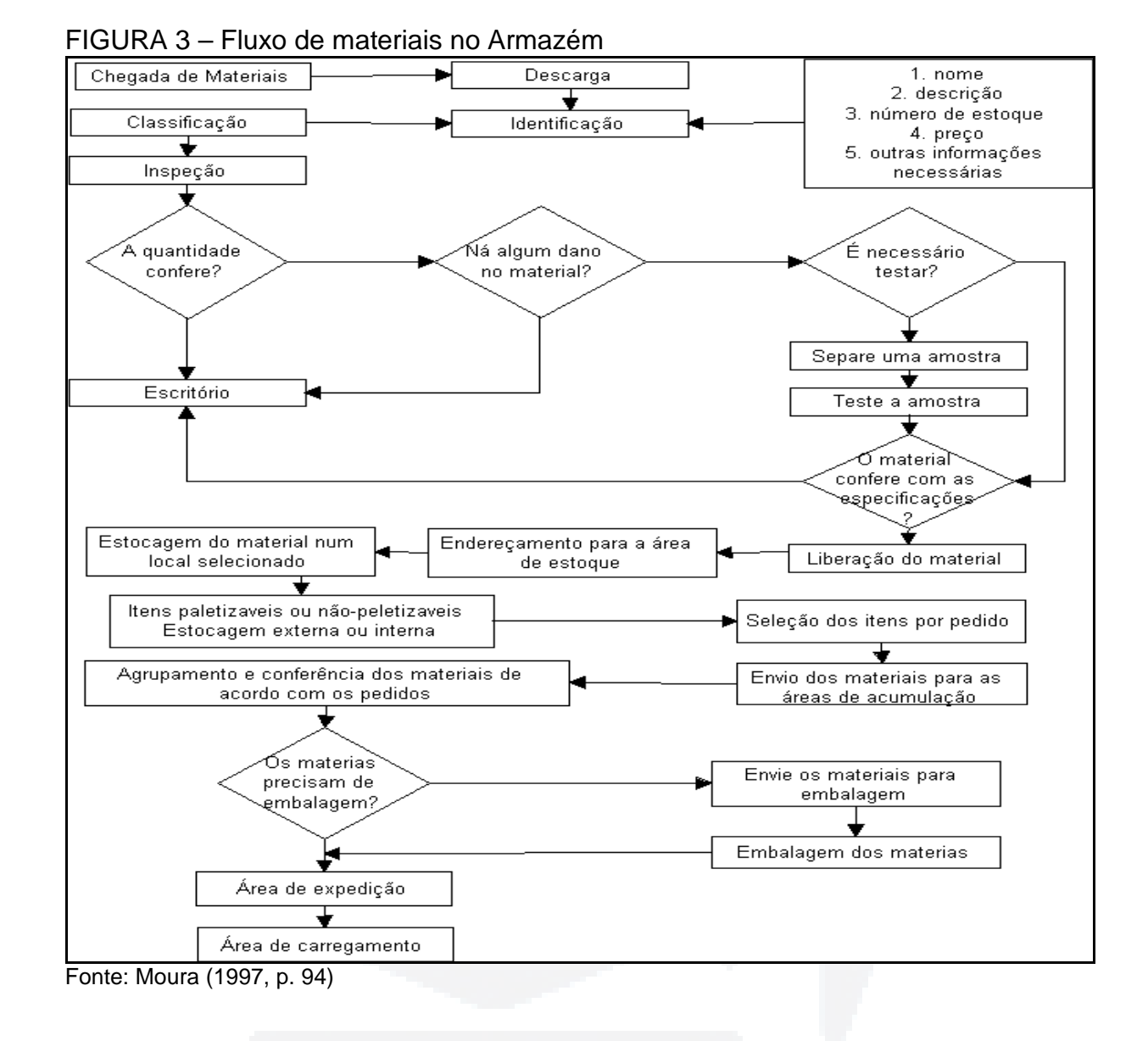

Para Moura (1997) deve-se fazer um estudo detalhado do fluxo dos materiais e do sistema de trabalho do armazém, levando em conta as relações com as demais áreas da empresa.

#### **2.3.4 Objetivos da armazenagem**

Armazenagem conforme Moura (1997, p. 13) "é definida simplesmente como o ato de se manter os materiais até que sejam solicitados". As atividades de receber, estocar, retirar e expedir materiais são comuns a todos os armazéns. Ao especificar as metodologias mais eficientes e efetivas para execução destas tarefas surgem problemas que são idênticos a todos os armazéns, porém, dependendo do ambiente

em que o armazém está inserido, estas funções podem apresentar características únicas.

Para Moura (1998), o objetivo básico é maximizar o uso efetivo dos recursos. O autor define os objetivos primários como:

> 1. Maximizar a utilização da mão-de-obra; 2. Maximizar a utilização do equipamento; 3. Maximizar a utilização do espaço; 4. Maximizar a utilização da energia; 5. Maximizar o giro dos estoques; 6. Maximizar o acesso a todas as mercadorias; 7. Maximizar a proteção de todos os itens; 8. Maximizar o controle de perdas; 9. Maximizar o serviço aos consumidores; 10. Maximizar a produtividade; 11. Minimizar os custos. (Moura 1998, p.131).

Moura (1998) acrescenta que um armazém eficiente deve apresentar algumas características como: recepção e expedição rápida dos materiais; instalações adaptadas, fácil distribuição; manutenção dos estoques reduzidos; otimização do uso do espaço disponível; uso eficiente da mão-de-obra e redução de perdas, roubos e danos.

#### **2.3.5 Classificação dos armazéns**

Moura (1997) classifica os armazéns quanto ao ciclo em armazém de produção e armazém de distribuição. O armazém de produção destina-se a estocagem de material destinado ao ciclo de produção, como: matéria-prima; peças; materiais em processo; ferramentas; material de embalagem e suprimentos diversos. O armazém de distribuição destina-se a estocagem de materiais destinados a venda, onde podemos relacionar os armazéns atacadistas, armazéns varejistas, armazéns de assistência técnica. Esta categoria também contempla o armazém central também conhecido como CD.

#### **2.3.6 Movimentação de materiais**

A movimentação de materiais deve fazer fluir os materiais, desde a chegada até a expedição, de forma eficiente e ordenada. Dias (1993) considera que a movimentação de materiais deve atender as finalidades básicas de redução de custos, de aumento da capacidade produtiva, das melhores condições de trabalho e da melhor distribuição.

De acordo com Dias (1995), os custos de movimentação influenciam diretamente no custo final do produto.

Na mesma linha, Ballou (2006), também considera a redução do custo do manuseio e o aumento do espaço utilizável como objetivo do manuseio de materiais e afirma:

> A melhoria da eficiência do manuseio dos materiais desenvolve-se ao longo de quatro linhas: a unitização da carga, o leiaute do espaço, a escolha do equipamento de estocagem e a escolha do equipamento de movimentação (Ballou 2006, p.386).

#### **2.3.7 Equipamentos de movimentação**

Existe uma variedade enorme de possibilidades de movimentar materiais, tanto no recebimento, quanto no manuseio dentro do armazém ou na expedição. Bowersox e Closs (2001) classificam o manuseio em sistemas mecanizados, sistemas semi-automáticos e automatizado. No manuseio de materiais mecanizado enquadram as empilhadeiras, paleteiras, cabos de reboque, veículos de reboque, esteiras transportadoras e carrosséis como os mais comuns. No manuseio semiautomático enquadram os veículos guiados por automação, separação computadorizada de pedidos, robótica e vários tipos de estantes inclinadas. Este sistema complementa o sistema mecanizado através da automação de atividades especiais de manuseio, e por fim os autores anteriormente citados classificam o manuseio automatizado. Este sistema tem sido utilizado basicamente na separação de pedidos. Recentemente este sistema tem sido utilizado para separação de produtos em caixas.

**B**

Já Ballou (2006) classifica os equipamentos de movimentação em manual, mistos e totalmente mecanizados. Geralmente o manuseio de materiais se utiliza de uma combinação destas categorias:

• Equipamento manual: Nesta categoria são utilizados os carrinhos de duas rodas e as paleteiras de quatro rodas. Estes equipamentos são de custos mais baixos e são indicados em armazéns onde o volume não é muito intenso. A utilização destes equipamentos é limitada devido a capacidade física dos operadores;

• Equipamento misto: Nesta categoria enquadram-se os guindastes, guinchos e a empilhadeira mecânica e suas variações. Normalmente o uso de empilhadeiras é combinado com paletes e prateleiras, sendo utilizada pela maioria dos armazéns;

• Equipamento inteiramente Mecanizado: Sistemas automatizados de retirada e estocagem controlam a movimentação, utilizando códigos de barras e tecnologia de escaneamento.

#### **2.3.8 Recebimento**

 $\overline{a}$ 

Para Banzato (2005, p. 67) "a acuracidade da identificação dos recebimentos e controle de entrada dos itens é fator crítico de sucesso para qualquer operação em um armazém". Para Moura (1997, p. 132) o recebimento é o fato de aceitar materiais e afirma:

> o processamento imediato é o principal objetivo desta função, que geralmente envolve:

1- controle e programação das entregas;

2- obtenção do processamento de todas as informações para o controle dos itens abaixo:

- estocagem especial,
- localização do estoque existente,
- $\bullet$  considerações de estocagem FIFO<sup>4</sup> ou LIFO<sup>5</sup>
- 3- análise de documentos com o propósito de planejamento,
- anotar os registros de uma maneira especial, de forma a chamar a atenção para as operações não frequentes a serem executadas,
- pré-planejar a localização na estocagem,
- processamento de entradas prioritárias.

**u)**

 $4$  FIFO (First in – First out); PEPS (primeiro a entrar, primeiro a sair)

 $5$  LIFO (Last in – First out); UEPS (último a entrar, primeiro a sair)

- manter a operação balanceada.
- 5- sinalização.
- planejar a localização para facilitar a descarga,
- evitar demoras.
- 6- descarga
- o trabalho físico de descarregar deve ser coordenado com o processo burocrático envolvido na inspeção dos materiais.

Ainda conforme Moura (1997) o próximo passo, após a entrega ser recebida, é saber onde e como armazenar os materiais. Segundo o autor, o processo físico é simples: pegar o produto e colocá-lo no local de estocagem, porém o processo requer alguns passos conforme mostra a Figura 4, a seguir.

FIGURA 4 – Entrada no depósito: Diagrama do fluxo de informações

| Mover o produto                                                    | Ele está codificado?                  |
|--------------------------------------------------------------------|---------------------------------------|
|                                                                    |                                       |
| Identificar o produto<br>→                                         | Codificar se necessário               |
|                                                                    |                                       |
| $\rightarrow$                                                      | Existe uma carga unitizada aceitável? |
|                                                                    | Repaletizar se necessário             |
| Identificar a quantidade                                           |                                       |
|                                                                    |                                       |
| Informação de carga unitizada / produto.                           |                                       |
| Conseguir o equipamento de movimentação de materiais               |                                       |
| (se exigido).                                                      |                                       |
|                                                                    |                                       |
| Qual o sistema de localização utilizado? - Quais sistemas existem? |                                       |
|                                                                    |                                       |
| Movimentar as mercadorias.                                         |                                       |
|                                                                    |                                       |
| Localizar o espaço de estocagem                                    |                                       |
|                                                                    |                                       |
| Identificar o espaço de estocagem.                                 |                                       |
|                                                                    |                                       |
| Registrar a posição no estoque.                                    |                                       |
| Fonte: Moura (1997, p. 137)                                        |                                       |

Gonçalves (2004) cita a necessidade de criar uma linguagem única que permite identificar, de forma segura, cada item de material. O autor continua afirmando que, cada item, após classificado e identificado deve ser codificado, o que consiste em atribuir números ou letras e números. Esta codificação deve ser de tal forma que possa representar as características particulares de cada material. Moura (2003) afirma que deve ser colada uma etiqueta, manual ou via computador, em cada volume identificando lote, marca, data do recebimento e destino da mercadoria.

#### **2.3.9 Separação de pedidos**

Moura (1997) cita que a separação de pedidos é a função mais importante da atividade de estocagem. Ainda segundo Moura (1997, p. 221) a separação de pedidos é "a atividade do armazém onde cargas menores e unitizadas são separadas e combinadas para atender o pedido de um cliente". Ainda segundo o mesmo autor, a separação de pedidos pode ser de várias formas, tais como: sistemas totalmente automatizados ou homens a pé. O autor continua afirmando que o processo de separação de pedidos, apesar do avanço da tecnologia, em muitos casos ainda permanece como operação manual, porque nenhuma máquina é capaz de reproduzir a coordenação do cérebro humano, no que diz respeito a visão e tato. Banzato e Fonseca (2008, p. 18) afirmam que "o processo de separação de pedidos é o que mais afeta o tempo de atendimento, considerando as operações de armazenagem". Ainda segundo Banzato e Fonseca (2008) existem dois métodos de separação de pedidos: o separador vai ao material ou o material vem ao separador, podendo ser manual, mecanizada ou automática.

Conforme Banzato e Fonseca (2008), a qualidade na separação dos pedidos está diretamente relacionada a padrões pré-estabelecidos. O administrador do armazém tem a função de projetar, implementar e treinar padrões de separação de pedidos. O erro na separação de pedidos pode acarretar a perda de um cliente, que nunca mais será recuperado. Ainda segundo os autores, a eficiência da função de separação de pedidos está relacionada à eficácia e à eficiência da estocagem. A localização dos materiais depende de um bom sistema de informações, o qual deve informar ao separador a localização e a quantidade a ser retirada.

Moura (2003), afirma que existem princípios que se aplicam à função de separação de pedidos, não importando a dimensão, volume, quantidade em estoque, necessidade do cliente ou tipo de sistema, conforme descrito a seguir:

**du)**

**BDU–**

• Aplicar a regra de Pareto: normalmente um pequeno número de mercadorias constitui uma grande parte do estoque. Agrupando estes itens é possível reduzir o tempo de percurso no armazém durante a operação de separação de pedidos;

• Frequência de separação: é o número de vezes que um item é solicitado em todos os pedidos de um dia. Esta informação é importante para definir a separação por pedido ou por grupo de pedidos;

• Quantidades separadas: considera o número de peças separadas por item, sendo importante para decidir sobre a pré-embalagem no sistema de separação (caixas com 2, 4, 6 peças);

• Mix de pedidos: grande quantidade de itens por pedido sugere que os mesmos sejam separados por zona;

• Tamanho do pedido: a quantidade total de itens, caixas, peças, etc., é importante para definir o método a ser utilizado na separação dos pedidos;

• Manter um efetivo sistema de localização do estoque: um sistema de localização do estoque é necessário para possibilitar a geração de um documento de separação lógico. Sem uma localização bem definida gasta-se muito tempo procurando um item, o que torna o processo de separação improdutivo;

• O separador também deve ser responsável pela conferência do pedido: o separador deve sentir-se responsável pela qualidade da separação dos pedidos, entregando a quantidade correta no local correto do armazém;

• Evitar contagem: sempre que apropriado medir em vez de contar. Acondicionar os itens em embalagens levando em conta a quantidade normalmente pedida, como por exemplo: uma embalagem acomoda 100 unidades e a quantidade normal pedida é de 20, então acondicionar em caixas menores com capacidade para 20 unidades;

• Exigir confirmação de separação: para assegurar a responsabilidade do separador o mesmo deve verificar ativamente se a quantidade separada é realmente a quantidade solicitada;

**r/bdu)**

**BD**

• Minimizar documentos: se possível abandonar o papel e utilizar equipamentos como scanner de códigos de barras, sistemas de reconhecimento de voz e terminais de dados por rádio frequência;

• Usar um documento de separação claro e fácil de ler: o documento deve apresentar as informações na ordem em que serão utilizadas, letra de fácil leitura e espaçamento duplo entre as linhas;

• Usar um documento de separação lógico: para uma separação eficiente a lista de separação deve ser previamente preparada, ou via sistema ou por uma pessoa, de forma que evite do separador deslocar-se a locais com estoque insuficiente, ou percorrer percursos desnecessários.

Moura (2003, p. 102), afirma que:

é possível aos gerentes e operadores de armazéns projetar um sistema de separação de pedidos que seja livre de erros, mas exige um compromisso e a dedicação com a qualidade de todos do armazém, além de treinamento de todos os funcionários e uma insistência com relação aos padrões e aos procedimentos estabelecidos.

Moura (2003) classifica a separação nos seguintes padrões de roteirizarão:

• Padrão para rotas de separação unilaterais: Este padrão oferece duas alternativas: um separador – onde um separador de pedidos percorre o corredor e retira mercadorias do lado direito dos corredores; dois separadores – um separador de pedidos retira mercadorias do lado direito do corredor A e as transfere para o corredor B. No corredor B retira as mercadorias do lado direito e o segundo separador percorre o corredor A, retira as mercadorias do lado esquerdo, transferindo para o corredor B, de onde retira as mercadorias do lado esquerdo;

• Padrão de rota em circuito fechado: Neste padrão os separadores percorrem o corredor A e retiram as mercadorias do lado direto. No final do corredor A passam para o corredor B e separam as mercadorias do lado esquerdo. No final do corredor B deslocam-se novamente para o corredor A, de onde separam as mercadorias do lado esquerdo. Terminado o corredor A retornam ao corredor B e separam as mercadorias do lado direito, passando então para o corredor C. É mais utilizado para itens individuais ou caixas espalhadas por diversos corredores;

• Padrão de rota em forma de U: Neste padrão o separador de pedidos percorre o corredor e em determinados pontos faz a volta e separa as mercadorias do outro lado do mesmo corredor. Neste padrão o separador retira as mercadorias de quatro posições de separação, tanto do lado A como do lado B. Este padrão é mais utilizado para retirar caixas ou itens unitários de posições em estruturas portapaletes ou no chão, em pedidos de tenham muitas mercadorias em vários corredores;

• Padrão de rota em Z: Neste padrão o separador percorre o corredor uma única vez, separando quatro posições do lado A, passando para o lado B, separa oito posições, voltando para o lado A, separa oito posições e assim sucessivamente até completar o palete ou finalizar o pedido do cliente. Este padrão é mais utilizado para distribuição de caixas ou itens unitários;

• Padrão em rota de blocos: Neste padrão o separador também percorre o corredor uma única vez, retirando as mercadorias das duas primeiras posições do lado direito, em seguida retira as mercadorias de duas posições do lado esquerdo, e assim sucessivamente até concluir o palete ou finalizar o pedido. Este padrão é mais utilizado para distribuição de caixas ou itens unitários.

#### **2.3.10 Expedição**

Segundo Banzato e Fonseca (2008, p. 25), no processo de armazenagem a expedição é a última atividade a ser realizada e afirmam que "um adequado projeto do processo de expedição é uma das condições básicas para um adequado serviço aos clientes". Para Moura (1997, p. 126) "todas as atividades que precedem a expedição são de pouco valor se a operação de expedição for ineficiente ou não econômica". Ainda conforme Moura (1997, p. 126) é necessário considerar os seguintes itens no planejamento das operações de expedição:

- Quantidade total a ser expedida;
- Peso total e/ou volume a ser expedido;
- Número de pontos de embarque;
- Distâncias envolvidas;
- Meios de transporte;
- Datas de entrega;

#### • Documentação.

O ideal, conforme Moura (1997), é que um empregado retire a mercadoria do seu local de armazenamento e outro proceda a conferência e o carregamento, possibilitando assim, um maior controle e descoberta de erros. O autor também entende que a doca de expedição é excelente local para a descoberta de erros cometidos pelos separadores de pedidos. No entanto Banzato e Fonseca (2008) salientam que as atividades de controle e de conferência devem ser simplificadas ao máximo, pois somente acrescentam custos ao processo de expedição. Conforme Banzato e Fonseca (2008, p. 31), os sistemas de expedição afetam tanto o espaço interno como externo do armazém, devendo considerar uma análise integrada das seguintes necessidades:

• área de pedidos prontos para carregar (interna ao armazém);

• área de conferência de pedidos e consolidação de carga (interna ao armazém);

• área de circulação de equipamentos e movimentação de cargas (interna ao armazém);

• área de carregamento dos veículos de transporte (interna ou externa ao armazém);

• área de estacionamento (pátio) dos veículos de transporte (externa ao armazém);

• área para circulação (ruas e pátios de manobra) de veículos de transporte (externa ao armazém);

• áreas para controle de acesso (portaria(s)) de veículos no armazém (externa ao armazém).

#### **2.4 Soluções de Tecnologia da informação aplicadas à logística**

Conforme Rodrigues (2007), as atividades que envolvem a armazenagem são complexas e exigem procedimentos bem definidos e detalhados. A informatização deve gerenciar uma grande base de dados operacionais visando racionalizar a alimentação dos dados, que uma informação seja digitada uma única vez, e que esta informação torne-se disponível para todas as demais áreas da empresa.

Para Banzato (2005) existem cinco categorias de produtos de tecnologia que podem ser aplicados a logística: planejamento, execução, comunicação, controle e concepção. No planejamento o autor classifica as soluções de força de vendas; CRM (Customer Relationship Management); SRM (Supplier Relationship

Management); ERP (Enterprise Resources Planning); MRP e MRPII (Material Requirements Planning e Manufacturing Resources Plannig); DRP (Distribution Resources Planning) e APS (Advanced Planning and Scheduling)/FCS (Finity Capacity Scheduling). Na execução relaciona as soluções de WMS, TMS e MES como apoiadores de soluções automatizadas. Na comunicação relaciona a transmissão das informações, que pode ser por terminais fixos e portáteis, como: EDI (Electronic Data Interchange); código de barras; leitores a laser; radiofrequência; sistemas controlados por voz; sistemas controlados por luz; sistemas "paperless" (todos os sistemas que dispensam o uso do papel) e RFID (Radiofrequency Identification). No controle classifica as soluções automatizadas que fazem o acompanhamento do negócio, como o EIS (Executive Information System) e o DSS (Decision Suport System).

Banzato (2005, p. 30), afirma que "o sucesso de uma boa logística começa a partir de uma boa concepção e implementação de um projeto". Descreve várias soluções automatizadas que podem auxiliar na concepção da solução como: softwares específicos para desenvolvimento de equipamentos e *layout*; ergonomia; embalagens; simuladores de processos de negócios; simuladores de malha logística; simuladores operacionais gráficos que podem simular a operação em realidade virtual antes da implementação; soluções de análise de risco e tomada de decisões e softwares que automatizam todo o desenvolvimento de um projeto.

Cada vez mais a velocidade e a qualidade das informações são fundamentais para a produtividade e qualidade da armazenagem. Para definir as características funcionais que os sistemas de informação devem possuir Moura (1997, p. 326) afirma que:

> O conhecimento de todos os possíveis sistemas de informação disponíveis atualmente no mercado se faz necessário para que se possa desenvolver um projeto de armazém considerando todas as oportunidades oferecidas atualmente pela tecnologia da informação.

O WMS é apenas uma parte da categoria denominado execução. Além do WMS, Banzato (2005) descreve que a execução das atividades de logística pode ser apoiada pelo TMS (Sistema de Gerenciamento de Transportes), que é responsável pelo gerenciamento do transporte, e pelo MES (Manufacturing Execution System)
que faz o monitoramento e analisa a operação, em tempo real, através de soluções automatizadas.

A Figura 5, a seguir, demonstra o inter-relacionamento entre os sistemas de informação voltados à armazenagem, com objetivo de aumentar a competitividade das empresas. Os sistemas de informação devem prover informações de qualidade com rapidez, que, segundo Banzato (2005) são à base da eficiência das operações de armazenagem.

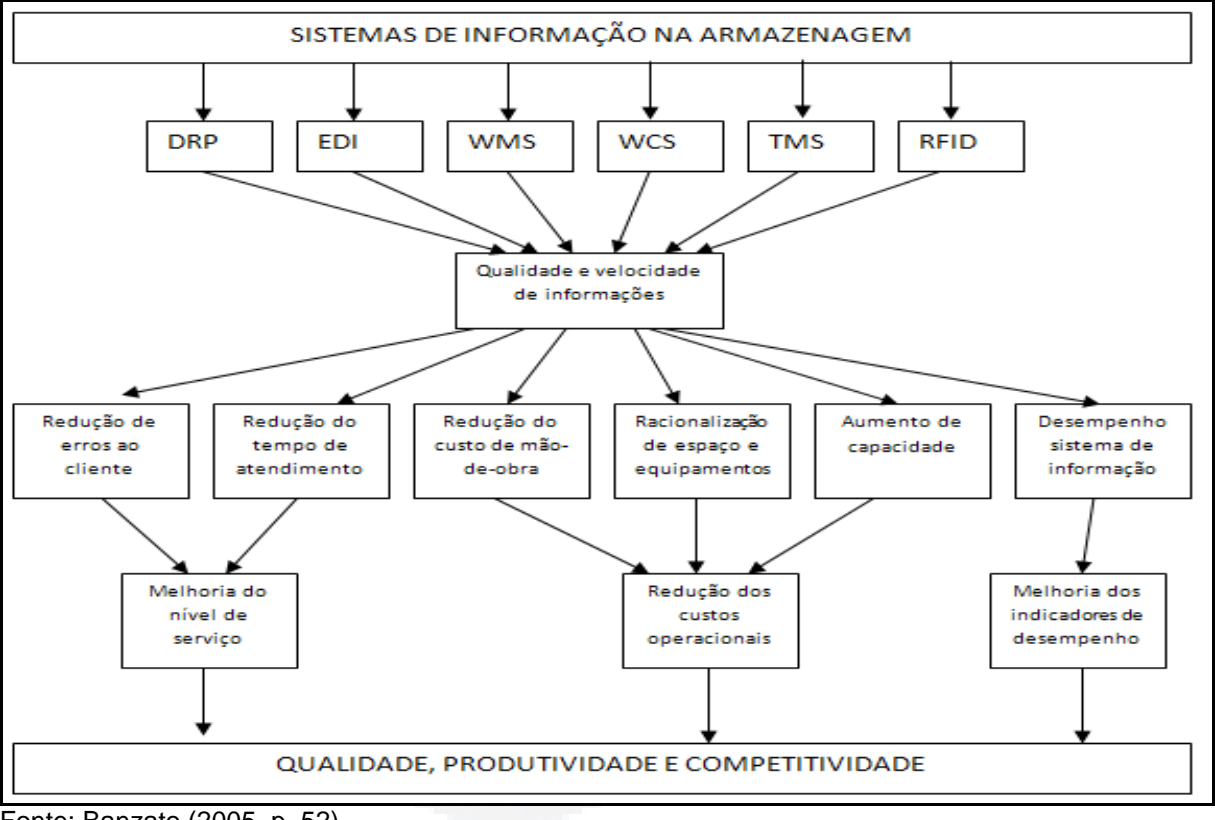

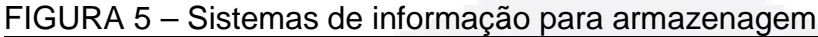

Conforme Banzato (2005), para tomar boas decisões, necessita-se de informações rápidas e de qualidade. Ainda, conforme o autor, o grande objetivo da implantação de sistemas de informações de armazenagem é reduzir o inventário, além de aumentar a velocidade de processamento e a acuracidade das informações, tendo como consequência a diminuição dos níveis de inventário.

Fonte: Banzato (2005, p. 52).

#### **2.4.1 Sistema de Gerenciamento de Armazém (WMS)**

Banzato (2005, p. 53) define WMS como sendo:

um sistema de gestão de armazém, que otimiza todas as atividades operacionais (Fluxo de Materiais) e administrativas (Fluxo de Informações) dentro do processo de Armazenagem, incluindo recebimento, inspeção, endereçamento, estocagem, separação de pedidos, embalagem, carregamento, expedição, emissão de documentos, inventário, entre outras.

Moura (1998, p. 165) afirma que WMS é "integração de software, hardware, espaço, equipamentos, controle de inventário e recursos de mão-de-obra nos armazéns". Ainda conforme Moura (1998), a principal função de um WMS é coordenar, controlar e registrar os movimentos físicos de todo o estoque.

Segundo Banzato (2005, p. 51), "a armazenagem exige muito mais que simples procedimentos automatizados, ela necessita de sistemas de informações que possam tomar decisões rápidas e inteligentes". Na mesma linha, Rodrigues (2007, p. 159) conceitua sistemas WMS como: "modernas ferramentas gerenciais, que planejam eficientemente a execução das tarefas, com alto nível de controle e acuracidade do inventário".

#### **2.4.2 Benefícios do WMS**

Um sistema de WMS visa dar maior agilidade ao fluxo das informações dentro de um armazém, otimizando o processo de armazenagem. Banzato (2005) e Kuchta (1998) citam como principais benefícios de um WMS:

• Melhoria da acuracidade de inventário: Muitas vezes o saldo de estoque que consta no sistema não condiz com o físico, o que gera uma série de problemas, e em alguns casos podendo inclusive gerar atrasos de entrega ao cliente. Segundo Banzato (2005), o WMS assegura a acuracidade do estoque, gerando com isto um pequeno retorno do investimento feito com a implantação;

• Melhoria na ocupação do espaço: no sistema WMS existe um banco de dados com todas as localizações do armazém. Na entrada de mercadorias o WMS

pode sugerir o local livre para estocagem, o que em um processo manual depende do operador encontrar um local disponível, que nem sempre é o mais indicado, levando-se em conta a demanda e o giro do estoque. Também pode liberar locais parcialmente preenchidos, abrindo espaço para cargas unitárias completas;

• Redução de erros: O WMS trabalha com informações em tempo real, provenientes da leitura do código de barras, assegurando alto índice de precisão nas operações. Em armazéns com processos manuais baseados em papéis é comum acontecerem erros e o seu impacto é enorme tendo em vista que as correções são feitas em papéis para posterior digitação;

• Aumento de produtividade: Através de tarefas dirigidas com informações em tempo real o WMS maximiza a eficiência dos recursos operacionais. O WMS pode direcionar as atividades dos operadores em períodos ociosos para movimentar cargas parciais ou itens de baixa movimentação para locais de estocagem menores ou menos acessíveis. Da mesma forma pode realocar os materiais de maior movimento para uma localização de acesso mais rápido com menos custo;

• Redução da necessidade de papel: Através do uso de coletoras elimina-se o papel na separação. Conforme Banzato (2005) um separador gasta em média 40% do tempo procurando um produto e 30% analisando prováveis discrepâncias, quando a separação é feita com listas em papel;

• Eliminação de inventários físicos: Em função da acuracidade inerente e das características de ciclos de contagem (inventários rotativos) propiciados pelo WMS não há necessidade de inventários físicos;

• Melhoria no controle da carga de trabalho: O WMS possibilita uma visão geral sobre os pedidos que estão sendo colocados, desta forma é possível um planejamento mais eficiente sobre a força de trabalho necessária;

• Limitar amplos corredores de separação: O WMS pode controlar as atividades do separador através de terminais infravermelhos a bordo, evitando o congestionamento nos corredores através da designação do trabalho dinâmico de separação de pedidos, limitando o número de separadores por corredor;

**B**

• Melhoria do gerenciamento operacional: Como o WMS tem um controle sobre todas as atividades que estão sendo realizadas é possível emitir uma infinidade de relatórios gerenciais;

• Apoio ao processo EDI – Intercâmbio eletrônico de dados: O WMS pode fornecer todas as informações sobre todos os pedidos recebidos dos fornecedores através do EDI;

• Apoio ao processo de aumento de valor agregado ao cliente: Através da geração de etiquetas de identificação especiais solicitadas pelos clientes, entre outros, podem gerar um diferencial para o cliente.

No capítulo a seguir está descrito o método de pesquisa.

### **3 METODO DE PESQUISA**

Este capítulo tem por objetivo apresentar a metodologia da pesquisa, a população pesquisada, o plano de coleta dos dados, o tratamento dos dados coletados e as limitações da pesquisa.

#### **3.1 Tipo de pesquisa**

Vergara (1998) classifica a pesquisa quanto aos fins e aos meios. Quanto aos fins pode ser exploratória, descritiva, explicativa, metodológica, aplicada ou intervencionista. Quanto aos meios pode ser pesquisa de campo, pesquisa de laboratório, telematizada, documental, bibliográfica, experimental, ex post facto, participante, pesquisa-ação ou estudo de caso.

Conforme (Vergara 1998, p. 45) a pesquisa exploratória "é realizada em área na qual há pouco conhecimento acumulado ou sistematizado" e a pesquisa descritiva "expõe características de determinada população ou de determinado fenômeno".

Este estudo, quanto aos fins, classifica-se como exploratório e descritivo. Exploratório porque na empresa objeto do estudo existia pouco conhecimento sobre o tema e também não havia um método sistematizado do processo de armazenagem. O estudo valeu-se de um universo de informações antes não conhecidas e os descreveu, o que o classifica como descritivo.

Quanto aos meios, este estudo valeu-se dos seguintes modos de investigação: pesquisa de campo, documental, bibliográfica e estudo de caso. Conforme Vergara (1998, p. 45) pesquisa de campo é "investigação empírica realizada no local onde ocorre ou ocorreu um fenômeno ou que dispõe de elementos para explicá-lo", investigação documental "é a realizada em documentos conservados no interior de órgãos públicos e privados de qualquer natureza, ou com pessoas"; pesquisa bibliográfica "é o estudo sistematizado desenvolvido com base em material publicado em livros, revistas, jornais, redes eletrônicas, isto é, material acessível ao público em geral" e estudo de caso "é o circunscrito a uma ou poucas unidades".

Este trabalho de pesquisa utilizou-se de dados obtidos junto ao responsável pelo setor de logística e seus auxiliares, através de relatórios e consultas em terminais de computador, caracterizando a investigação documental e pesquisa de campo. Também buscou conhecimento em obras de diversos autores que escreveram sobre o tema, o que torna a pesquisa bibliográfica. A pesquisa baseouse no método do estudo de caso, uma vez que restringiu-se ao CD localizado em Teutônia/RS, nos setor de separação de pedidos de materiais, sendo que as conclusões restringem-se à área específica da empresa objeto do estudo.

#### **3.2 Unidade de análise ou população**

Este trabalho tem como objetivo descrever a situação atual, identificar as necessidades de software e hardware, bem como descrever os principais benefícios que o software WMS pode trazer para o gerenciamento do CD das Lojas Certel, localizado em Teutônia/RS, nos setor de separação de pedidos de materiais.

Portanto, restringe-se ao setor de separação de pedidos de materiais do CD da empresa Lojas Certel.

#### **3.3 Plano de coleta de dados**

 Este trabalho de pesquisa utilizou dados obtidos junto ao gerente de logística e seus auxiliares. Também se valeu de pesquisa documental, extraindo informações das bases de dados e coleta de documentos como o romaneio, relatório de tarefas e relatório de erros de separação. Utilizou também a pesquisa de campo através da observação do método de trabalho e entrevista não estruturada com funcionárioschave nos processos do CD. A entrevista se deu de forma oral, uma vez que os processos do CD não estão documentados. Também foram elaboradas planilhas com os dados oriundos dos romaneios, relatórios de tarefas e relatório de erros de separação, nos quais foram coletadas as informações referentes ao trabalho das equipes de separação de pedidos de materiais.

#### **3.4 Tratamento dos dados**

Os dados levantados através de documentos e das entrevistas foram utilizados para uma descrição detalhada e elaboração de um fluxograma das atividades do processo na situação atual, ou seja, anterior à implantação do software WMS. As planilhas foram utilizadas para tabulação dos dados das atividades resultando em indicadores que foram utilizados para comparação com o novo processo, ou seja, os indicadores resultantes da medição após implantação do software WMS.

#### **3.5 Limitações do método**

Este estudo limitou-se a pesquisa no setor de separação de pedidos de materiais, no CD das Lojas Certel, situado em Teutônia/RS. Devido às características distintas de cada CD, em função do tipo de mercadorias, localização, tecnologia e outros fatores específicos de cada empresa e região, o presente trabalho não se aplica como regra geral a empresas que atuam no mesmo ramo de atividades.

No capítulo a seguir está descrita a caracterização da empresa objeto deste estudo.

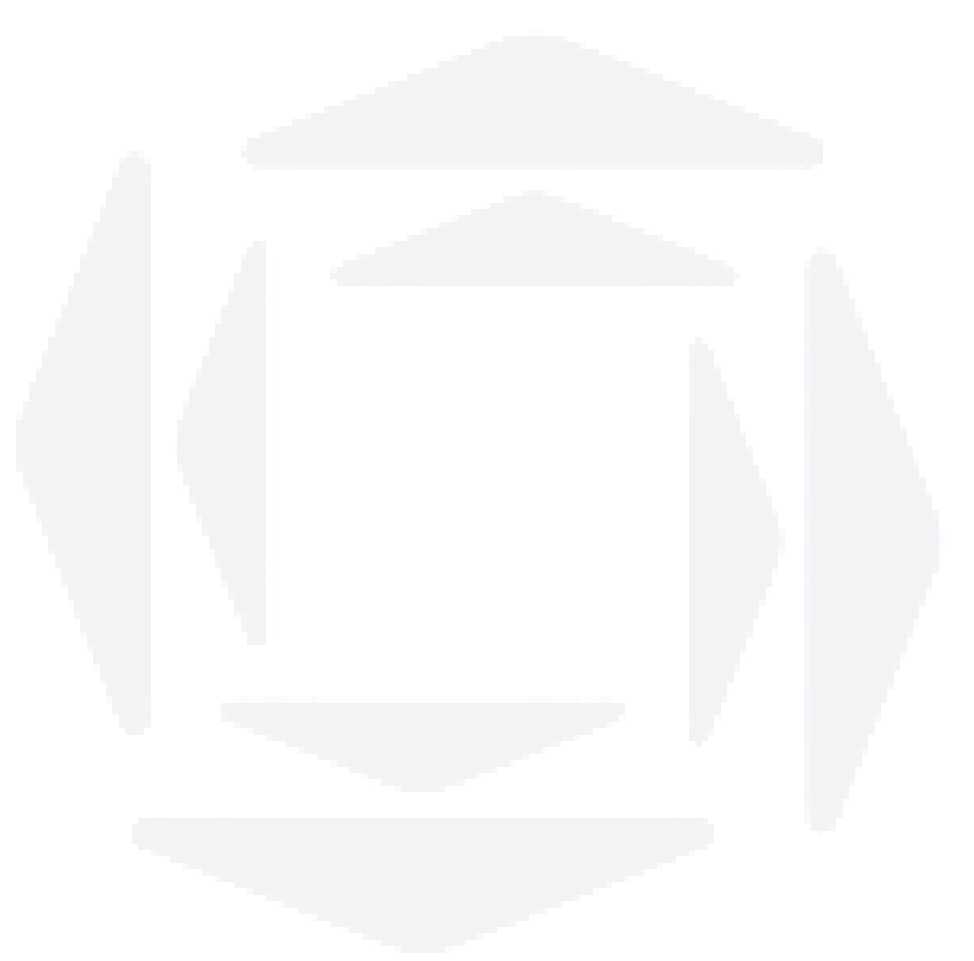

# **4 CARACTERIZAÇÃO DA EMPRESA**

Este capítulo descreve a caracterização da empresa, objeto deste estudo.

#### **4.1 Dados da Empresa**

Razão Social: Cooperativa Regional de Eletrificação Teutônia Ltda.

Endereço: Rua Pastor Hasenack, 240 – Bairro Teutônia.

Cidade: TEUTÔNIA/RS

CNPJ: 89.777.692/0001-92

Fone: (51) 3762-5500

E-mail: certel@certel.com.br

Home Page: www.certel.com.br e www.lojascertel.com.br

**B**

**4.2 Histórico da Empresa** 

A Cooperativa Regional de Eletrificação Teutônia Ltda. – CERTEL é integrante do sistema da Federação das Cooperativas de Energia, Telefonia e Desenvolvimento Rural do Rio Grande do Sul (FECOERGS), composto por 15 cooperativas.

Fundada em 19 de fevereiro de 1956, a cooperativa iniciou sua consolidação como prestadora de serviços de distribuição de energia elétrica, a partir dos anos 70, passando a incorporar as redes de energia elétrica de vários municípios. Fazem parte das atividades da Certel a elaboração de projetos elétricos, a construção de redes de energia e comercialização de eletrodomésticos, móveis, material elétrico e de construção civil. Outra atividade da cooperativa é o provedor de acesso à Internet em banda larga, o VOE da CertelNET, criada em 1999. Em dezembro de 2002 a Certel empreendeu as construções da Hidrelétrica Salto Forqueta e Subestação de Canudos do Vale, e as linhas de transmissão de energia elétrica de 69 kV que interligam Lajeado a Canudos do Vale, com 32,5 km de extensão, e Canudos do Vale até a hidrelétrica, com 29 km de linhas. Em outubro de 2005 inaugurou a Hidrelétrica Boa Vista, que é uma obra de repotencialização da Usina Augustin, construída de 1947 a 1949.

A rede de Lojas Certel iniciou no ano de 1966, com a primeira loja localizada no atual bairro Teutônia, no município de Teutônia/RS. Em 1971 foi instalada a segunda loja na cidade de Lajeado. Atualmente, a rede de Lojas Certel conta com 60 lojas espalhadas por diversas regiões do Estado do Rio Grande do Sul comercializando uma diversificada linha de produtos, como móveis, eletrodomésticos, eletroeletrônicos, materiais elétricos e de construção. Na linha de materiais de construção, as Lojas Certel participam de programas habitacionais, como Casa Pronta Certel, Moradia Camponesa e moradia Rural, o que tem incrementado substancialmente a comercialização. As Lojas Certel contam com um Centro de Distribuição, localizado no município de Teutônia/RS, que é responsável pelo abastecimento de toda a rede de lojas com os diversos materiais comercializados.

No mês de maio de 2009 houve a cisão da Cooperativa, sendo que todo o patrimônio e funcionários que atuavam na área específica de distribuição de energia elétrica foram transferidos para a Cooperativa de Distribuição de Energia Teutônia – Certel Energia. As demais atividades, como a rede de lojas, a geração de energia elétrica, a fábrica de artefatos de cimento e o provedor de internet permaneceram na Cooperativa Regional de Eletrificação Teutônia Ltda. Com a cisão o organograma da Cooperativa ficou como mostra a Figura 6 a seguir.

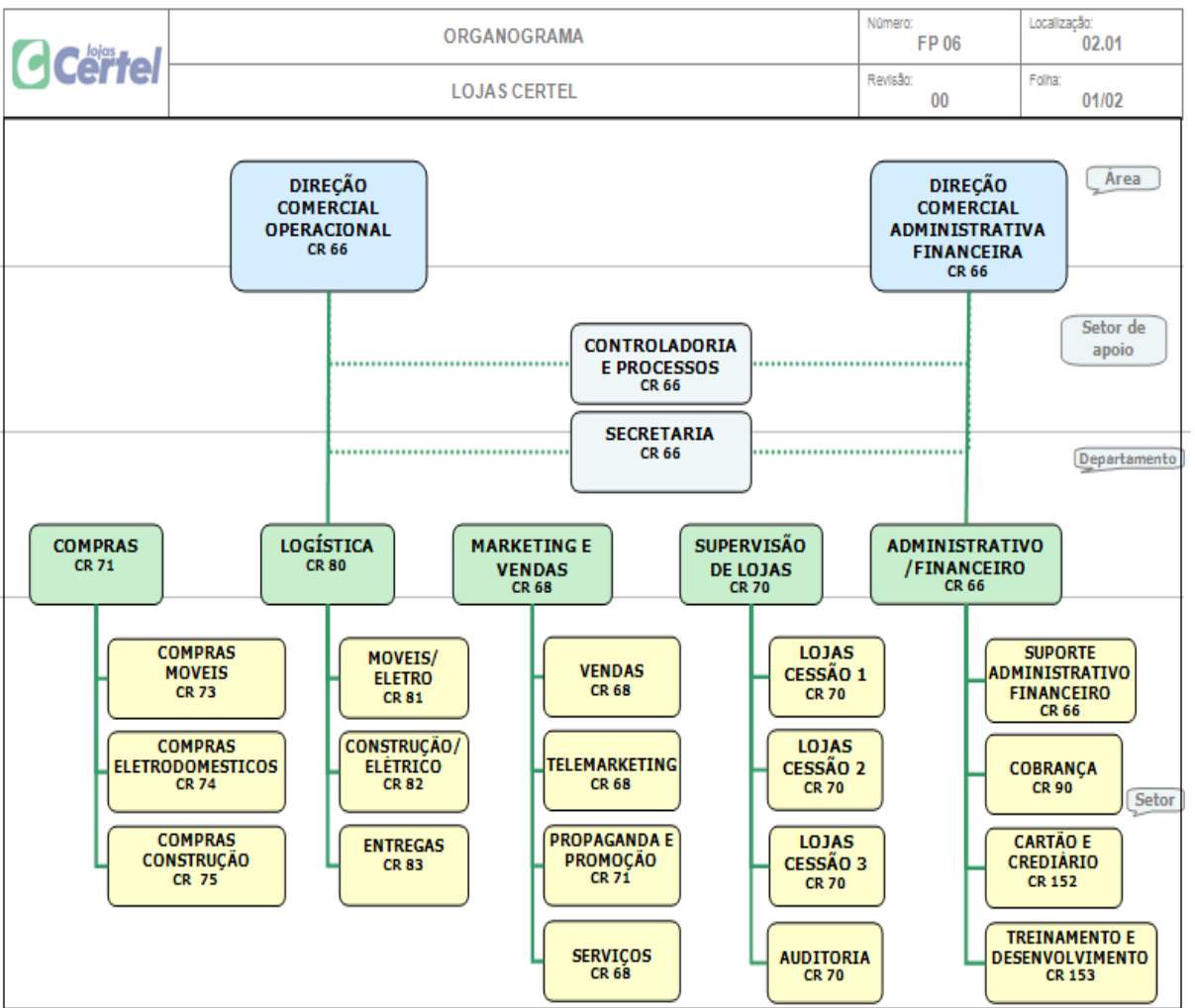

### FIGURA 6 – Organograma da Cooperativa

Pode-se observar que o setor de logística está subordinado a direção comercial operacional.

Fonte: Dados internos da Cooperativa.

**B**

A cooperativa direciona os esforços da sua administração baseada nas diretrizes, como negócio, missão, visão e princípios da qualidade, que são descritos a seguir.

**Negócio -** Proporcionar conforto e felicidade, facilitando a vida do cliente.

**Missão -** Comercializar bens e serviços de forma competitiva e rentável, superando as expectativas dos clientes e contribuindo para o desenvolvimento sustentável nas suas regiões de atuação.

#### **Princípios:**

1. Foco no cliente com qualidade e rentabilidade;

- 2. Desenvolvimento profissional e comprometimento;
- 3. Desenvolvimento de fortes parcerias comerciais;
- 4. Fortalecimento da marca;
- 5. Responsabilidade Socioambiental;
- 6. Gestão eficaz e transparente.

**Visão -** Ser reconhecida no Rio Grande do Sul como uma rede de lojas competitiva e rentável.

No capitulo a seguir encontram-se descritos os processos antes e depois da implantação do software WMS, bem como alguns resultados obtidos e recomendações.

## **5 ANÁLISE DO CASO**

Este capítulo descreve os processos anteriores a implantação do software WMS. Também descreve os processos após a implantação do software WMS, apresenta alguns resultados obtidos com a implantação e sugere algumas mudanças nos processos para obter melhores resultados no futuro.

#### **5.1 Situação anterior a implantação do software WMS**

A Cooperativa mantém um CD localizado no município de Teutônia/RS para abastecer a rede de lojas com mercadorias. O CD é composto por dois pavilhões principais, uma área interna menor, uma área coberta externa e uma área externa não coberta. Nos pavilhões são armazenados os móveis, eletrodomésticos, eletroeletrônicos e materiais elétricos, enquanto que na área interna menor são armazenados os materiais de menor porte como, por exemplo: material elétrico, material hidráulico como joelhos e luvas. Na área externa coberta são armazenados os materiais de construção que precisam de proteção contra ações do tempo. A área externa não coberta é destinada aos materiais de construção brutos como areia, brita, tijolos entre outros.

#### **5.1.1 Recebimento**

No recebimento é feito uma verificação manual da nota fiscal, confrontando a mesma com a ordem de compra. Em caso de divergência o responsável contata o setor de compras para receber orientações sobre o procedimento a ser adotado. Na descarga os materiais são inspecionados e caso apresente avarias são devolvidos no mesmo caminhão com nota fiscal de devolução de compra, ou então são cobradas do próprio transportador. Após a descarga são identificados com etiquetas. Estas etiquetas trazem apenas o número de identificação do produto no ERP, ou seja, o código que identifica o produto no sistema, conforme Figura 7, abaixo.

FIGURA 7 – Etiqueta de identificação dos materiais – antiga

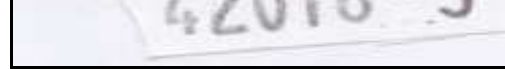

Fonte: Dados internos da Cooperativa.

A nota fiscal é então encaminhada ao setor responsável pelos lançamentos no ERP, onde é realizada a digitação da mesma, gerando entrada no estoque e lançamentos nos demais setores da empresa, como por exemplo: contabilidade, contas a pagar e livros fiscais.

Gonçalves (2004) afirma que a codificação dos materiais deve ser de tal forma que identifique as características particulares de cada material. Moura (2003) afirma que deve ser colada uma etiqueta, manual ou via computador, em cada volume identificando lote, marca, data do recebimento e destino da mercadoria. No CD das Lojas Certel não é possível identificar as características apenas pelo código constante na etiqueta, sendo necessário acessar o cadastro do produto no sistema ERP.

#### **5.1.2 Estocagem**

Conforme Ballou (2006) existem várias alternativas para estocagem, dentre as quais cita o espaço alugado. A Cooperativa mantém o CD em espaço alugado com 3.300 m<sup>2</sup> de área coberta. Moura (1998) classifica dentre as funções do armazém a localização dos materiais, que na empresa em questão acontece de diversas formas como: estruturas de porta-paletes, prateleiras de estanterias, mezaninos e em algumas situações no chão. As mercadorias, após o recebimento, são etiquetadas e armazenadas manualmente nestes locais, não existindo uma forma sistematizada para a localização dos mesmos. Os responsáveis, pelo conhecimento que tem do CD, definiam o local. Existe uma separação por grupo de materiais, sendo que o pavilhão 1, que pode ser visto no Anexo C, é destinado para armazenar móveis e o pavilhão 2 é destinado para armazenar materiais elétricos e hidráulicos. O pavilhão 3 destina-se a armazenagem de eletrodomésticos e eletroeletrônicos e o pavilhão 4 é utilizado para armazenagem do material de construção. Produtos de transferência entre lojas que transitam pelo CD são estocadas no pavilhão de número 12, identificado como box de remanejo.

#### **5.1.3 Separação**

A separação dos pedidos acontece de forma bastante aleatória, não obedecendo a um roteiro pré-definido. O pedido de separação de materiais tem origem em um romaneio, conforme Anexo A, emitido pelo ERP CustomBs, o qual contempla todas as requisições de materiais originadas das lojas, através do estoque regulador<sup>6</sup>, da distribuição atribuída pelo setor de compras e por eventuais requisições especiais oriundas das lojas. O romaneio é emitido, diariamente, em torno de 12 horas, sendo que cada loja gera um específico. No romaneio os produtos são classificados por grupo de material, para facilitar a localização dentro do CD, que, conforme Moura (2003) é um dos princípios da separação de pedidos. O responsável encaminha este romaneio a uma equipe de separação de pedidos,

<sup>————————————————————&</sup>lt;br><sup>6</sup> Estoque Regulador – Cada loja tem um estoque mínimo por produto, que no caso da empresa objeto deste estudo é chamado de estoque regulador, conforme Anexo B. Toda vez que o estoque fica abaixo deste mínimo gera automaticamente via sistema de informática uma requisição de reposição de mercadoria.

**B**

composta por um conferente, um auxiliar para movimentar as mercadorias e um segundo conferente que fica na entrada do veículo, fazendo uma segunda verificação do que está sendo carregado, que, segundo Moura (2003), elimina confusão na expedição e assegura a responsabilidade do separador. A empresa conta com três equipes de separação e duas empilhadeiras para retirar o material das estanterias. A movimentação dos materiais é feita por empilhadeiras na retirada das estantes e colocadas no chão. O transporte até as docas de expedição é feito com paleteiras manuais. Moura (2003, p. 67) afirma que um documento de separação deve ser lógico, ou seja, deve ser "separado de acordo com a localização do estoque para minimizar o tempo de percurso". No romaneio de separação do CD das Lojas Certel identifica-se certa lógica, uma vez que separa os produtos por grupo de mercadorias e o CD está organizado de tal forma que as mercadorias são armazenadas em grupos. Por volta das 17 horas é feito um novo romaneio dos pedidos especiais que entraram depois das 12 horas, somente de produtos vendidos pelas lojas.

#### **5.1.4 Expedição**

O setor de expedição conta com oito docas para carregamento. As mercadorias, após serem coletadas no CD, são depositadas na doca de expedição, e alguns casos diretamente dentro do caminhão. Para evitar erros de separação, um funcionário fica com uma cópia do romaneio e faz uma nova conferência, antes de depositar a mercadoria no caminhão, que, conforme Moura (1997), é um excelente local para descoberta de erros cometidos pelos separadores. A frota, entre veículos próprios e terceirizados, conta com treze caminhões para transportar as mercadorias até as lojas. As cargas acontecem de segunda-feira à sexta-feira. O suprimento das filiais segue um roteiro pré-definido, podendo ser duas ou três vezes por semana. O carregamento é realizado diariamente no turno da tarde/noite, começando às 12 horas e terminando em torno de 22 horas.

No Anexo E pode-se verificar o fluxo do processo de separação e expedição, contemplando todos os passos do processo e o responsável em cada etapa.

#### **5.2 Situação após implantação do software WMS**

 A implantação do software WMS aconteceu no dia 28 de setembro de 2009 e para o projeto WMS no CD das Lojas Certel foram adquiridos diversos equipamentos. Para gerenciar a rede wireless foi adquirido um equipamento Wireless Switch Symbol, conforme ilustrado na Figura 8, abaixo.

FIGURA 8 – Wireless Switch Symbol

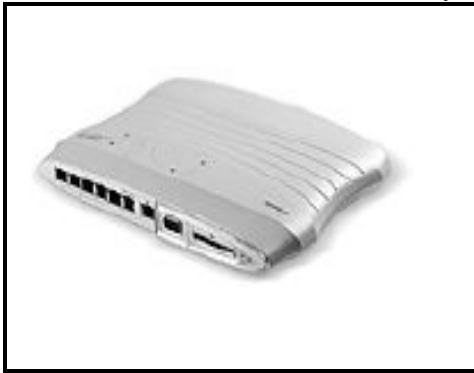

Fonte: Dados internos da Cooperativa.

 Para realizar a comunicação com as coletoras foram instalados 4 Access Point (pontos de acesso wireless), conforme Figura 9, abaixo. Estes equipamentos foram instalados em pontos estratégicos dentro dos pavilhões, após testes realizados pelo fornecedor dos equipamentos, como pode ser visualizado no Anexo D.

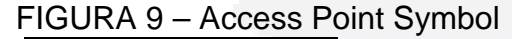

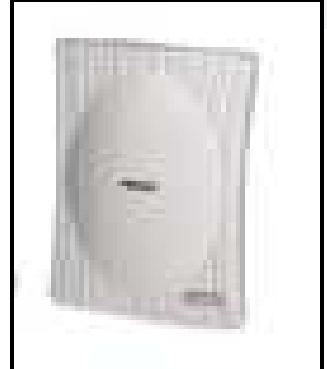

Fonte: Dados internos da Cooperativa.

**du)**

**BDU–**

 Também foram adquiridas 12 Coletoras Symbol MC3090R com software emulador de terminal para coleta dos dados pela leitura do código de barras, conforme Figura 10, abaixo.

#### FIGURA 10 – Coletoras Symbol MC3090R

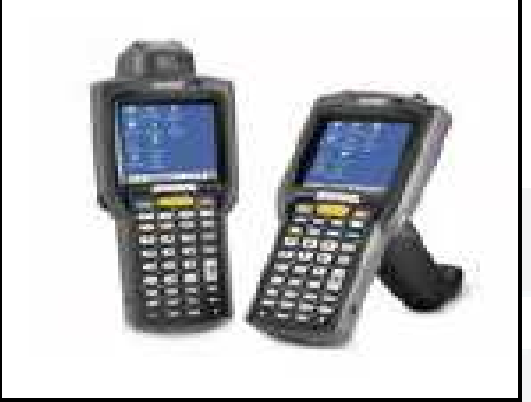

Fonte: Dados internos da Cooperativa.

 Para realizar a tarefa de emissão de etiquetas de identificação foram adquiridas 2 Impressoras de código de barras Zebra modelo S4M, conforme Figura 11, abaixo, instaladas no escritório do CD.

FIGURA 11 – Impressoras de código de barras Zebra modelo S4M

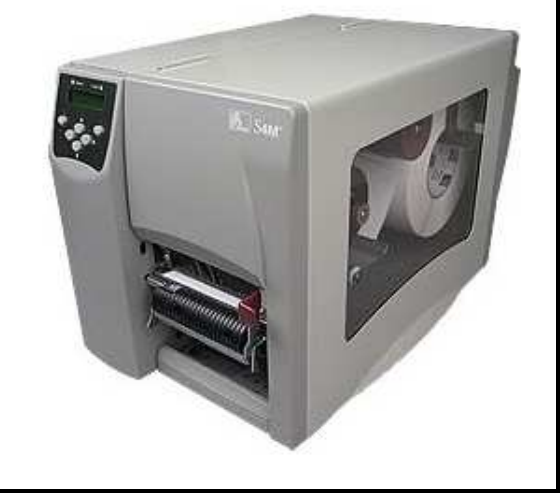

Fonte: Dados internos da Cooperativa.

O software de WMS foi adquirido do mesmo fornecedor do ERP, ou seja, a empresa Custom sediada em Porto Alegre/RS. Esta escolha foi motivada principalmente pela integração com o ERP, mas também foram analisadas as funcionalidades que o mesmo apresenta, chegando-se a conclusão que atenderia os

requisitos necessários. O software WMS foi desenvolvido na linguagem de programação Progress<sup>7</sup> e utiliza o banco de dados Progress. Todo o gerenciamento de tarefas é realizado em uma função denominada Cockpit de controle de tarefas, onde se tem uma visão geral de todas as tarefas pendentes, conforme Figura 12, abaixo. Como o CD foi dividido em pavilhões, pode-se acompanhar as tarefas pendentes por pavilhão, no quadro a esquerda da tela. No quadro à direita podem ser visualizadas as tarefas do pavilhão selecionado. Nesta mesma tela é possível verificar os operadores e a tarefa atual de cada um, na opção "Operadores", além da possibilidade de visualizar documentos específicos, como por exemplo, tarefas de separação e os produtos relacionados em cada tarefa, através da opção "Documentos".

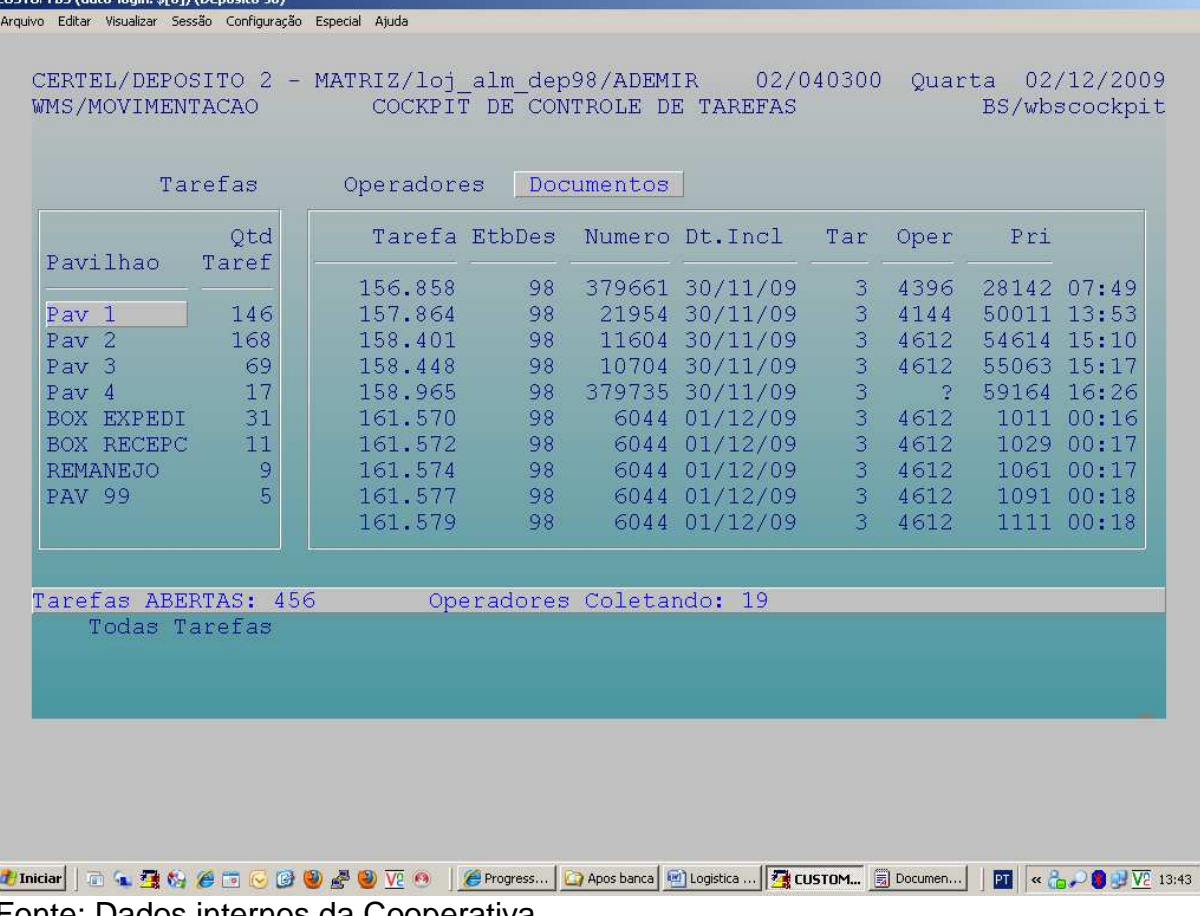

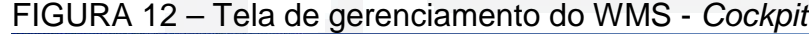

Fonte: Dados internos da Cooperativa.

A preparação do CD iniciou no mês de agosto de 2009, com a implantação dos novos modelos de etiquetas de mercadorias, conforme pode ser visto nas

**u)**

<sup>&</sup>lt;u>meca e correste de corporation</u><br><sup>7</sup> Progress Software Corporation, provedora global de tecnologia e serviços para desenvolvimento, implementação, integração e administração de aplicações de e-Business

Figuras 15 e 16, ilustradas e explicitadas com mais detalhes nas páginas 57 e 58, e etiquetas de endereçamento, conforme Figura 13 abaixo. Também, durante o mês de setembro de 2009, aconteceram reuniões de avaliação do software, bem como testes de hardware e software.

Com a implantação do software WMS, no CD das Lojas Certel não houve modificações relevantes no que se refere a espaços de armazenagem. A diferença em relação a situação anterior é o endereçamento de todo o CD, com etiquetas de identificação conforme pode ser visto na Figura 13 abaixo. Estas etiquetas trazem a informação do Pavilhão, rua, número da rua e andar em que se encontra o material.

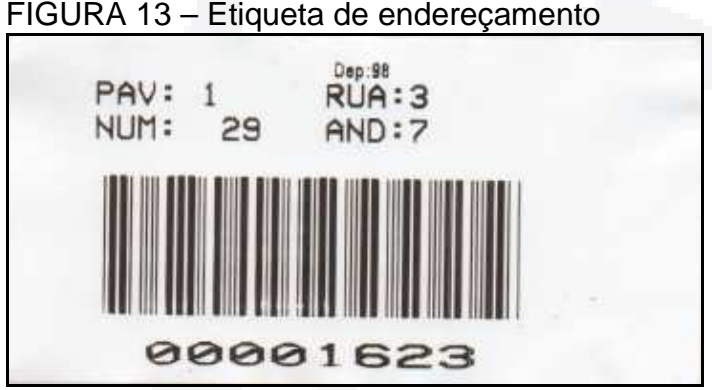

Fonte: Dados internos da Cooperativa.

Também houve uma reestruturação nos pavilhões, criando-se espaços destinados ao remanejo de mercadorias oriundas de transferência entre as filiais, bem como a criação do box de recebimento e box de expedição. O processo de recebimento de cargas também sofreu alteração no processo, sendo implantado o agendamento de data e hora da descarga.

O fluxo das operações dentro do CD, na nova realidade, conforme a Figura 14, da página 57, sofreu algumas modificações.

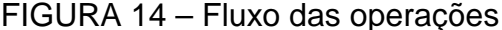

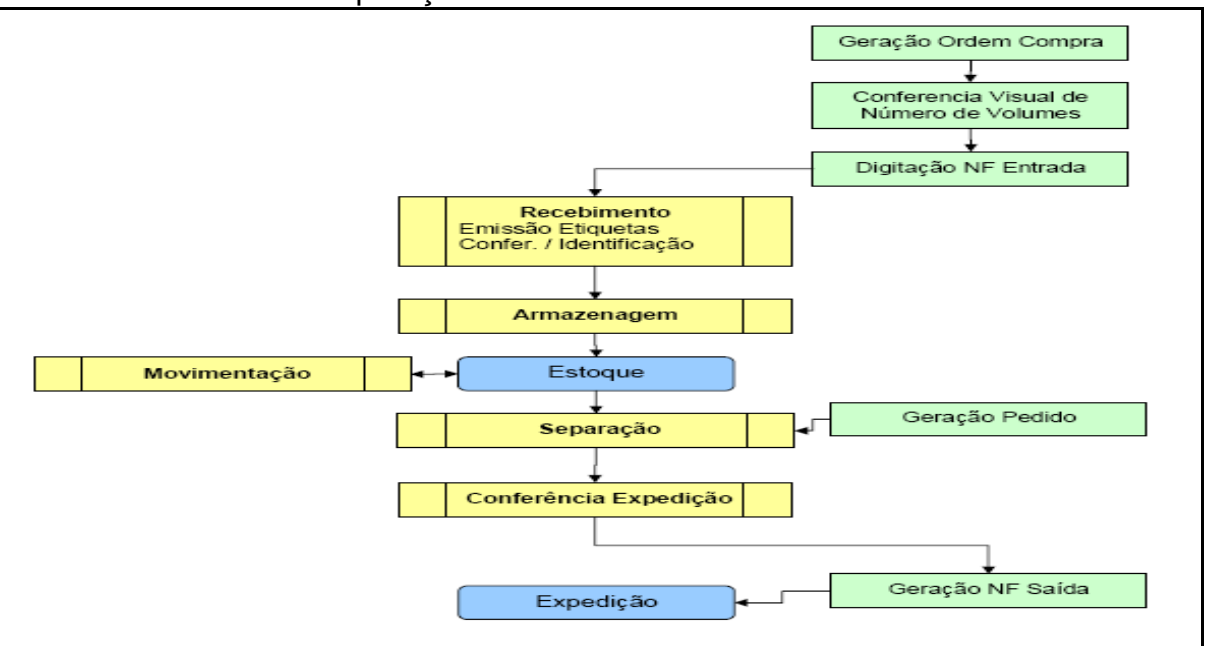

Fonte: Dados do projeto de implantação do software SMS fornecidos pela Cooperativa.

O primeiro passo é uma verificação manual da nota fiscal do fornecedor, confrontando a mesma com a ordem de compra e, em caso de divergência, o responsável contata o setor de compras para receber orientações sobre o procedimento a ser adotado. Esta nota fiscal do fornecedor, no processo antigo era digitada somente após o recebimento dos materiais. No processo novo a nota fiscal é digitada no ERP, que, depois de finalizada, gera uma tarefa para o WMS proceder ao recebimento. Através das informações da nota de entrada, gera-se a impressão das etiquetas para identificação de produtos, com recurso de re-impressão. Caso o item venha em caixa, o mesmo deve ser aberto e identificado item a item. Para produtos compostos por mais de um volume (exemplo: móveis) o sistema gera etiquetas individuais para cada embalagem.

#### **5.2.1 Recebimento**

Para Banzato (2005, p. 66) no WMS "o recebimento é definido quando uma carga chega à doca definida para a descarga e o documento de recebimento está em um arquivo do WMS".

**u)**

**BDU–**

O responsável pelo recebimento das mercadorias, através das funcionalidades do software WMS, destina a tarefa de recebimento, gerada a partir da digitação da nota fiscal do fornecedor no ERP, para o funcionário responsável pela conferência. Esta tarefa aparece no coletor de dados do funcionário conferente. Ao receber a tarefa, o funcionário dispara o processo de descarga dos materiais. Da mesma forma como no processo antigo, os materiais são inspecionados e, caso apresentem avarias, são devolvidos no mesmo caminhão com nota fiscal de devolução de compra, ou então são cobradas da própria transportadora.

Os materiais são identificados com uma etiqueta com código de barras, geradas pelo WMS a partir dos dados lançados conforme a nota fiscal do fornecedor. Para identificar produtos menores, como joelhos, curvas, entre outros, são utilizadas etiquetas de tamanho menor medindo 2,3 cm de altura por 3,4 cm de largura, conforme Figura 15, abaixo.

FIGURA 15 – Etiqueta de identificação dos materiais – nova (2,3 X 3,4 cm)

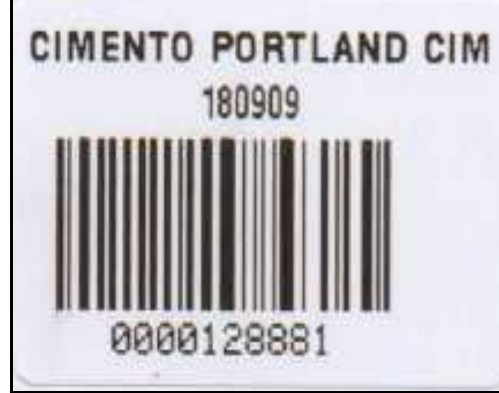

Fonte: Dados internos da Cooperativa.

Produtos de tamanho maior, como geladeiras, televisores, estofados, entre outros, são utilizadas as etiquetas de identificação de tamanho maior, medido 4 cm de largura por 6 cm de altura, conforme modelo da Figura 16, na pagina 59.

# **Törte** 110809 **IV SAMSUNG CL29Z43MQ ULTRA SLIMFIT** 000323439

FIGURA 16 – Etiqueta de identificação dos materiais – nova (4 X 6 cm)

Fonte: Dados internos da Cooperativa.

A primeira verificação das quantidades recebidas acontece logo após a descarga, com a colagem da etiqueta de identificação. A medida que as mercadorias são etiquetadas e acondicionadas em paletes, o funcionário responsável pela conferência procede a leitura do código de barras com o coletor de dados. No caso de divergências entre as quantidades recebidas e as quantidades coletadas, procede-se a uma verificação manual. Existindo divergência entre a carga e o documento fiscal do fornecedor são tomadas as medidas cabíveis para correção do erro em conjunto com o fornecedor, e somente então as mercadorias são liberadas para estocagem. Banzato (2005, p. 67) afirma que "o grande desafio do recebimento é que o WMS precisa confiar nas informações que entram" e que "a operação de recebimento seja auto-verificadora e que todas as informações de recebimento sejam validadas".

Banzato (2005, p. 66) afirma que o recebimento segue as seguintes etapas:

- 1. Identificar e selecionar o recebimento a ser processado;
- 2. Indicar os itens e quantidades a serem recebidos;
- 3. Imprimir e identificar o produto;
- 4. Confirmar o recebimento da quantidade de cada produto;
- 5. Liberar os itens para estocagem.

**r/bdu)**

**B**

1. Identifica eventuais erros de digitação (entradas de informações inválidas);

2. Mantém arquivos com informações que descrevem os produtos recebidos, tais com: tamanho do produto, peso, quantidades, entre outras. Estas informações são utilizadas na identificação da localização de estocagem no centro de distribuição;

3. Permite o recebimento de novos produtos que não estejam cadastrados no sistema;

4. Permite indicação do número do lote e a data de validade para itens que necessitem de controle de lote;

5. Permite a utilização de paletes com quantidades despadronizadas em relação ao padrão numa transação de recebimento;

6. Permite acompanhamento do processo de recebimento desde a emissão de códigos/etiquetas para identificação até a confirmação da estocagem;

7. Permite consultas de todo endereçamento dado para o recebimento e os parâmetros utilizados;

8. Permite a geração de etiquetas de recebimento e estocagem.

#### **5.2.2 Estocagem**

Banzato (2005, p. 69) afirma que "o processo de estocagem é um processo fundamental para a produtividade operacional de um armazém" e continua dizendo que "um WMS tem a responsabilidade de analisar o melhor método de estocagem". O autor entende que um WMS tem a responsabilidade de definir o melhor local para estocar o item recebido, através de parâmetros predeterminados.

No caso das Lojas Certel, o WMS sugere o local de estocagem, no entanto, em função do espaço limitado do CD, esta funcionalidade não foi implementada nesta primeira fase, ficando para ser implantada no futuro. O processo de localização de espaço para armazenar o produto continua sendo manual, obedecendo a regras pré-definidas para grupos de produtos, ou seja, o pavilhão 1, conforme Anexo C, é destinado para armazenar móveis e o pavilhão 2 é destinado para armazenar materiais elétricos e hidráulicos. O pavilhão 3 destina-se a armazenagem de eletrodomésticos e eletroeletrônicos e o pavilhão 4 é utilizado para armazenagem do material de construção. Mercadorias originadas de transferências entre filiais que transitam pelo CD são estocados no box de remanejo, identificado como pavilhão 12, não ficando disponível para abastecimento de pedidos normais de lojas.

Na Figura 17, a seguir, tem-se uma visão do processo de estocagem que o operador deve seguir.

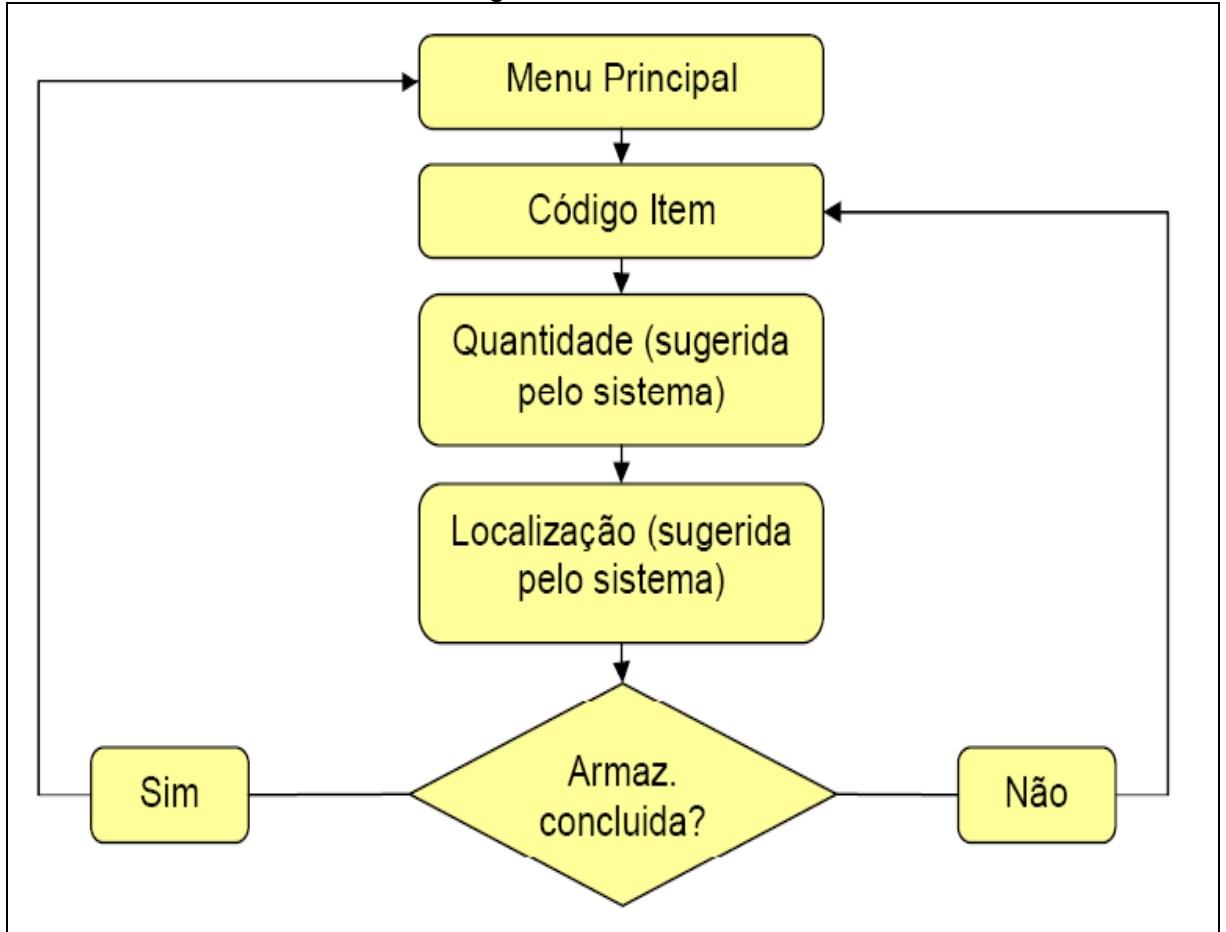

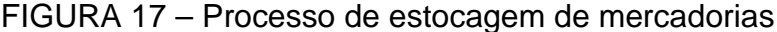

O software WMS envia automaticamente a tarefa de estocagem para o primeiro operador disponível. Ao receber a tarefa, o operador identifica o box em que deve retirar a mercadoria e lê o código de barra do produto. O sistema sugere a quantidade e o local de armazenamento. O operador escolhe um endereço disponível, faz a leitura do código de barras identificador do endereço e procede a estocagem da mercadoria. O software WMS, no caso específico de material de construção e elétrico, foi parametrizado para solicitar a digitação de quantidades quando o recebimento é acima de uma determinada quantidade. Nos demais produtos não é possível digitar a quantidade, sendo necessário ler o código de barras de todos os produtos.

Fonte: Dados internos da Cooperativa.

#### **5.2.3 Separação**

O pedido de separação de materiais origina-se das requisições de materiais das lojas, através do estoque regulador, da distribuição atribuída pelo setor de compras e por eventuais requisições especiais. Também entram no pedido de separação as mercadorias de transferência entre lojas, armazenadas no box de remanejo. O responsável pelo setor de separação de pedidos e expedição gera os romaneios de separação no ERP. Estes são transferidos automaticamente para o software WMS, gerando tarefas para os coletores de dados. O operador de separação de pedidos recebe a tarefa no coletor de dados. No caso das Lojas Certel a tarefa de separação de pedidos segue padrão de rota em blocos, onde o separador percorre apenas uma vez o corredor. Segundo Moura (2003), este padrão oferece vantagens quando a instalação de distribuição lida com alta movimentação de itens unitários, proporcionando aumento da produtividade do separador, o que é o caso do CD das Lojas Certel.

Na figura 18, abaixo, é possível visualizar o processo de separação de pedidos com o software WMS instalado no coletor de dados.

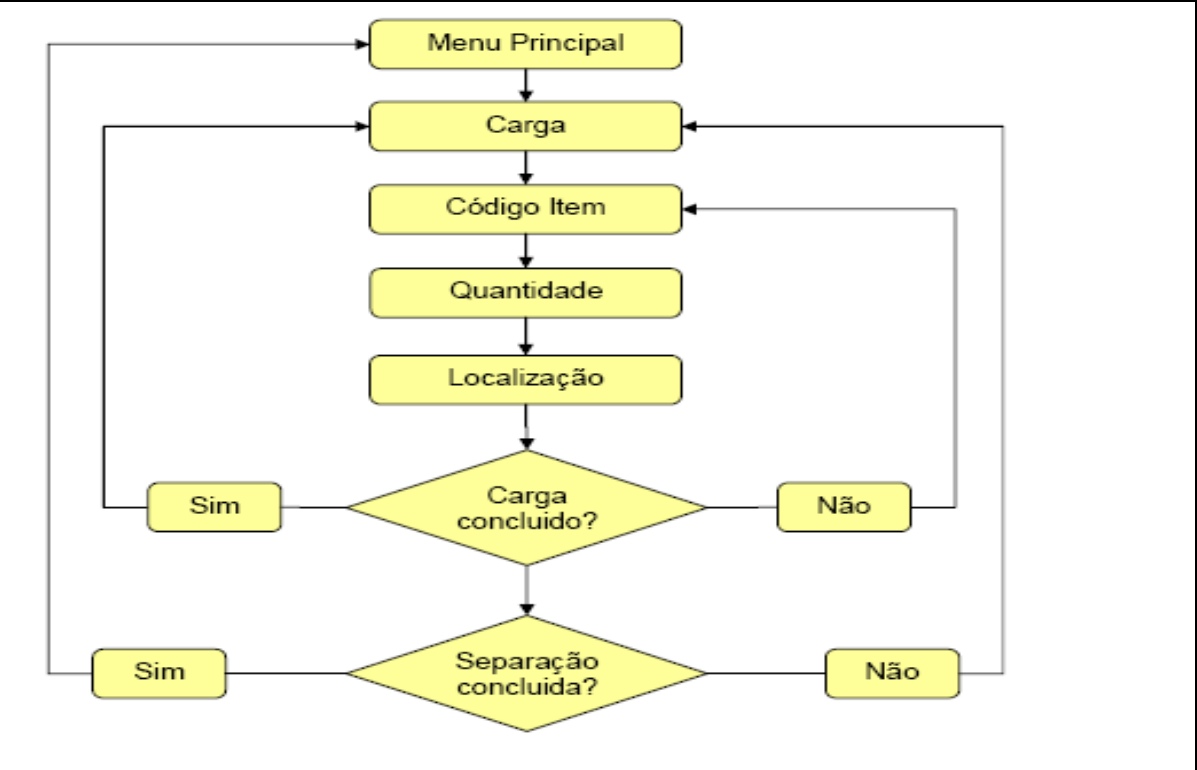

FIGURA 18 – Processo de separação de mercadorias

Fonte: Dados internos da Cooperativa.

**Biblio tecaDigit al d aUNIVAT ES(http:// www.u niv ates.b r/bdu)**

**BDU–**

O operador de separação de pedidos, ao receber a tarefa no coletor de dados, visualiza a carga que deve separar, o produto a ser coletado e a localização do mesmo dentro do CD. Chegando ao local especificado, procede a leitura do código de barras do endereço. Em seguida coleta o produto e faz a leitura do código de barras do produto. Não havendo mais produtos neste endereço o sistema automaticamente mostra o próximo endereço. Esta operação se repete até coletar todos os produtos constantes no pedido de separação. Finalizada a coleta das mercadorias as mesmas são armazenadas no box de expedição.

#### **5.2.4 Expedição**

O setor de expedição conta com oito docas para carregamento. As mercadorias, após serem coletadas no CD pelas equipes de separação de pedidos, são depositadas em uma das docas de expedição, definidas pelo responsável. O funcionário responsável pela expedição faz a leitura do código de barras com a coletora, que já foi previamente carregada com a tarefa de expedição. Moura (1997), afirma que a expedição é um excelente local para descoberta de erros cometidos pelos separadores. O software WMS compara as quantidades separadas com as quantidades expedidas, e, em caso de divergência, o operador recebe mensagem no coletor.

As cargas acontecem de segunda-feira à sexta-feira. O carregamento é realizado diariamente no turno da tarde/noite, começando às 12 horas e terminando em torno de 22 horas. O software WMS gera as tarefas de expedição na mesma sequência em que ocorreu a separação, ou seja, a separação é na ordem inversa da descarga nas filiais. Os caminhões são carregados na mesma sequência em que aconteceu a separação.

#### **5.3 Análise de tempos, acuracidade e problemas enfrentados na implantação do software WMS no CD das Lojas Certel**

Para este estudo foram levantados dados de tempo e acuracidade, no processo anterior e posterior a implantação do software WMS. Para efeito de análise de tempos foi utilizada apenas uma semana, tanto antes como após a implantação do software. Este período não é maior em função de não se ter esta informação no processo anterior, sendo que nesta uma semana foi feito todo um acompanhamento específico para realização deste trabalho, através de uma negociação com o gerente do setor de logística. Com relação a acuracidade foi feito um estudo de 24 dias anteriores a implantação e 24 dias após a implantação.

#### **5.3.1 Análise dos tempos**

Para efeitos de análise foi realizada a medição de tempos durante uma semana antes e uma semana após a implantação do software WMS. No anexo G encontra-se a planilha com os tempos de separação de pedidos, antes da implantação do software WMS, classificados por data, carga e código de filial de destino. Nesta planilha pode-se identificar a quantidade total de mercadorias, quantidade total de itens e o tempo necessário para realizar cada tarefa de separação. Cabe salientar que cada tarefa refere-se a um romaneio de separação, conforme pode ser visto no Anexo A. Estes dados foram tabulados e encontram-se resumidos na TABELA 1, abaixo.

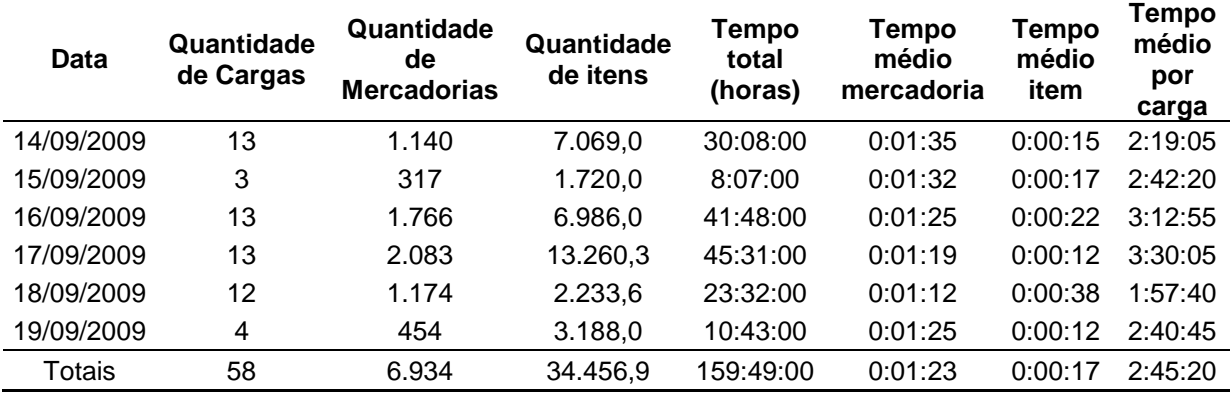

#### TABELA 1 – Tempo médio de separação de pedidos – antes do WMS

Fonte: Resumo romaneios fornecidos pelo CD das Lojas Certel

**BDU– Biblio tecaDigit al d aUNIVAT ES(http:// www.u niv ates.b r/bdu)**

O tempo médio por carga é 2 horas, 45 minutos e 20 segundos, enquanto o tempo médio por mercadoria separada é de 1 minuto e 23 segundos, no sistema anterior a implantação do software WMS. Para cada item separado o tempo médio ficou em 17 segundos.

No anexo H encontra-se a planilha com os tempos de separação de pedidos, após a implantação do software WMS, classificados por data, Filial e romaneio. Nesta planilha pode-se identificar a quantidade total de mercadorias, quantidade total de itens e o tempo necessário para realizar cada tarefa de separação. Cabe salientar que cada tarefa refere-se a um romaneio de separação. Estes dados foram tabulados e encontram-se resumidos na TABELA 2, a abaixo.

| Data       | Quantidade<br>de Cargas | Quandidade<br>de<br><b>Mercadorias</b> | Quantidade<br>de itens | Tempo<br>total<br>(horas) | Tempo<br>médio<br>mercadoria | <b>Tempo</b><br>médio<br>item | <b>Tempo</b><br>médio<br>por<br>carga |
|------------|-------------------------|----------------------------------------|------------------------|---------------------------|------------------------------|-------------------------------|---------------------------------------|
| 19/10/2009 | 13                      | 1.283                                  | 12.486,2               | 59:27:26                  | 0:02:47                      | 0:00:17                       | 4:34:25                               |
| 20/10/2009 | 3                       | 994                                    | 12.607,0               | 12:27:44                  | 0:00:45                      | 0:00:04                       | 4:09:15                               |
| 21/10/2009 | 13                      | 1.684                                  | 8.738,2                | 83:29:52                  | 0:02:58                      | 0:00:34                       | 6:25:22                               |
| 22/10/2009 | 13                      | 1.732                                  | 12.064,1               | 94:13:37                  | 0:03:16                      | 0:00:28                       | 7:14:54                               |
| 23/10/2009 | 12                      | 849                                    | 4.974,8                | 42:58:13                  | 0:03:02                      | 0:00:31                       | 3:34:51                               |
| 24/10/2009 | 4                       | 786                                    | 4.518,7                | 45:09:06                  | 0:03:27                      | 0:00:36                       | 11:17:16                              |
| Totais     | 58                      | 7.328                                  | 55.389,0               | 337:45:58                 | 0:02:46                      | 0:00:22                       | 5:49:25                               |

TABELA 2 – Tempo médio de separação de pedidos – após implantação WMS

Fonte: Resumo tarefas fornecidos pelo CD das Lojas Certel

O tempo médio por carga é 5 horas, 49 minutos e 25 segundos, enquanto o tempo médio por mercadoria separada é de 2 minutos e 46 segundos, no sistema após a implantação do software WMS. Para cada item separado o tempo médio ficou em 22 segundos. No dia 24/10/2009 aconteceram problemas com o sistema de coletoras, aumentando com isto o tempo para realização das tarefas, distorcendo as médias diária e geral.

No GRÁFICO 1, da página 66, tem-se uma comparação visual dos tempos antes e após a implantação do software WMS.

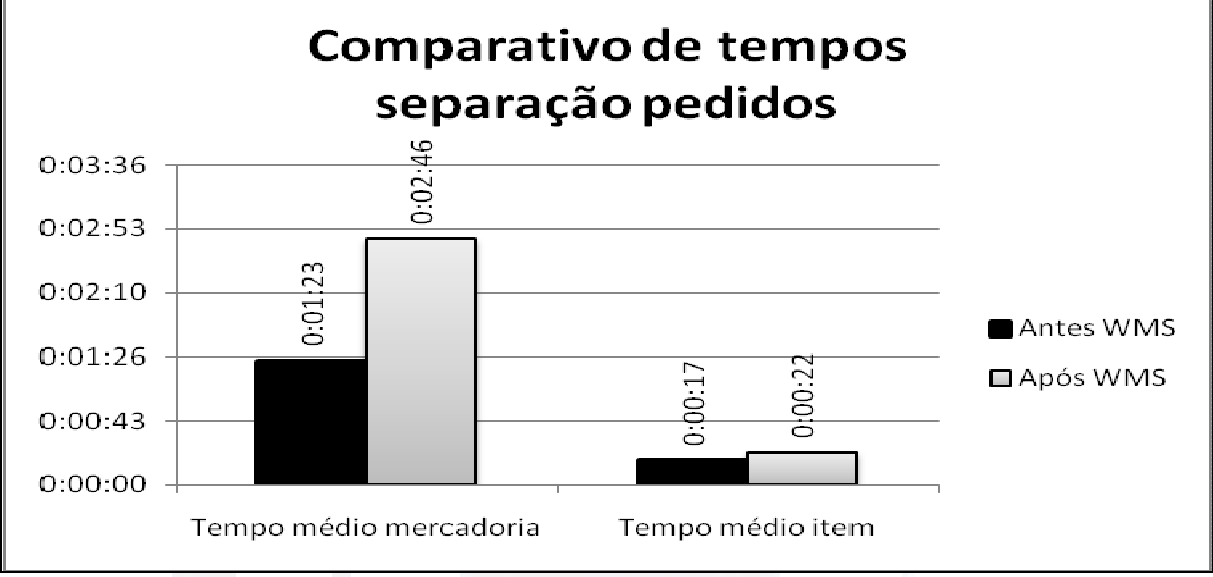

GRÁFICO 1 – Comparativo de tempos – separação de pedidos

Fonte: Resumo erros de separação de pedidos fornecidos pelo CD das Lojas Certel

Como pode ser visto, os tempos aumentaram em relação ao processo anterior a implantação do software WMS. Isto se deve principalmente em função da decisão do gestor da área de logística em executar as tarefas de separação de mercadorias no processo novo, através de coletor de dados, e também uma conferência pelo processo manual, ou seja, pelo romaneio impresso em papel. Esta decisão se justifica pela quantidade de problemas encontrados logo após a implantação. Isto fica bem evidente quando comparados os erros de separação de mercadorias, conforme descrito, com detalhes, no item 5.3.2 – Acuracidade.

#### **5.3.2 Acuracidade**

Para análise da acuracidade na separação dos pedidos foi realizada a medição de erros durante os primeiros 24 dias do mês de setembro de 2009, antes da implantação do software WMS, e os primeiros 24 dias do mês de outubro de 2009, após o processo de implantação do software WMS. No Anexo I encontra-se a planilha com os dados de sobras e faltas de produtos, classificados por data, carga e código de filial de destino. A tabulação destes dados gerou a TABELA 3, da página 67, onde se encontram as quantidades de erros de separação e os respectivos percentuais, e no final a totalização. Para efeitos de análise, a tabela foi gerada em intervalos de 10 dias, comparando o mesmo período nos meses de setembro de

2009, antes da implantação do software WMS, e outubro de 2009, após implantação do software WMS.

| Período                                  | Quantidade<br>mercadorias<br>com erro<br>separação | <b>Diferença</b><br>no período<br>(produtos) | ℅<br><b>Diferença</b><br>(produtos) | Quantidade<br>itens com<br>erro<br>separação | Diferença<br>no<br>período<br>(itens) | %<br><b>Diferença</b><br>(itens) |
|------------------------------------------|----------------------------------------------------|----------------------------------------------|-------------------------------------|----------------------------------------------|---------------------------------------|----------------------------------|
| de 1 a 10/09/2009<br>de 1 a 10/10/2009   | 51<br>159                                          | 108                                          | 211,76%                             | 117,0<br>1.247,9                             | 1.130,9                               | 966,58%                          |
| de 11 a 20/09/2009<br>de 11 a 20/10/2009 | 49<br>84                                           | 35                                           | 71,43%                              | 202,0<br>944,5                               | 742,5                                 | 367,57%                          |
| de 21 a 24/09/2009<br>de 21 a 24/10/2009 | 29<br>25                                           | (4)                                          | $-13,79%$                           | 93,8<br>179,0                                | 85,2                                  | 90,83%                           |
| de 1 a 24/09/2009<br>de 1 a 24/10/2009   | 129<br>268                                         | 139                                          | 107,75%                             | 412,8<br>2.371,4                             | 1.958,6                               | 474,47%                          |

TABELA 3 – Percentual de erros de separação de pedidos

Fonte: Resumo romaneios fornecidos pelo CD das Lojas Certel

Analisando os dados da tabela acima fica evidente que os problemas apresentados logo após a implantação do software WMS, descritos em detalhes no item 5.3.4, impactaram negativamente na acuracidade da separação de pedidos no primeiro mês após a implantação. A tendência é que em curto espaço de tempo a quantidade de erros diminua consideravelmente, tendo em vista que no terceiro período, ou seja, dos dias 21 a 24, o número de erros de separação já é inferior ao mesmo período do mês anterior. No GRÁFICO 2, da página 68, tem-se uma clara visão da diminuição de erros de separação de mercadorias, ao longo de 24 dias, onde no primeiro período, dos dias 01 a 10 de setembro em relação ao mesmo período de outubro, tem-se um percentual de erro de 211,76% maior após a implantação do software WMS. No segundo período, dos dias 11 a 20 de setembro em relação ao mesmo período de outubro, tem-se um percentual de 71,43% de erro de separação de produtos maior após a implantação do software WMS. No terceiro período, dos dias 20 a 24 de setembro em relação ao mesmo período de outubro, já se visualiza um percentual de erros inferior no período após implantação do software WMS em relação ao mesmo período anterior a implantação.

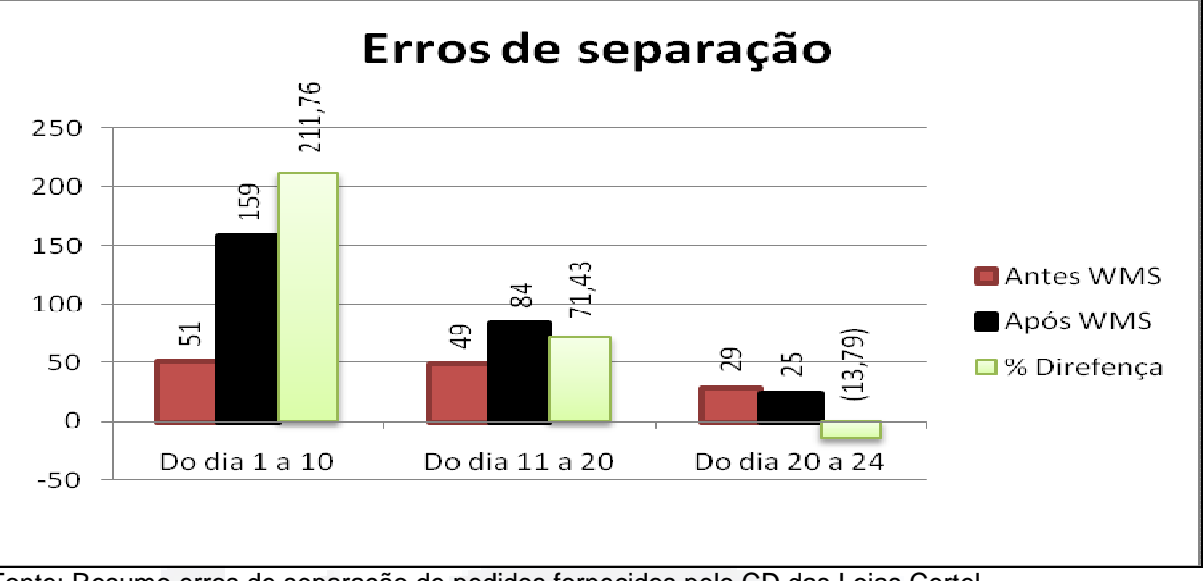

#### GRÁFICO 2 – Erros de separação de pedidos

Fonte: Resumo erros de separação de pedidos fornecidos pelo CD das Lojas Certel

Fazendo um comparativo semanal de erros de separação de pedidos, desde a implantação do software WMS, ocorrida no dia 28/09/2009, até o dia 24/10/2009, nota-se claramente a tendência de diminuição dos erros de separação de pedidos.

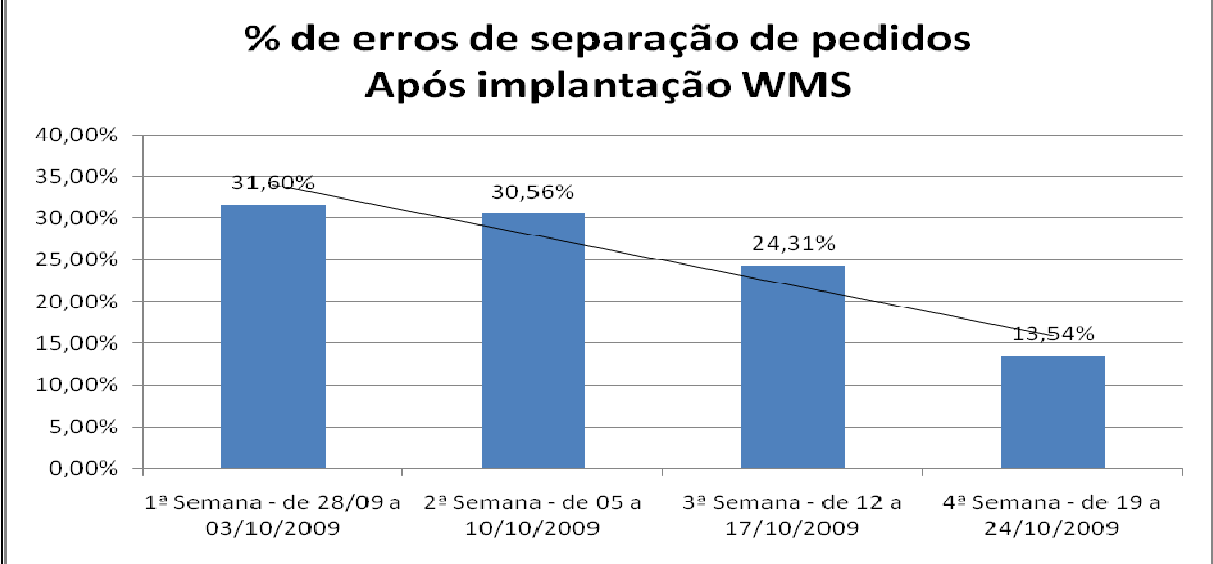

GRÁFICO 3 – Erros de separação de pedidos após implantação software WMS

Fonte: Resumo erros de separação de pedidos fornecidos pelo CD das Lojas Certel

Como pode ser visto no GRÁFICO 3, anterior, os erros de separação de pedidos, que na primeira semana após implantação eram de 31,60% caíram para 13,54% já na quarta semana. Também neste mesmo gráfico verifica-se que a linha de tendência aponta para a diminuição dos erros de separação de pedidos. Esta queda de erros de separação é justificada principalmente pelo domínio da nova

ferramenta por parte dos separadores de pedidos, e também pela correção dos erros do software, além da constante atualização do endereçamento dos produtos dentro do CD.

#### **5.3.3 Benefícios**

A implantação do software WMS, no CD das Lojas Certel, desencadeou algumas mudanças e melhorias nos processos internos, desde o recebimento até a expedição. A primeira mudança introduzida foi a implantação do agendamento de transportadoras para organizar os setores de recebimento e estocagem. Outro benefício proporcionado pelo software WMS é a eliminação de relatórios, uma vez que as tarefas são repassadas aos funcionários através de coletoras de dados. Banzato (2005) salienta que em uma separação com listas de papel o separador gasta em média 40% do tempo procurando o produto e 30% analisando prováveis discrepâncias. A localização exata de qualquer mercadoria dentro do CD, através do endereçamento, é um dos maiores ganhos com a nova tecnologia. Outro ponto importante é a tendência de redução de erros de separação de pedidos, conforme pode ser visualizado no GRÁFICO 3, na página anterior, através do uso de um coletor de dados para executar a tarefa de separação dos pedidos de suprimento das lojas, e, na expedição uma segunda conferência através de um segundo coletor de dados, acusando eventuais divergências entre a separação e a expedição. Como este processo era manual e baseado em listagens impressas antes da implantação do software WMS, gerava muitos erros de transferência de produtos, acarretando divergências de estoque tanto no CD como nas lojas. Conforme Banzato (2005), o WMS proporciona uma redução de erros por trabalhar com informações em tempo real, provenientes da leitura do código de barras, assegurando alto índice de precisão nas operações.

A falta de relatórios gerenciais era outro item bastante crítico. Com o software WMS existe a possibilidade de emitir diversos relatórios gerencias, a qualquer momento, principalmente relatórios de produtividade. Banzato (2005) classifica a melhoria do gerenciamento operacional como um dos benefícios do WMS, por possibilitar a emissão de uma infinidade de relatórios gerenciais. No ANEXO F

podemos visualizar um relatório de posição de estoque por endereço, o qual está disponível no terminal de consulta do gestor para verificação em tempo real. Este relatório fornece a posição do estoque de um determinado endereço, de uma determinada rua ou de todo um pavilhão. No ANEXO J podemos visualizar um relatório de produtividade por funcionário. Este relatório informa o funcionário, o tipo de tarefa, a quantidade de tarefas executadas no período selecionado, a quantidade de mercadorias, o tempo total e tempo médio por tarefa.

#### **5.3.4 Limitações na implantação**

 Durante o processo de implantação do software WMS no CD das Lojas Certel foram identificados vários problemas, dentre os quais podemos destacar:

1. Cultura da empresa – os funcionários estavam acostumados a executar todos os processos, desde o recebimento até a expedição, sem seguir procedimentos rígidos. Com a implantação do software WMS, o funcionário é obrigado a seguir a sequência ditada pelo sistema, através das tarefas recebidas no coletor, o que levou um tempo para ser assimilado.

2. Falta de treinamento – o maior problema nos primeiros dias após a implantação foi a falta de um treinamento mais intenso dos operadores de recebimento, estocagem, separação e expedição, antes da implantação do software WMS. Houve apenas reuniões de avaliação dos processos e testes de funcionamento dos equipamentos. O correto teria sido usar os equipamentos de coleta de dados na prática, em paralelo aos processos anteriores a implantação do software.

3. Processo de entregas a partir do CD não previstas no WMS – Em todas as reuniões de projeto não foi discutida a questão das entregas de vendas de material de construção do município de Teutônia, que acontecem a partir do CD. Isto gerou alterações no software, trazendo transtornos na primeira semana após implantação.

4. Falta de tempo para uma verificação do endereçamento, gerando erros de estoque nos locais de estocagem – como o CD tem tarefas de segunda-feira a

sábado, sobrou apenas o domingo para fazer todo o endereçamento. Foi feita apenas uma leitura de todos os produtos e endereços, quando o correto teria sido fazer duas leituras e o acerto das divergências. Estas foram acertadas durante as primeiras semanas após implantação, o que acarretou um aumento no tempo de separação de pedidos.

5. Falta de funcionários na operação de expedição – uma pessoa é responsável pela carga, enquanto que várias turmas realizam a separação de pedidos, gerando acúmulo de mercadorias nas docas de expedição.

6. Erros no software WMS – Em função de alterações no software para atender a particularidades do CD das Lojas Certel, como a entrega de venda das lojas do município de Teutônia, aconteceram problemas de geração de tarefas. Estes problemas acarretaram transtornos e atrasos na semana seguinte a implantação do software WMS.

7. Falta de coletoras – Como não havia sido previsto a separação e expedição das vendas das lojas de Teutônia pelo CD houve falta de coletoras para a realização das tarefas.

#### **5.3.5 Sugestões de melhoria**

Para melhorar o desempenho do software WMS pode-se destacar as seguintes sugestões:

• Automatizar a estocagem, acatando as sugestões de endereçamento do software WMS, diminuindo os deslocamentos dentro do armazém;

• Aquisição de coletoras para que mais equipes realizem as tarefas;

• Auditorias frequêntes para corrigir os erros de estoque;

• Reorganizar o endereçamento do pavilhão 2, criando mais endereços, o que facilitaria a estocagem e localização;

**B**

• Fazer um acompanhamento nos próximos meses, através da coleta de tempos e erros de separação de pedidos, para verificar se o software WMS efetivamente trouxe vantagens no gerenciamento do CD.

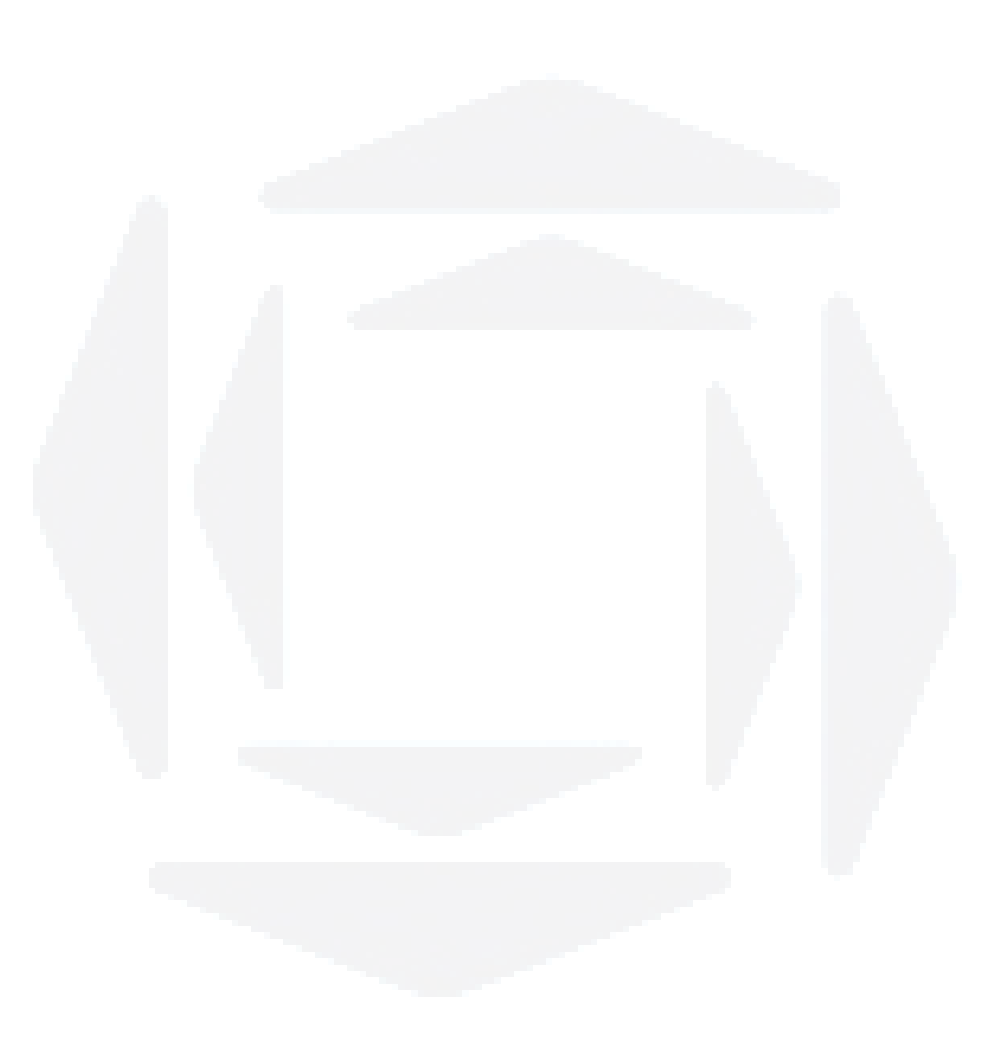
## **6 CONSIDERAÇÕES FINAIS**

Este estudo de caso teve como objetivo identificar vantagens advindas da implantação de um software de WMS no CD das Lojas Certel. Para alcançar o objetivo descreveram-se os processos, desde o recebimento até a expedição, antes e após a implantação do software WMS.

Inicialmente, realizou-se uma pesquisa na literatura atual sobre os temas: logística, gestão de materiais, armazenagem e sistema de gerenciamento de armazém. No passo seguinte, foram levantados os dados através de entrevista oral com o responsável pela logística, utilizando a entrevista não estruturada. Também foi utilizada pesquisa documental, extraindo informações das bases de dados e coleta de documentos. A pesquisa de campo se deu através da observação do método de trabalho.

#### **6.1 Implicações do estudo**

Um fator importante que este estudo implica é a possibilidade futura de adoção de medidas para evitar problemas ocorridos na implantação no CD das Lojas Certel de Teutônia/RS, caso a empresa venha a implantar outros centros de distribuição.

#### **6.2 Limitações do estudo**

O presente estudo apresenta algumas limitações, conforme segue:

• Quanto a obtenção de dados anteriores a implantação do software WMS, houve dificuldades de um prazo maior de acompanhamento, em função de não existir um controle de tempos e quantidades de tarefas executadas;

• Quanto a obtenção de dados comparativos após implantação do software WMS: devido ao atraso na implantação do software WMS, inicialmente previsto para 31 de julho de 2009, sendo efetivamente implantado em 28 de setembro de 2009, não foi possível obter dados confiáveis após o processo de implantação. Isto se deve em decorrência de todas as tarefas serem executadas pelos equipamentos e também no método antigo, ou seja, através dos romaneios em papel, gerando duplicidade de tarefas e consequente aumento dos tempos utilizados na análise.

#### **6.3 Indicações para pesquisas futuras**

Para trabalhos futuros sobre utilização do software WMS no gerenciamento de depósitos sugere-se um estudo detalhado sobre as melhores práticas de implantação de um software de WMS, levando em conta os diversos problemas e erros que aconteceram.

Fica a sugestão de realizar uma nova coleta de dados no futuro para verificar se o software WMS efetivamente trouxe vantagens para o gerenciamento do CD das Lojas Certel situado em Teutônia/RS.

# **REFERÊNCIAS**

BALLOU, Ronald H. **Gerenciamento da cadeia de suprimentos/Logística empresarial.** Porto Alegre: Bookman, 2006.

BANZATO, Eduardo **Tecnologia da Informação aplicada à Logística.** São Paulo: IMAM, 2005.

BANZATO, Eduardo; FONSECA, Luiz Roberto Palma da. **Projetos de Armazéns.** São Paulo: IMAM, 2008.

BOWERSOX, Donald J.; CLOSS, David J. **Logística empresarial:** o processo de integração da cadeia de suprimento. São Paulo: Atlas, 2001.

CHING, Hong Yuh. **Gestão de estoques na cadeia de logística integrada – Supply chain**. São Paulo: Atlas, 1999.

CHRISTOPHER, Martin. **Logística e gerenciamento da cadeia de suprimentos:** criando redes que agregam valor. 2. ed. São Paulo: Thomson Learning, 2007.

DIAS, Marco Aurélio P. **Administração de materiais: uma abordagem logística**. 4. Edição São Paulo: Atlas, 1993.

\_\_\_\_\_\_. **Administração de materiais:** edição compacta. São Paulo: Atlas, 1995.

GONÇALVES, Paulo Sergio. **Administração de Materiais:** Obtendo vantagens competitivas. Rio de Janeiro: Elsevier, 2004.

\_\_\_\_\_\_. **Administração de Materiais.** Rio de Janeiro: Elsevier, 2007.

KUCHTA, Jack. **Como Economizar espaço no armazém.** São Paulo: IMAM, 1998.

MOURA, Reinaldo A. **Armazenagem:** Do recebimento à expedição em almoxarifados ou centros de distribuição. São Paulo: IMAM, 1997.

\_\_\_\_\_\_. **Armazenagem e distribuição física.** São Paulo: IMAM, 1997.

\_\_\_\_\_\_. **Sistemas e técnicas de Movimentação e Armazenagem de Materiais.** São Paulo: IMAM, 1998.

\_\_\_\_\_\_. **Separação de pedidos.** São Paulo: IMAM, 2003.

RODRIGUES, Paulo Roberto Ambrosio. **Gestão estratégica de Armazenagem.** São Paulo: Aduaneiras, 2003.

\_\_\_\_\_\_. **Gestão estratégica de Armazenagem.** 2. ed. São Paulo: Aduaneiras, 2007.

VERGARA, Sylvia C. **Projetos e Relatórios de Pesquisa em Administração.** São Paulo: Atlas, 1998.

**du)**

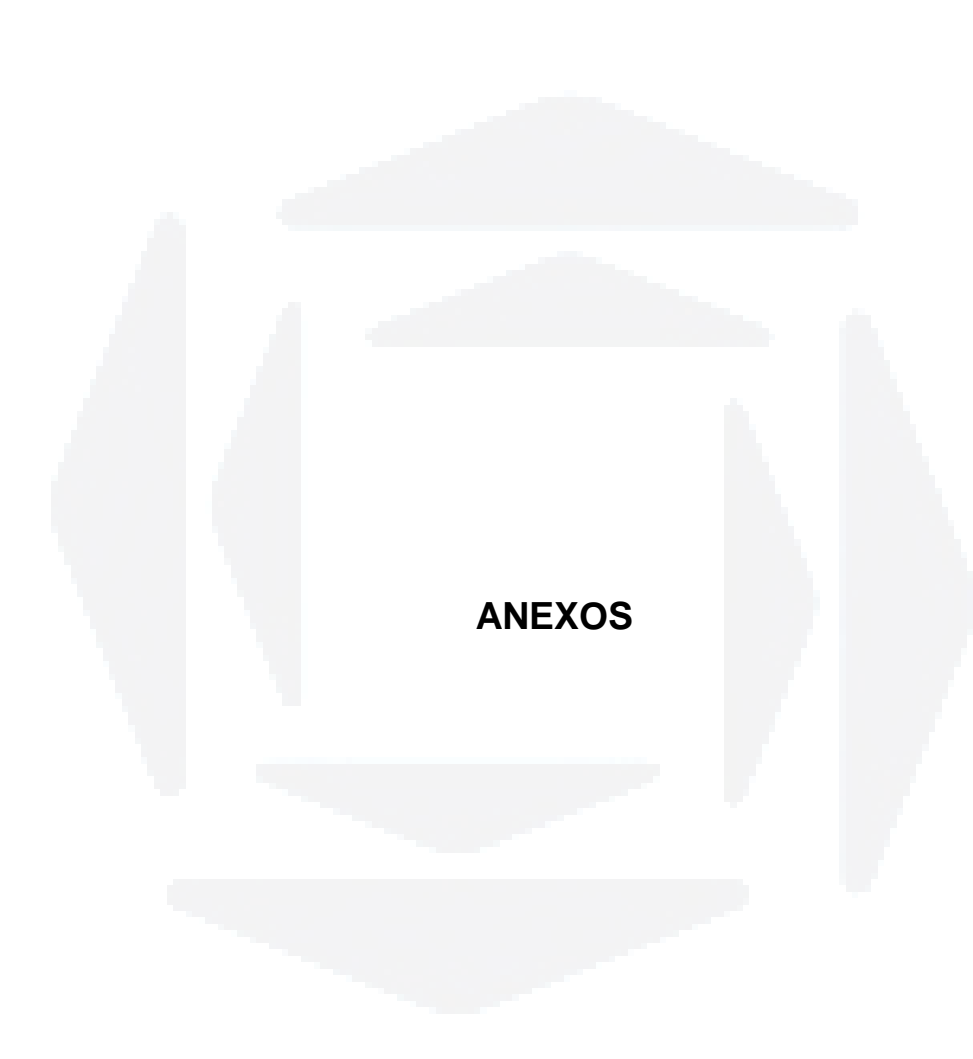

# **LISTA DE ANEXOS**

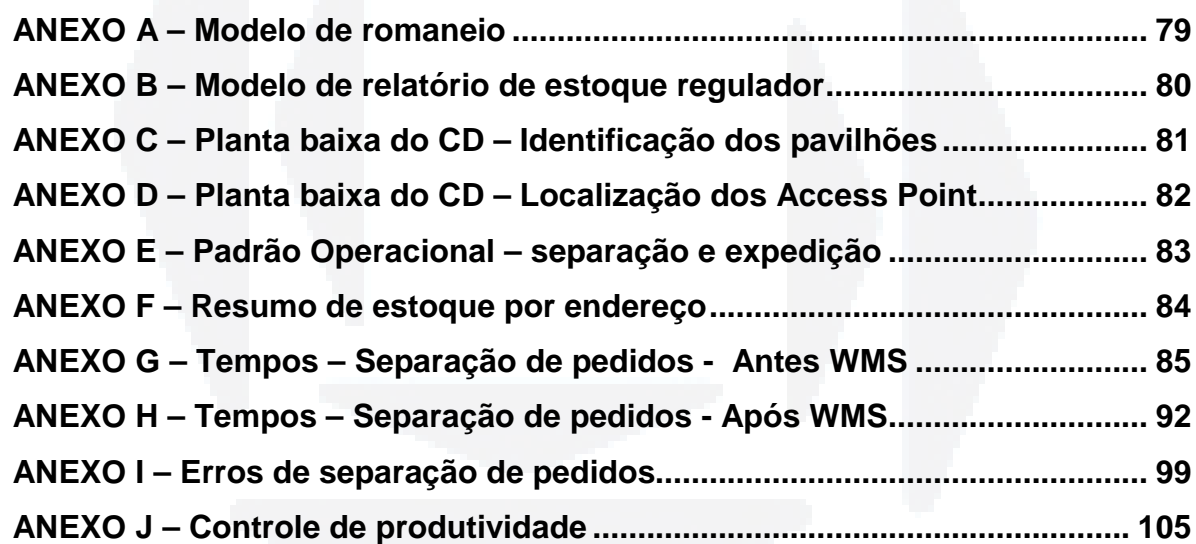

#### ANEXO A – Modelo de romaneio

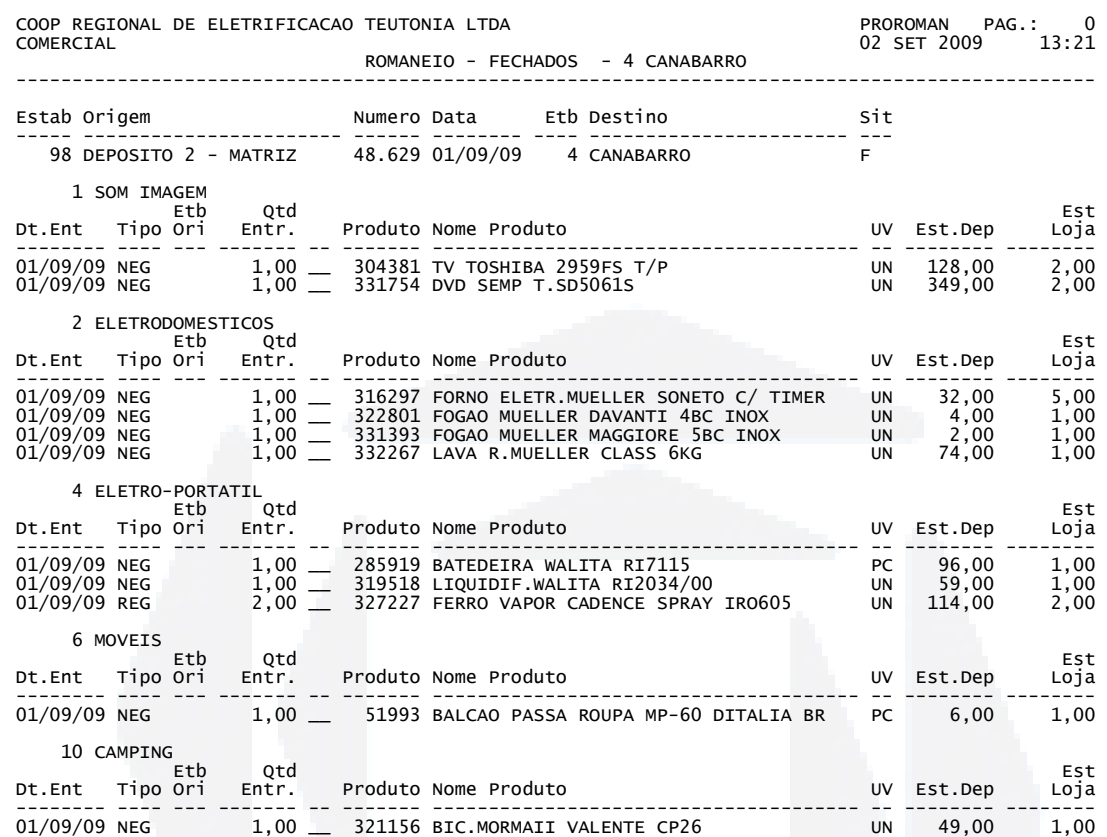

#### ANEXO B – Modelo de relatório de estoque regulador

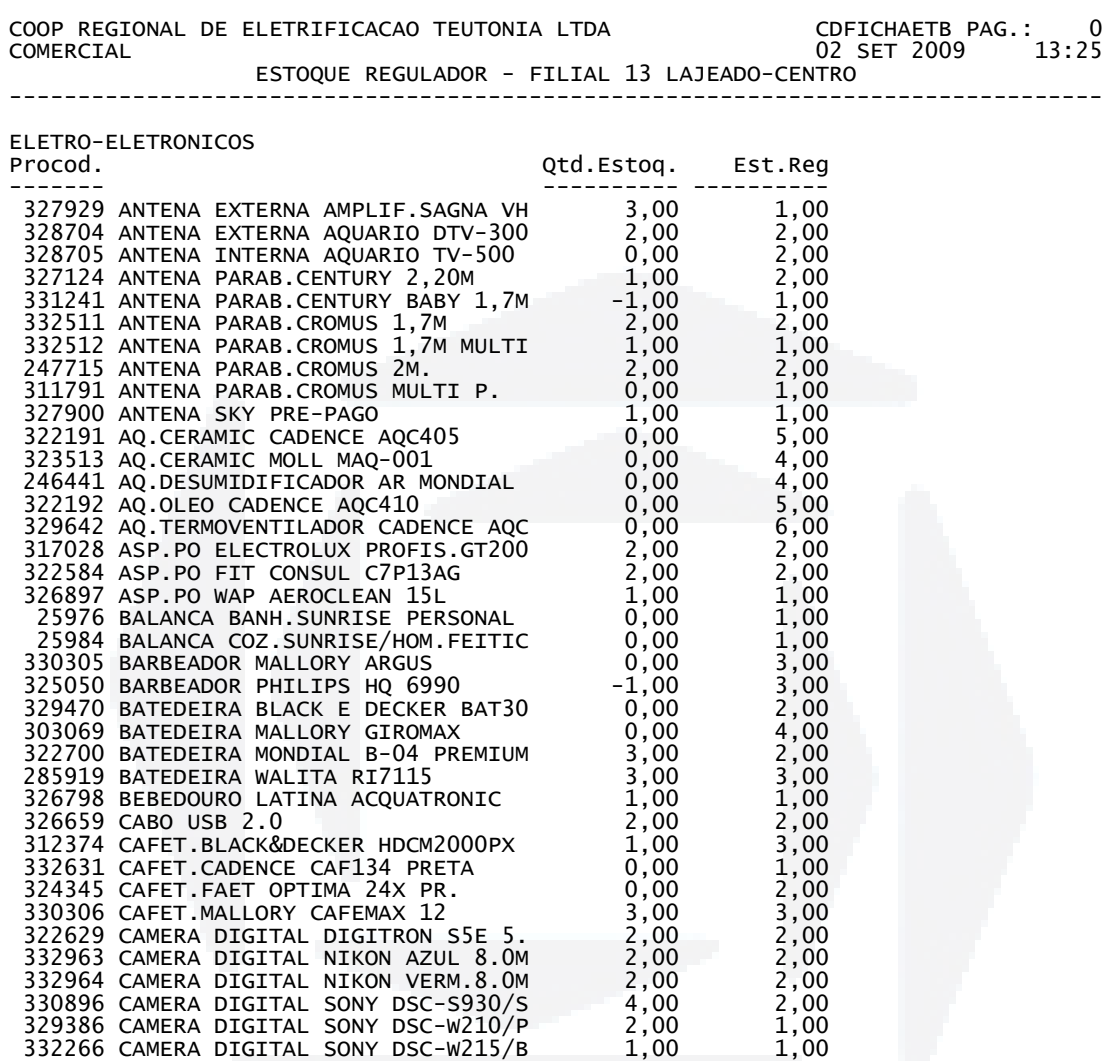

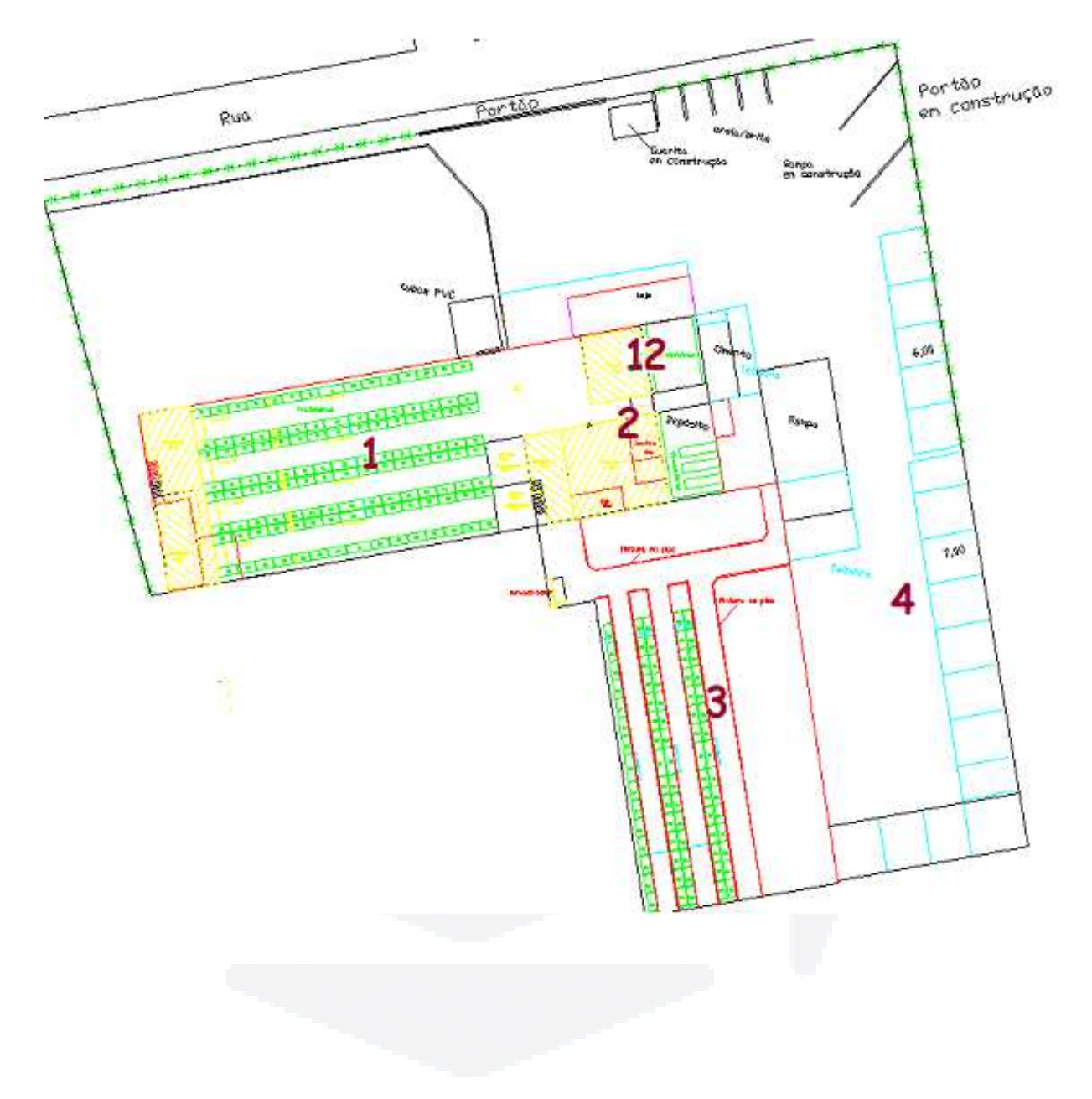

ANEXO C – Planta baixa do CD – Identificação dos pavilhões

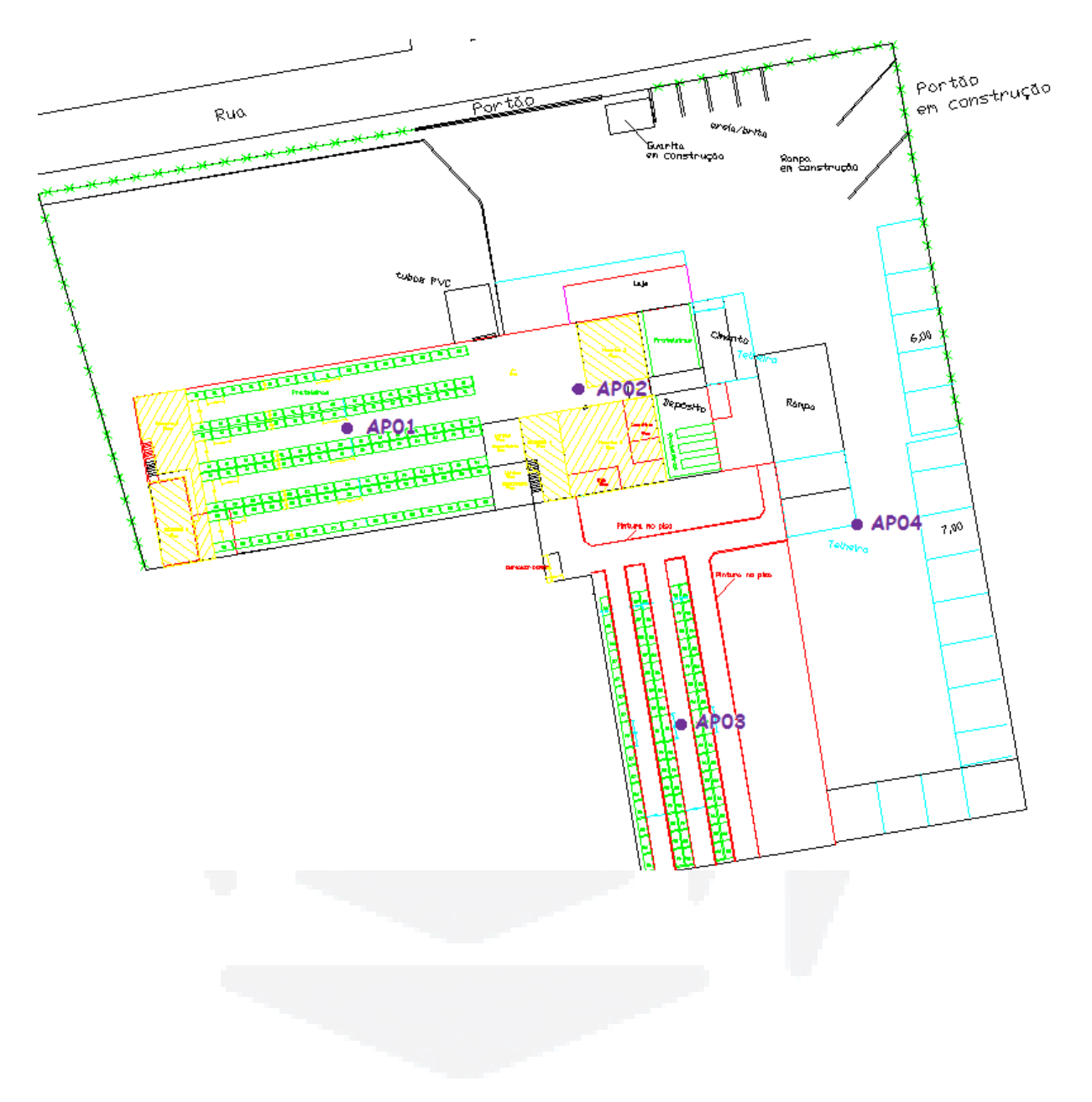

ANEXO D – Planta baixa do CD – Localização dos Access Point

## ANEXO E – Padrão Operacional – separação e expedição

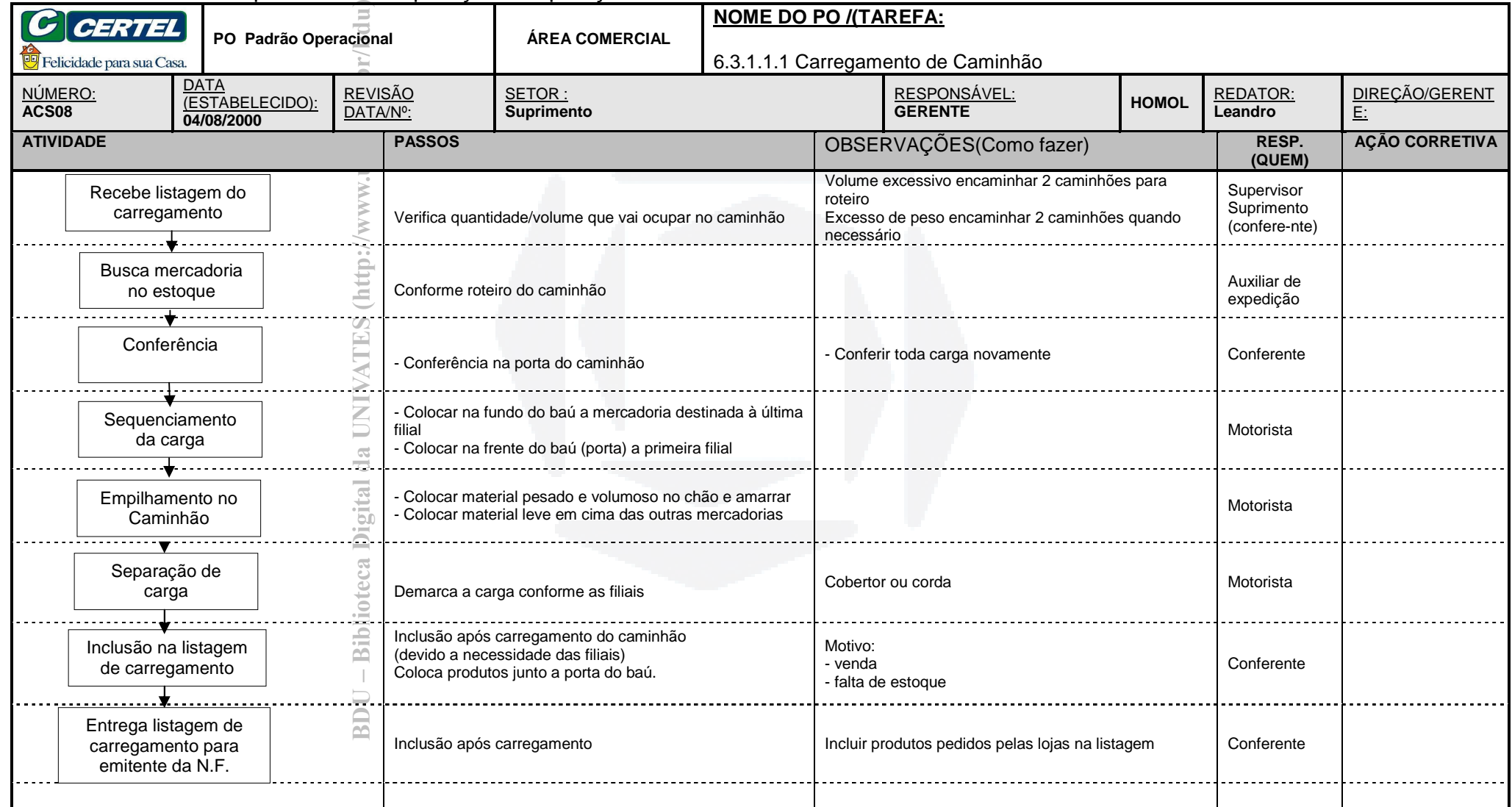

## ANEXO F – Resumo de estoque por endereço

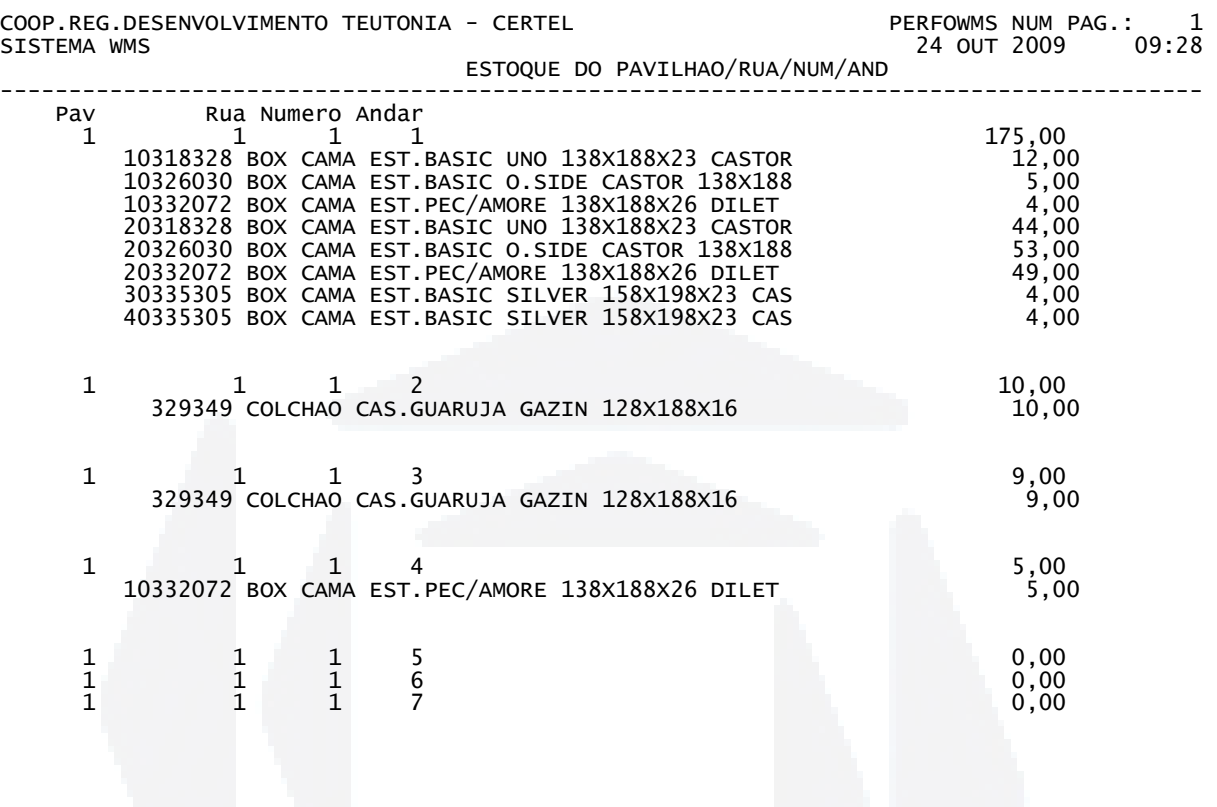

**Biblio tecaDigit al d aUNIVAT ES(http:// www.u**

**niv**

**ates.b**

**r/bdu)**

**BDU–**

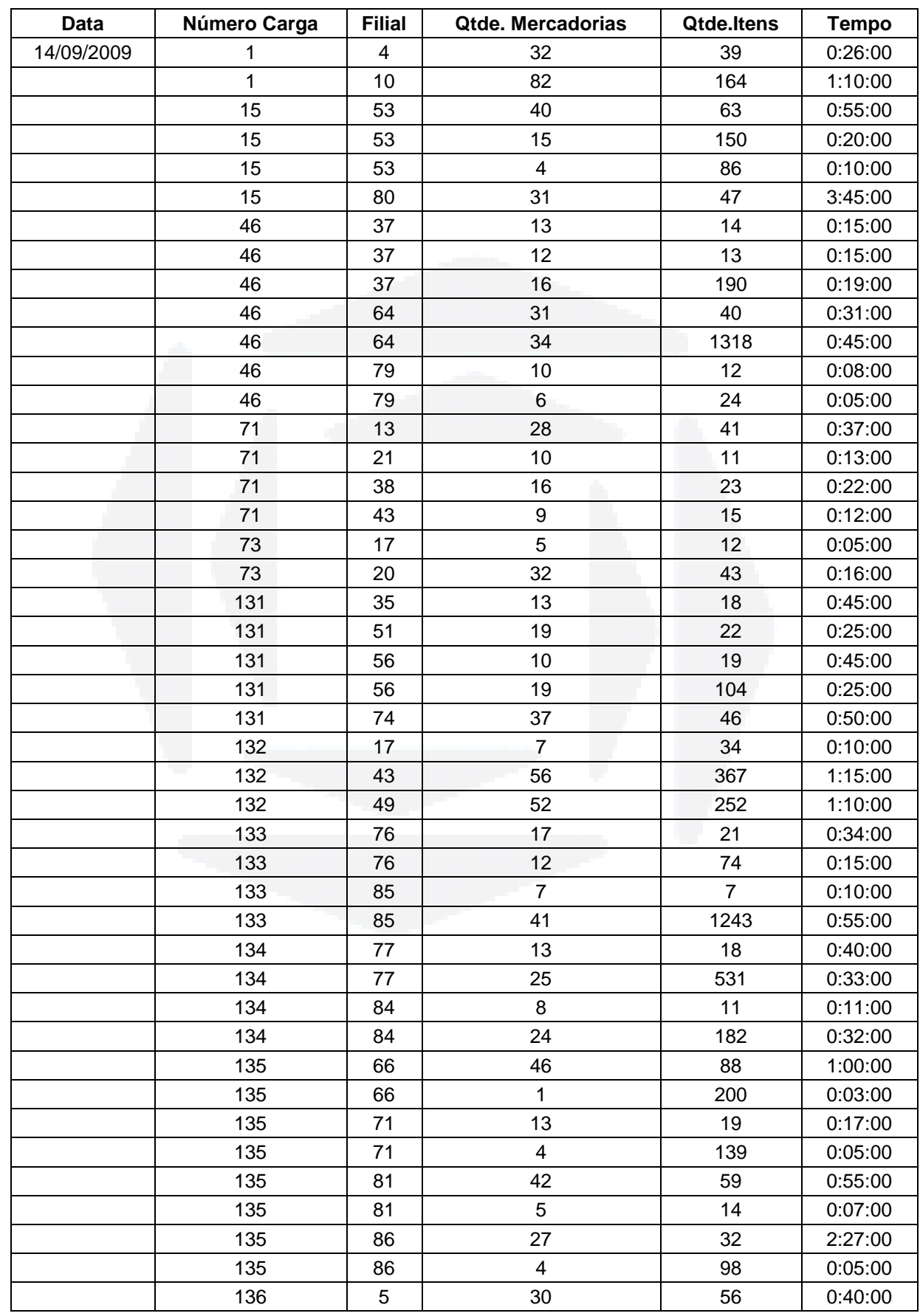

# ANEXO G – Tempos – Separação de pedidos - Antes WMS

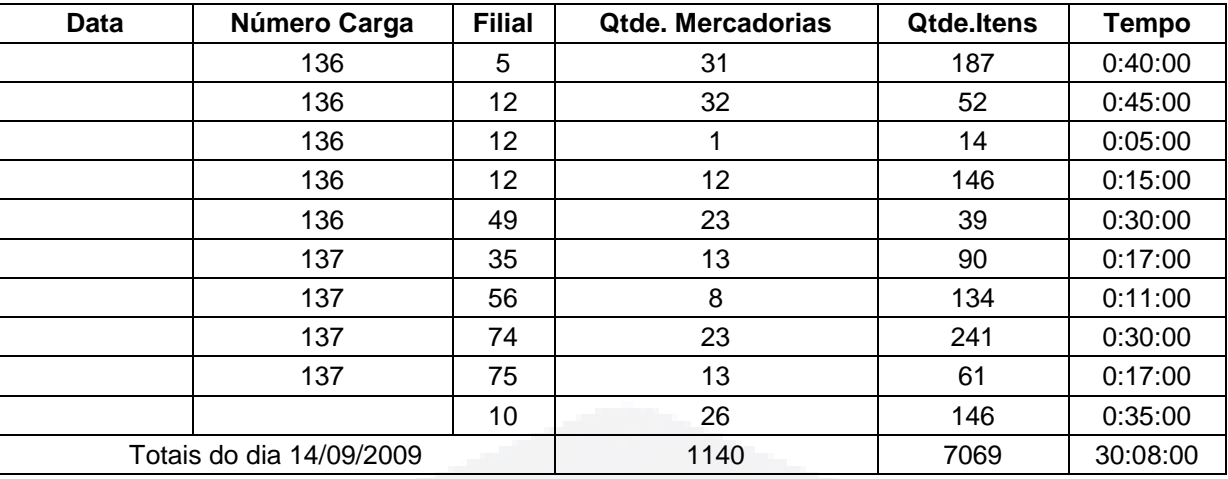

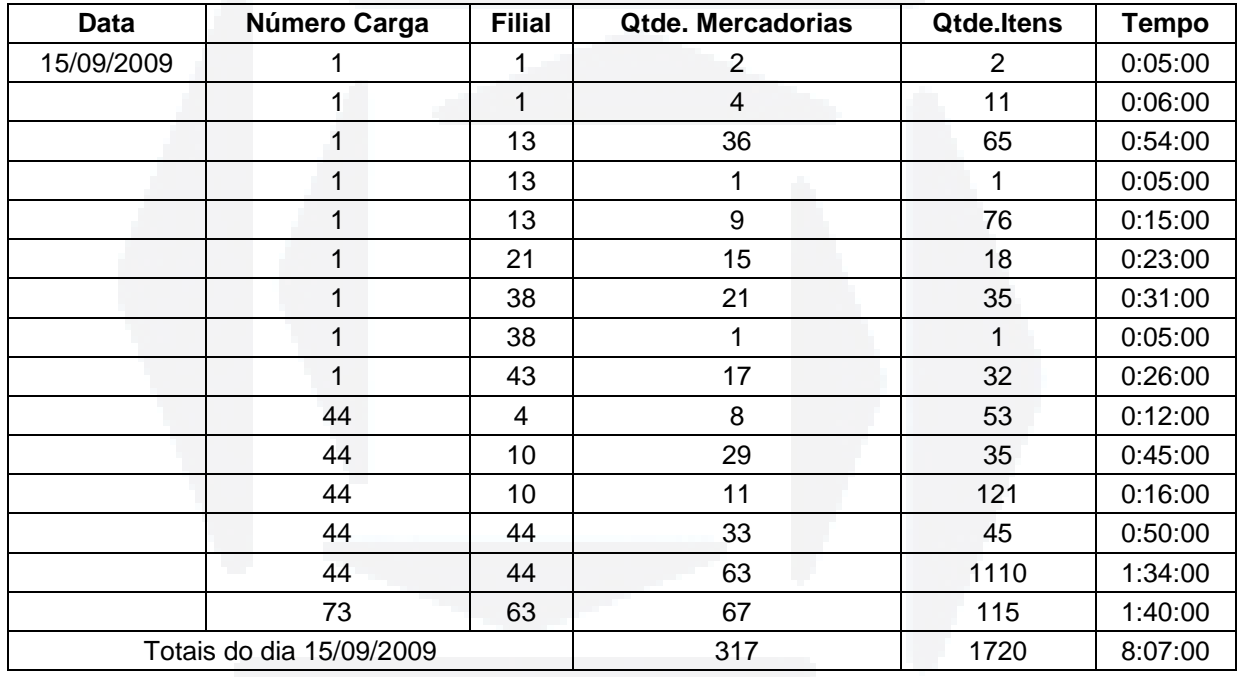

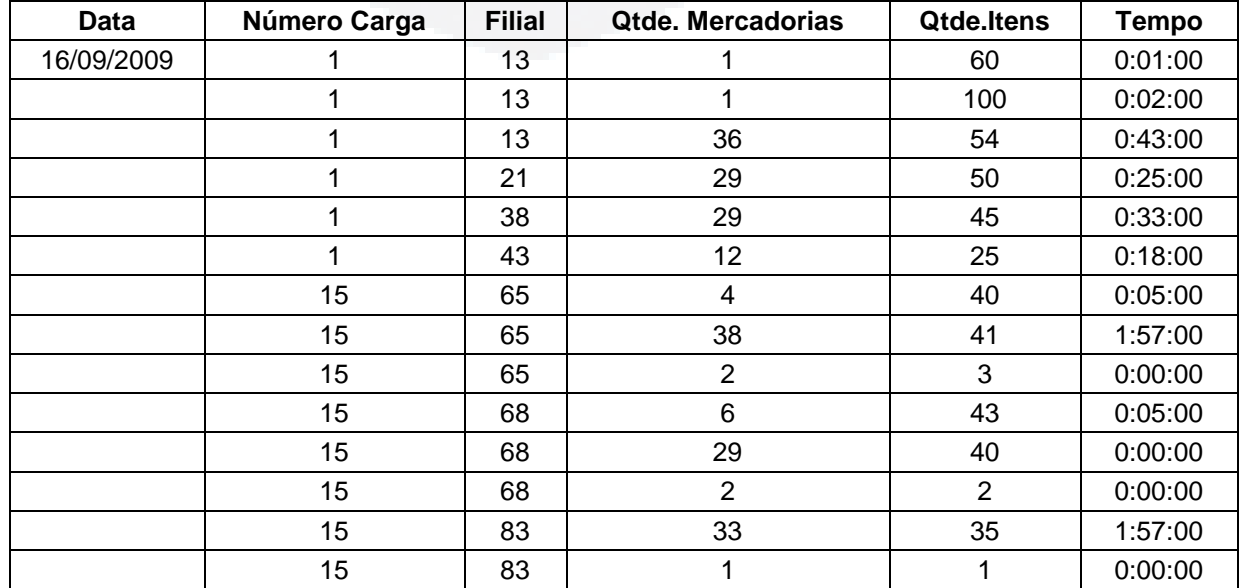

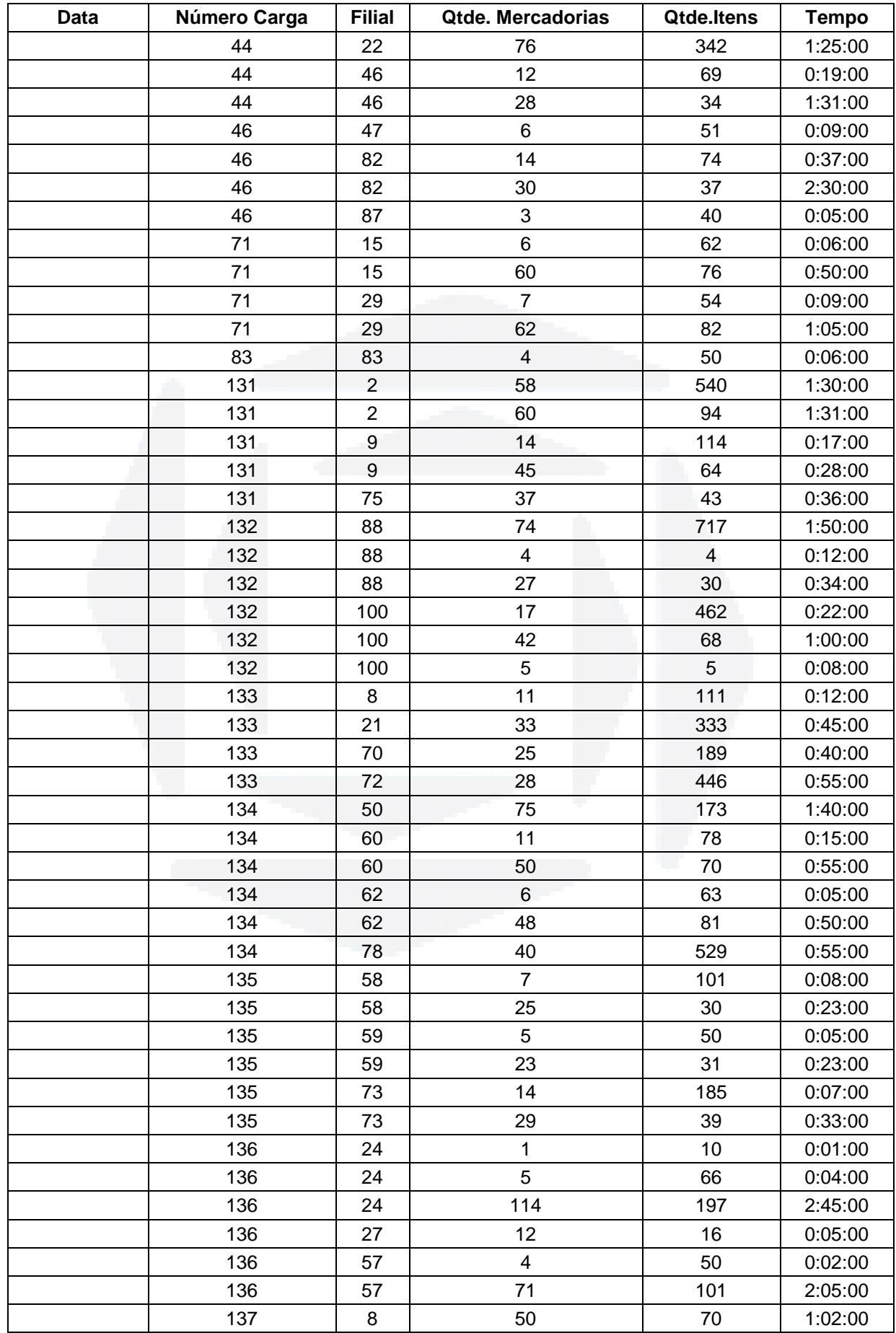

**r/ bdu)**

**BD**

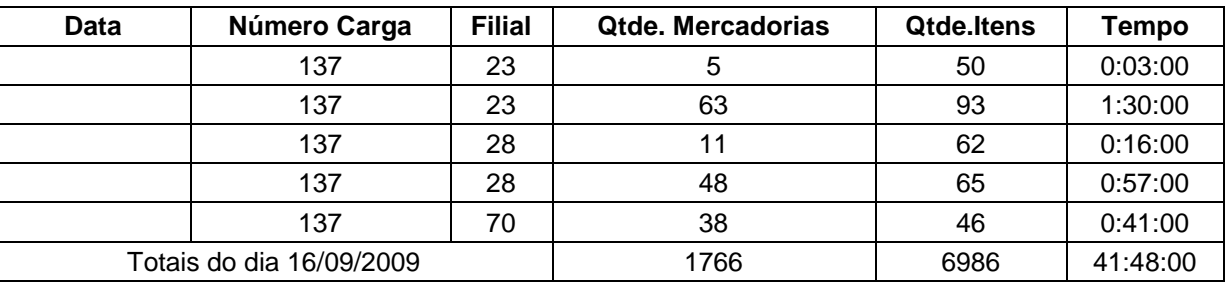

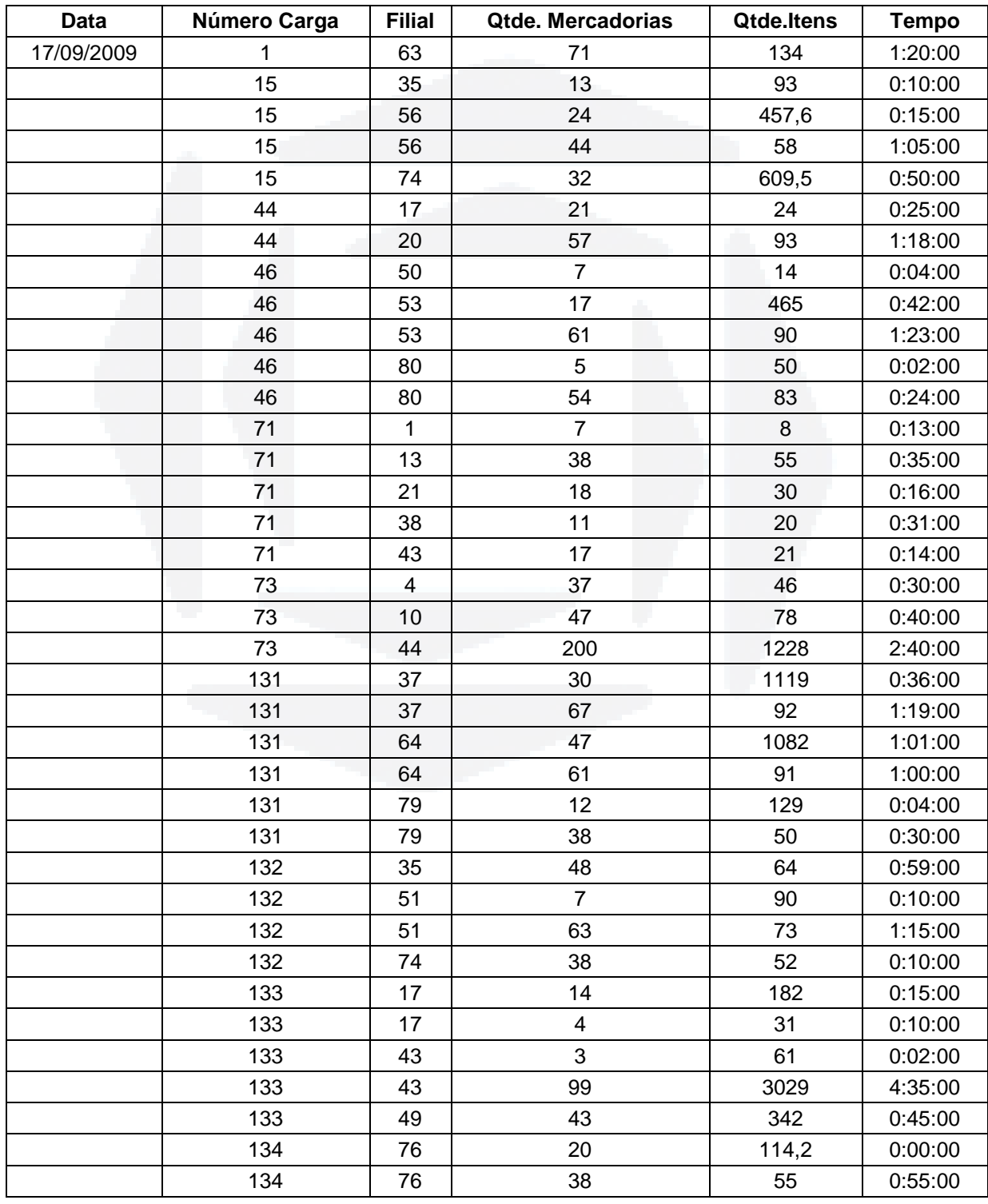

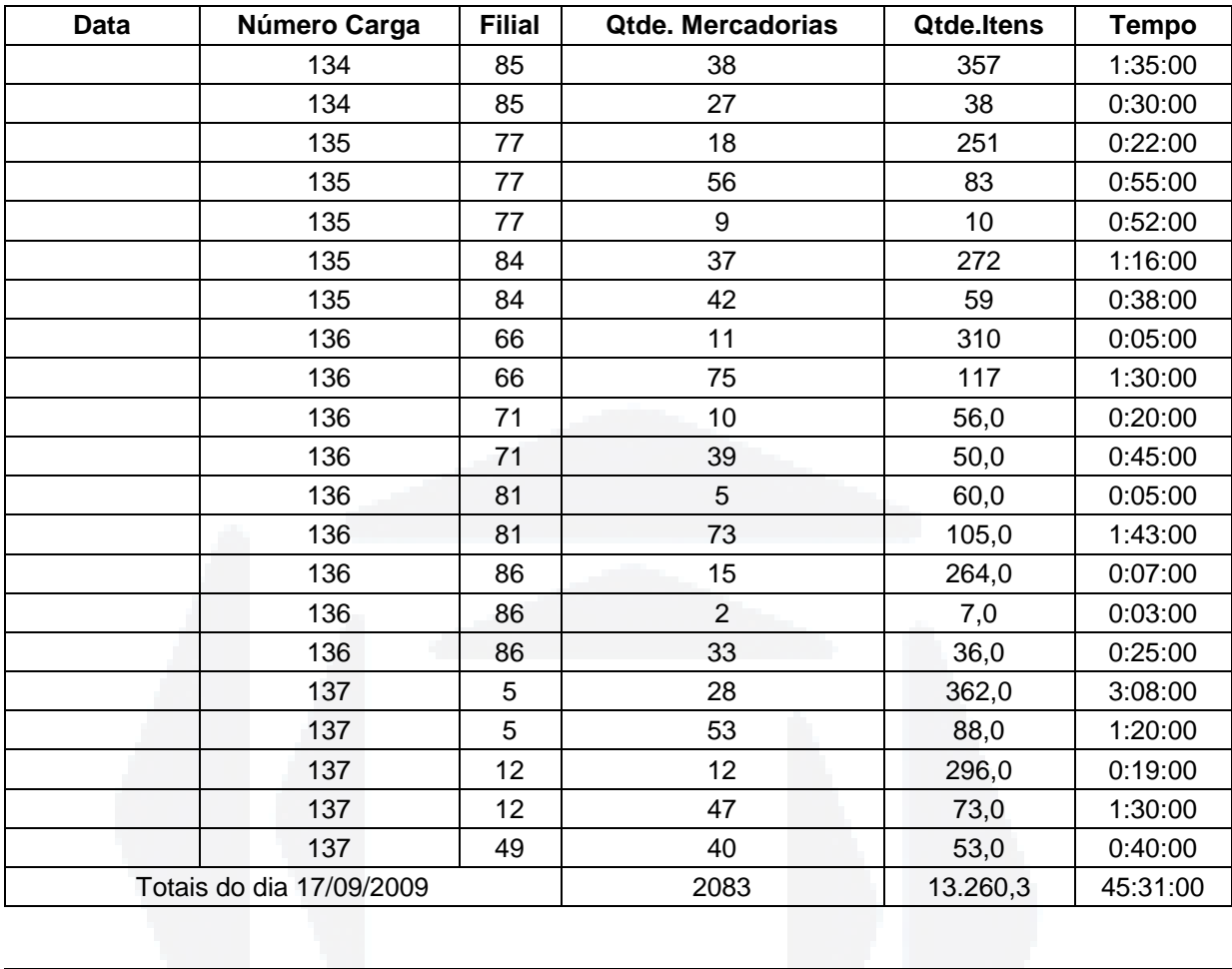

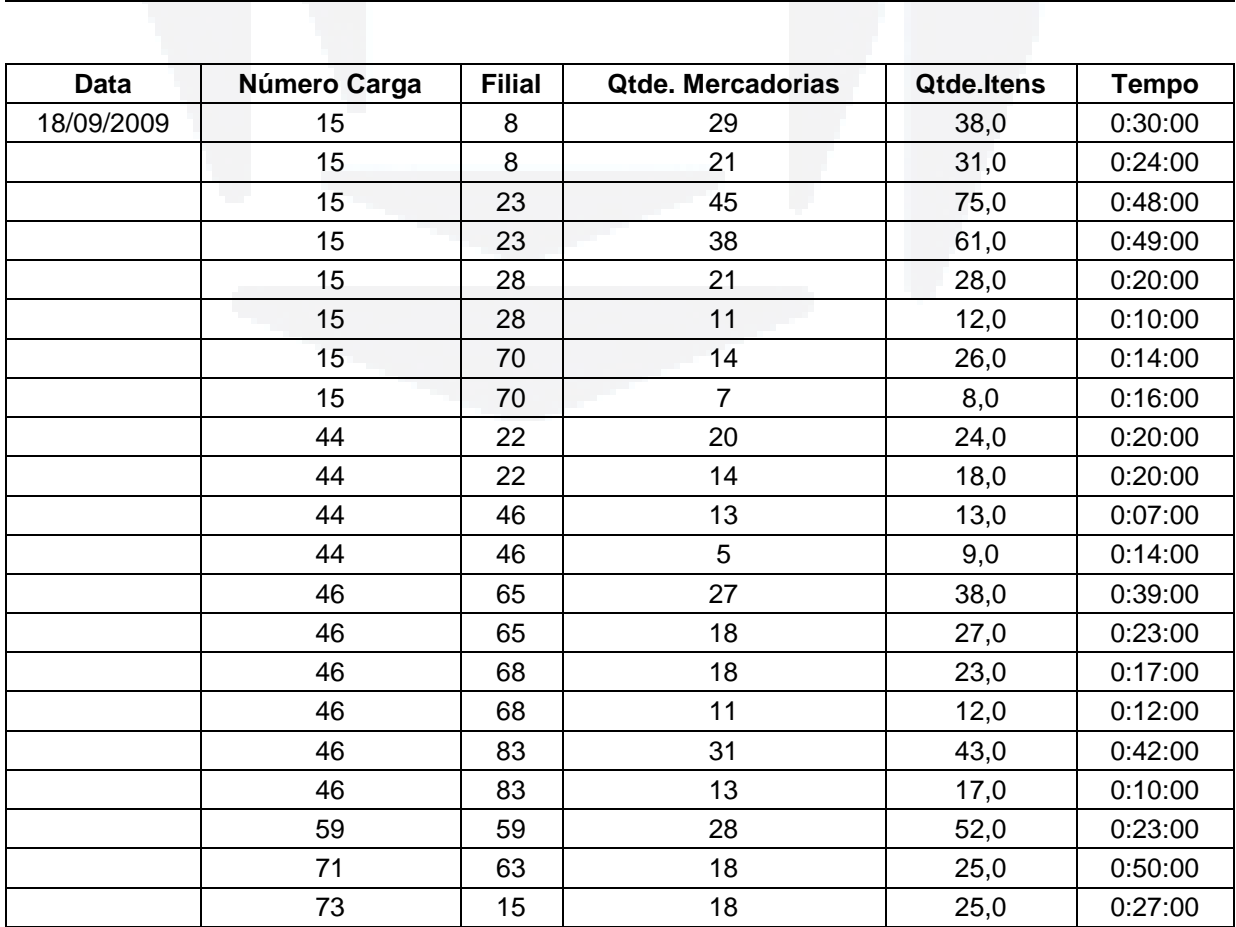

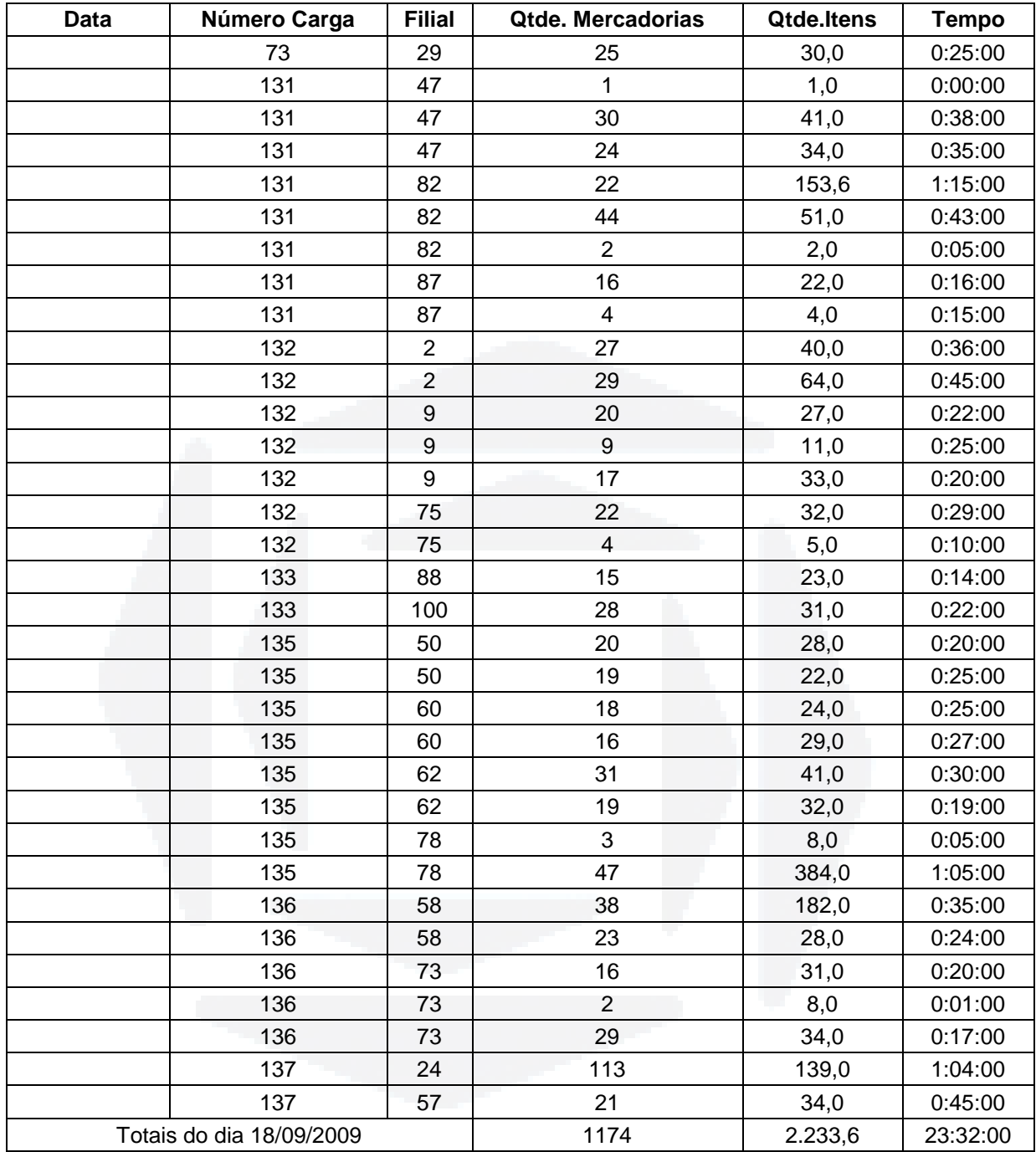

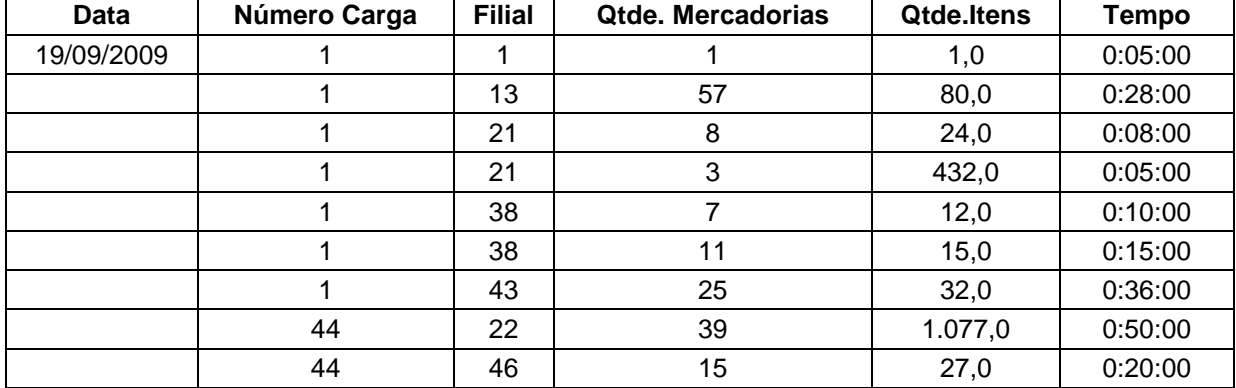

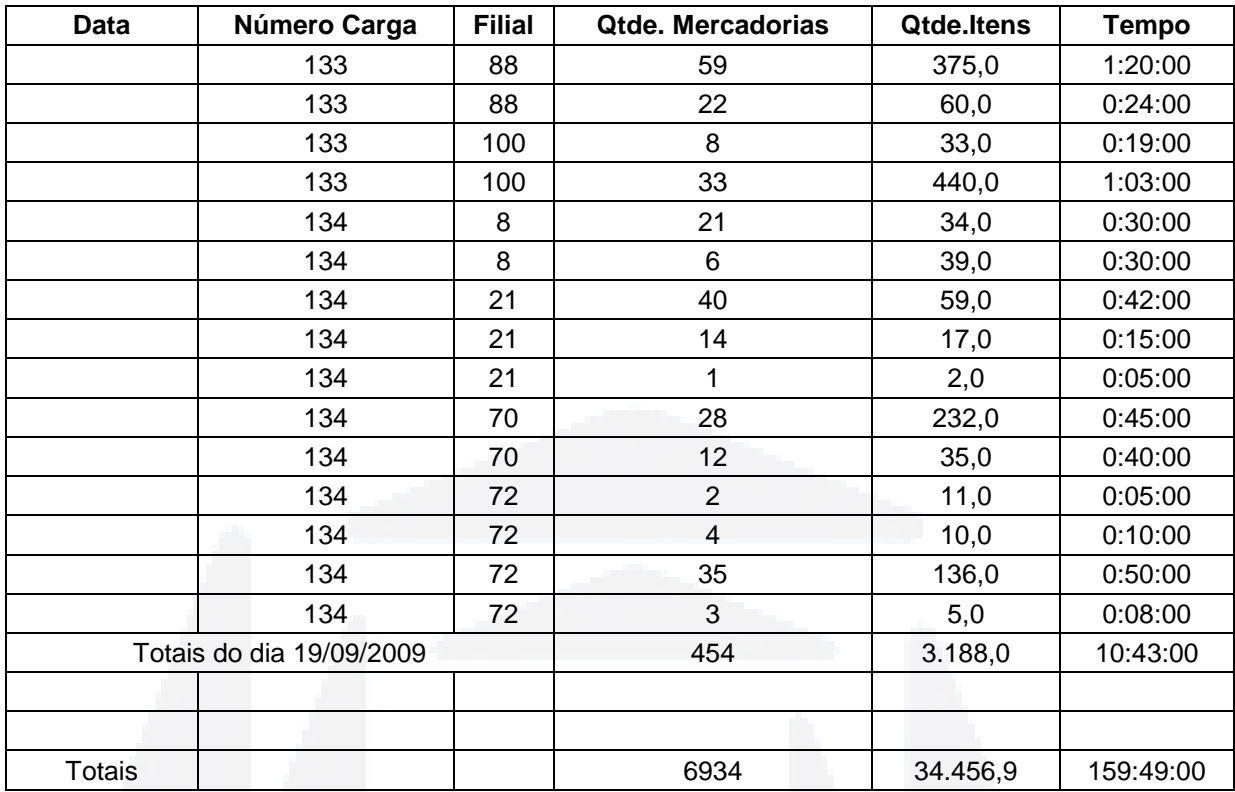

| <b>Estab</b> | Data       | Romaneio | <b>Produtos</b> | <b>Itens</b> | <b>Tempo</b><br>total | Tempo médio<br>p/produto | Tempo<br>médio p/item |
|--------------|------------|----------|-----------------|--------------|-----------------------|--------------------------|-----------------------|
| 1            | 19/10/2009 | 51530    | 3               | 3,0          | 0:08:25               | 0:02:48                  | 0:02:48               |
| 4            | 19/10/2009 | 51523    | 18              | 34,0         | 1:19:01               | 0:04:23                  | 0:02:19               |
| 5            | 19/10/2009 | 51481    | 32              | 403,0        | 1:51:49               | 0:03:30                  | 0:00:17               |
| 5            | 19/10/2009 | 51510    | 33              | 54,0         | 1:02:25               | 0:01:53                  | 0:01:09               |
| 10           | 19/10/2009 | 51525    | 37              | 105,0        | 1:45:40               | 0:02:51                  | 0:01:00               |
| 12           | 19/10/2009 | 51482    | 19              | 1.036,0      | 0:47:29               | 0:02:30                  | 0:00:03               |
| 12           | 19/10/2009 | 51511    | 33              | 49,0         | 2:13:07               | 0:04:02                  | 0:02:43               |
| 13           | 19/10/2009 | 51532    | 35              | 46,0         | 1:21:07               | 0:02:19                  | 0:01:46               |
| 17           | 19/10/2009 | 51489    | 12              | 62,0         | 0:11:49               | 0:00:59                  | 0:00:11               |
| 17           | 19/10/2009 | 51521    | 12              | 29,0         | 1:03:13               | 0:05:16                  | 0:02:11               |
| 20           | 19/10/2009 | 51522    | 41              | 70,0         | 1:32:29               | 0:02:15                  | 0:01:19               |
| 21           | 19/10/2009 | 51533    | 11              | 12,0         | 1:04:00               | 0:05:49                  | 0:05:20               |
| 35           | 19/10/2009 | 51492    | 51              | 80,0         | 1:53:26               | 0:02:13                  | 0:01:25               |
| 35           | 19/10/2009 | 51485    | 28              | 282,5        | 0:27:23               | 0:00:59                  | 0:00:06               |
| 37           | 19/10/2009 | 51497    | 39              | 56,0         | 2:13:22               | 0:03:25                  | 0:02:23               |
| 37           | 19/10/2009 | 51478    | 39              | 658,7        | 2:04:02               | 0:03:11                  | 0:00:11               |
| 38           | 19/10/2009 | 51529    | 19              | 48,0         | 1:31:51               | 0:04:50                  | 0:01:55               |
| 43           | 19/10/2009 | 51531    | 3               | 110,0        | 0:01:34               | 0:00:31                  | 0:00:01               |
| 43           | 19/10/2009 | 51490    | 134             | 1.470,0      | 3:07:20               | 0:01:24                  | 0:00:08               |
| 43           | 19/10/2009 | 51527    | $\overline{7}$  | 13,0         | 0:45:28               | 0:06:30                  | 0:03:30               |
| 44           | 19/10/2009 | 51524    | $\overline{7}$  | 16,0         | 0:23:32               | 0:03:22                  | 0:01:28               |
| 49           | 19/10/2009 | 51509    | 26              | 34,0         | 1:00:43               | 0:02:20                  | 0:01:47               |
| 49           | 19/10/2009 | 51491    | 47              | 509,0        | 1:23:02               | 0:01:46                  | 0:00:10               |
| 51           | 19/10/2009 | 51495    | 20              | 26,0         | 0:52:24               | 0:02:37                  | 0:02:01               |
| 53           | 19/10/2009 | 51501    | 31              | 52,0         | 1:48:03               | 0:03:29                  | 0:02:05               |
| 53           | 19/10/2009 | 51480    | 33              | 419,5        | 0:32:25               | 0:00:59                  | 0:00:05               |
| 56           | 19/10/2009 | 51493    | 16              | 19,0         | 1:06:37               | 0:04:10                  | 0:03:30               |
| 56           | 19/10/2009 | 51488    | 8               | 218,2        | 0:37:55               | 0:04:44                  | 0:00:10               |
| 64           | 19/10/2009 | 51498    | 27              | 51,0         | 1:25:43               | 0:03:10                  | 0:01:41               |
| 64           | 19/10/2009 | 51479    | 33              | 4.371,4      | 2:17:44               | 0:04:10                  | 0:00:02               |
| 66           | 19/10/2009 | 51469    | 49              | 83,0         | 1:54:14               | 0:02:20                  | 0:01:23               |
| 66           | 19/10/2009 | 51473    | $\,6$           | 435,0        | 0:04:05               | 0:00:41                  | 0:00:01               |
| 71           | 19/10/2009 | 51467    | 21              | 34,0         | 1:12:16               | 0:03:26                  | 0:02:08               |
| 71           | 19/10/2009 | 51471    | 6               | 66,0         | 0:08:20               | 0:01:23                  | 0:00:08               |
| 74           | 19/10/2009 | 51494    | 15              | 26,0         | 1:08:24               | 0:04:34                  | 0:02:38               |
| 74           | 19/10/2009 | 51486    | 31              | 202,0        | 0:50:18               | 0:01:37                  | 0:00:15               |
| 75           | 19/10/2009 | 51487    | 12              | 28,0         | 0:10:07               | 0:00:51                  | 0:00:22               |
| 76           | 19/10/2009 | 51512    | 15              | 18,0         | 1:57:39               | 0:07:51                  | 0:06:32               |
| 76           | 19/10/2009 | 51483    | 11              | 93,0         | 0:20:45               | 0:01:53                  | 0:00:13               |
| 77           | 19/10/2009 | 51476    | 23              | 179,0        | 1:57:44               | 0:05:07                  | 0:00:39               |
| 77           | 19/10/2009 | 51475    | 26              | 42,0         | 1:19:59               | 0:03:05                  | 0:01:54               |
| 79           | 19/10/2009 | 51477    | 14              | 59,0         | 0:19:08               | 0:01:22                  | 0:00:19               |
| 79           | 19/10/2009 | 51496    | 21              | 42,0         | 1:38:02               | 0:04:40                  | 0:02:20               |
| 80           | 19/10/2009 | 51500    | 30              | 41,0         | 1:50:13               | 0:03:40                  | 0:02:41               |

ANEXO H – Tempos – Separação de pedidos - Após WMS

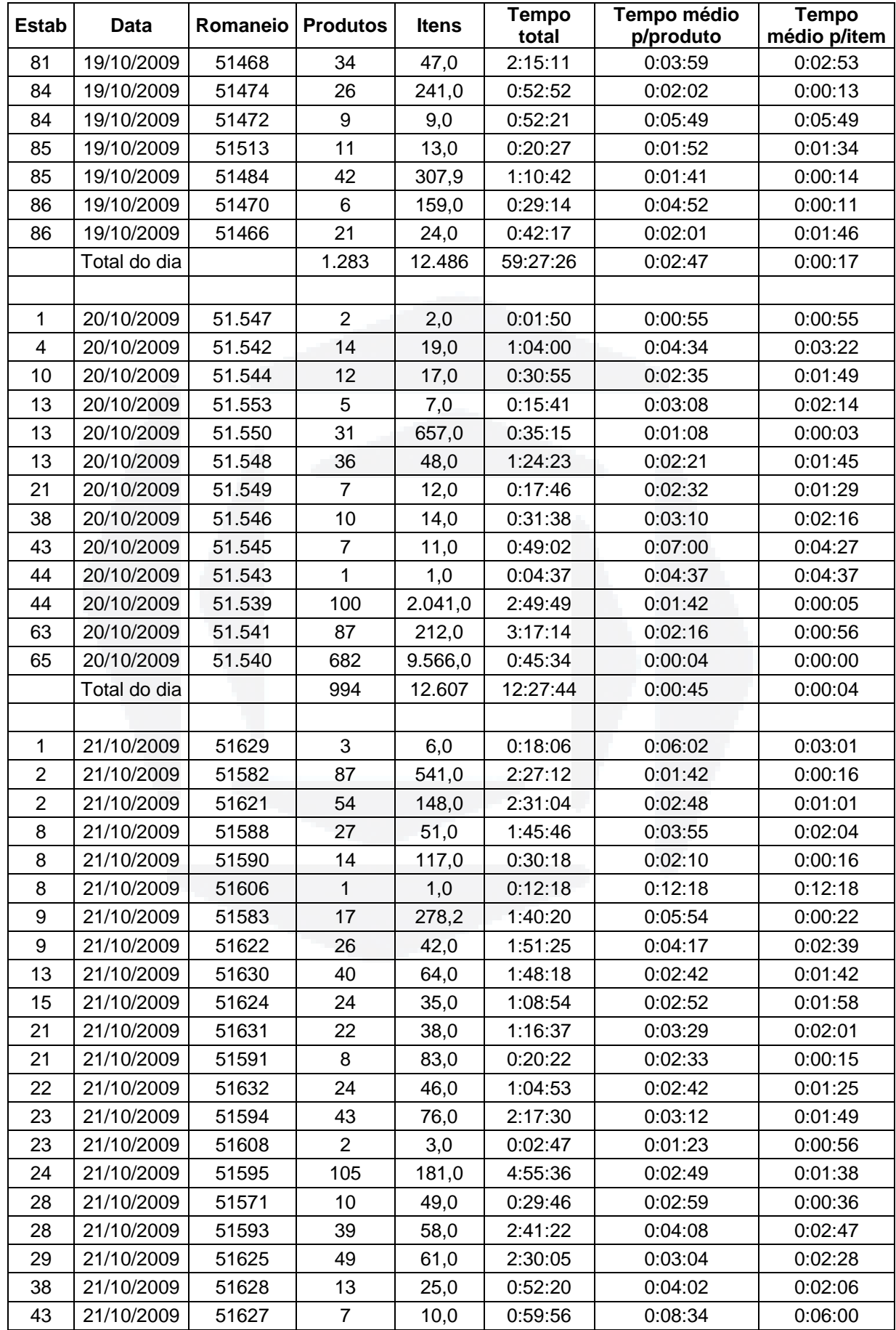

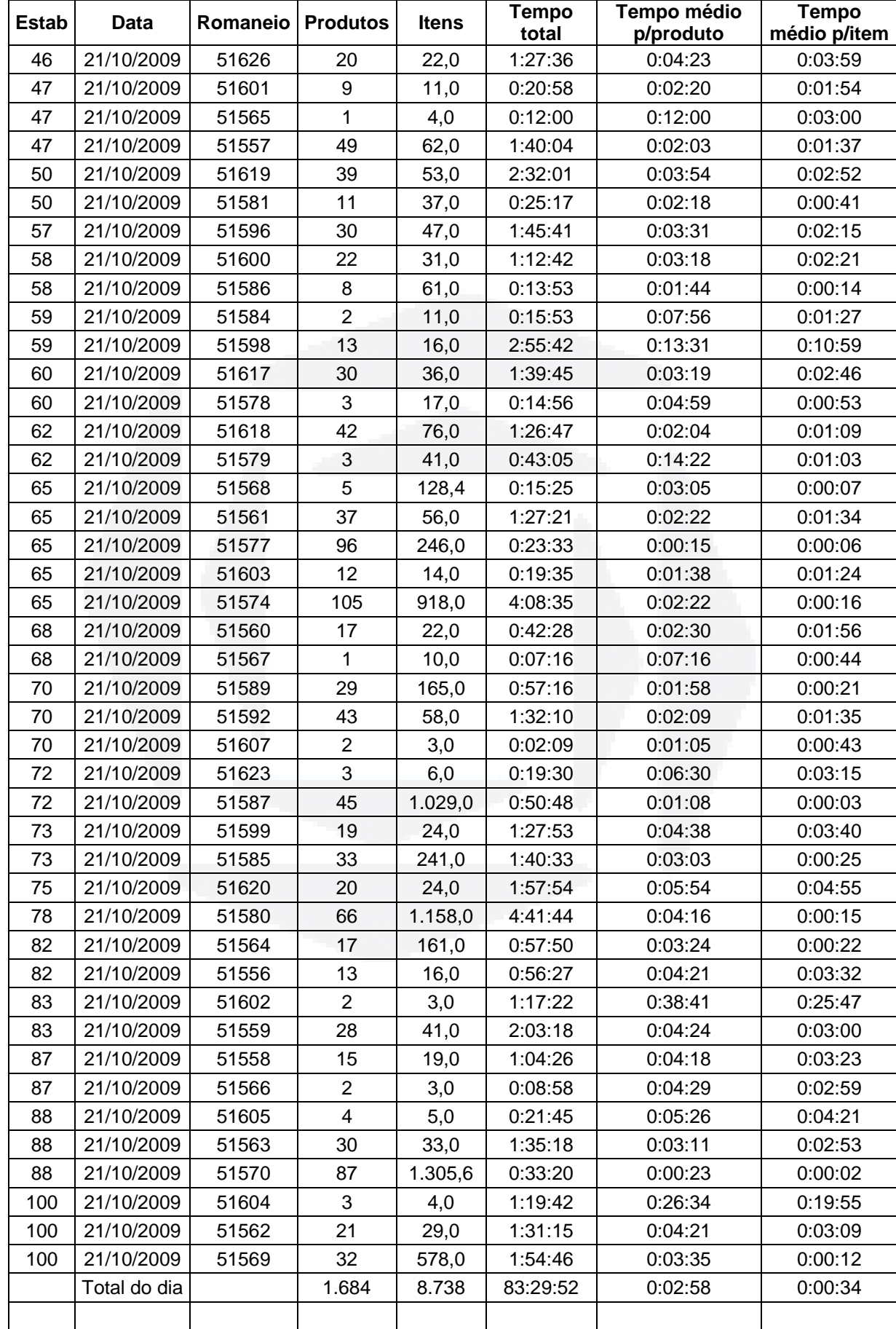

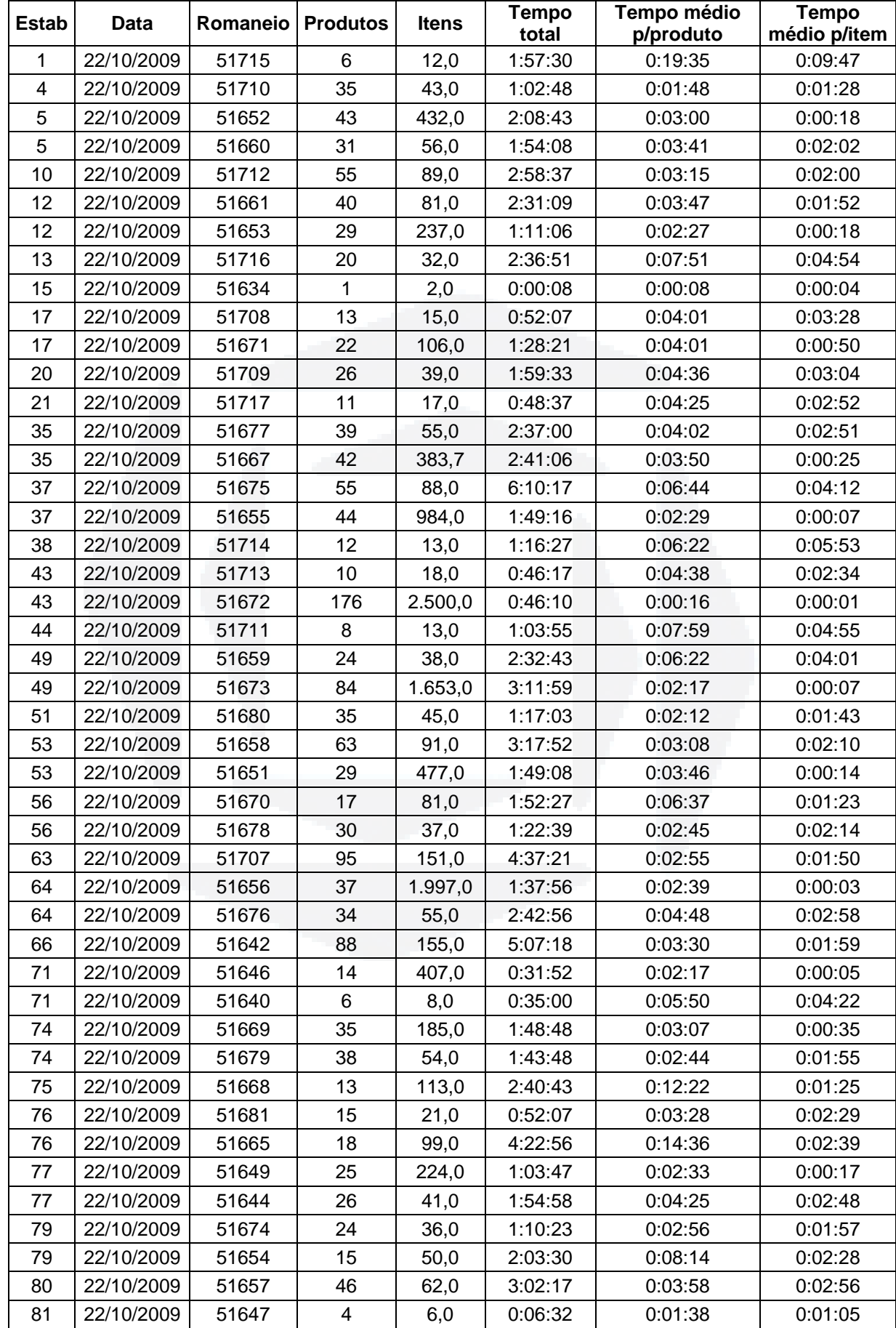

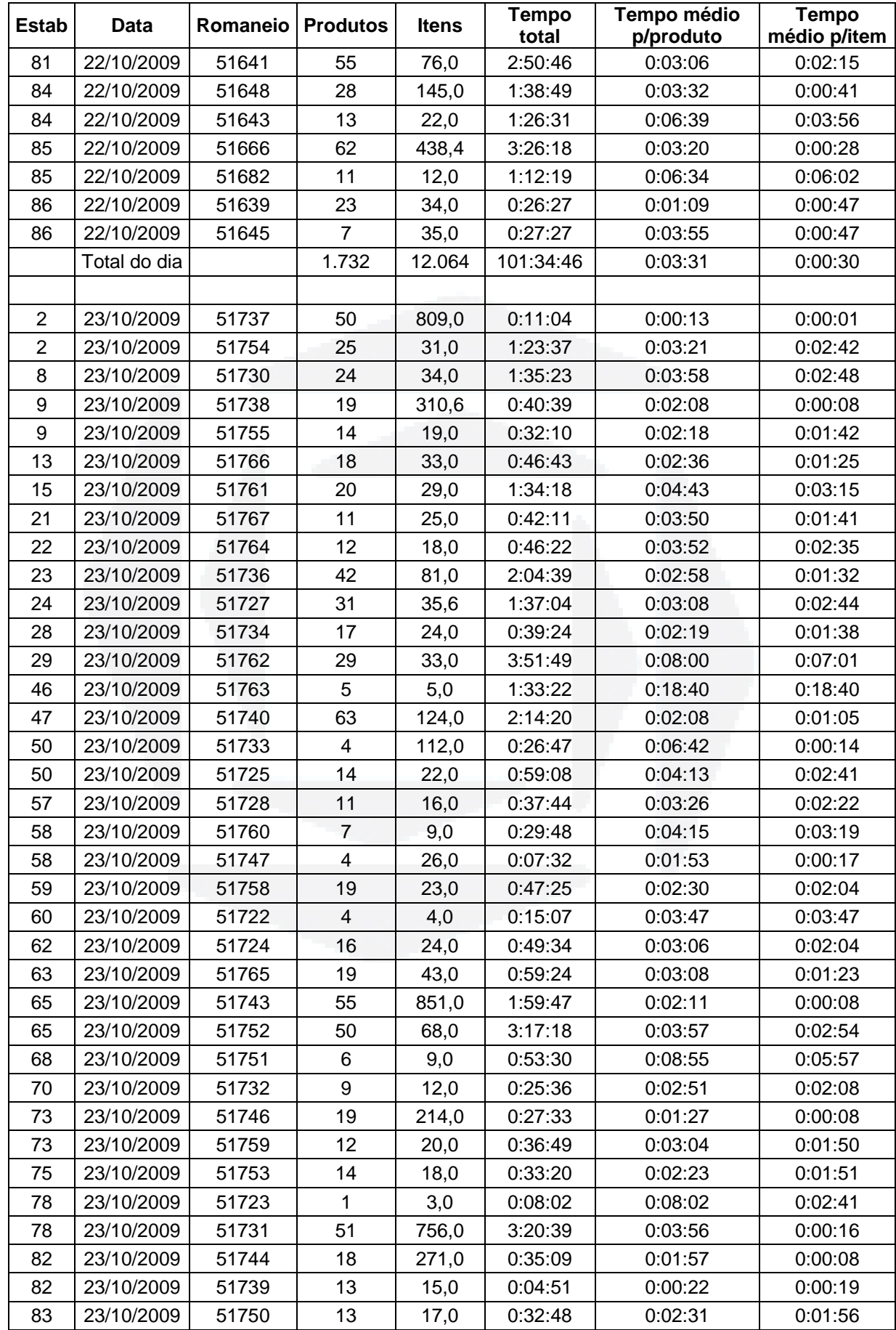

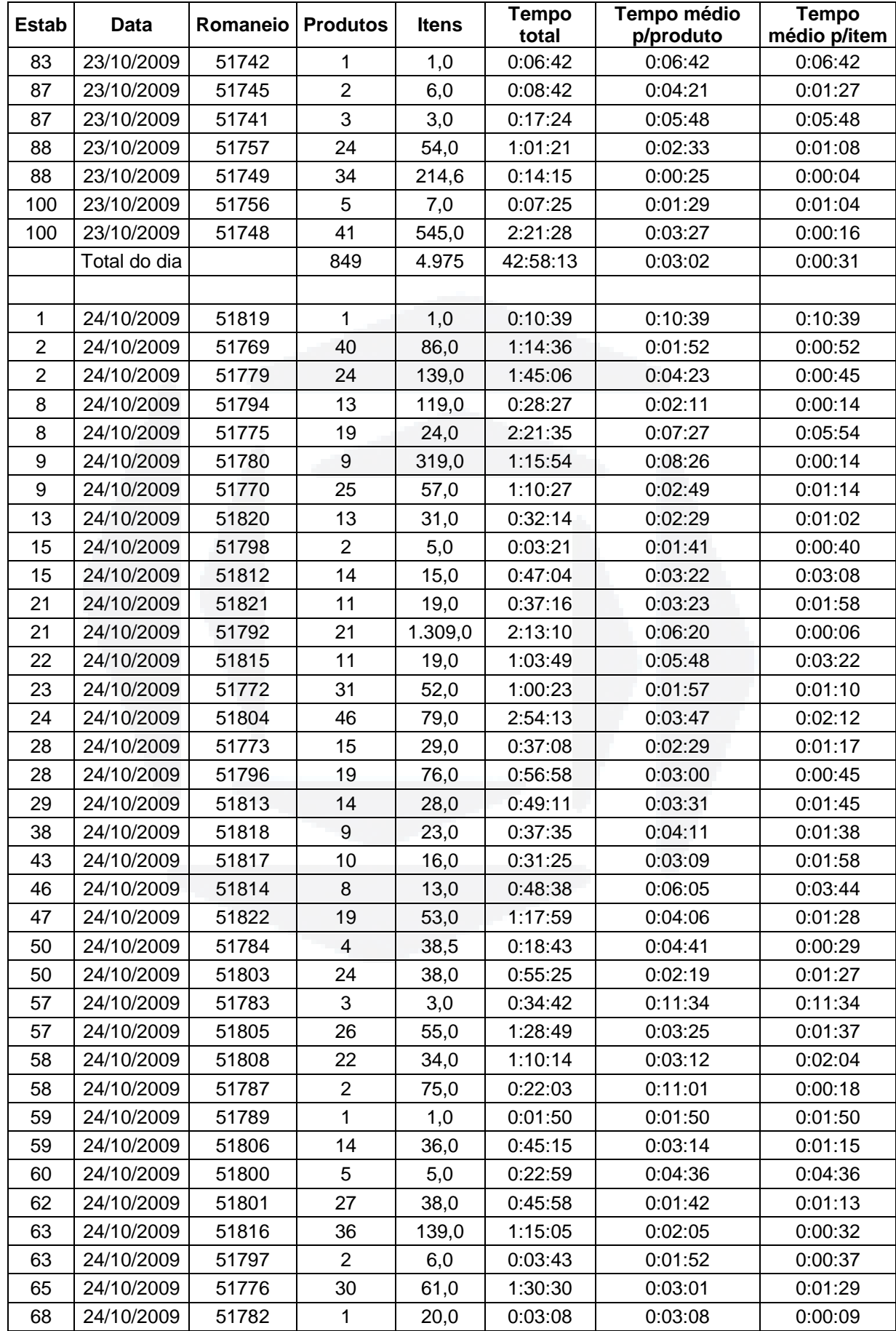

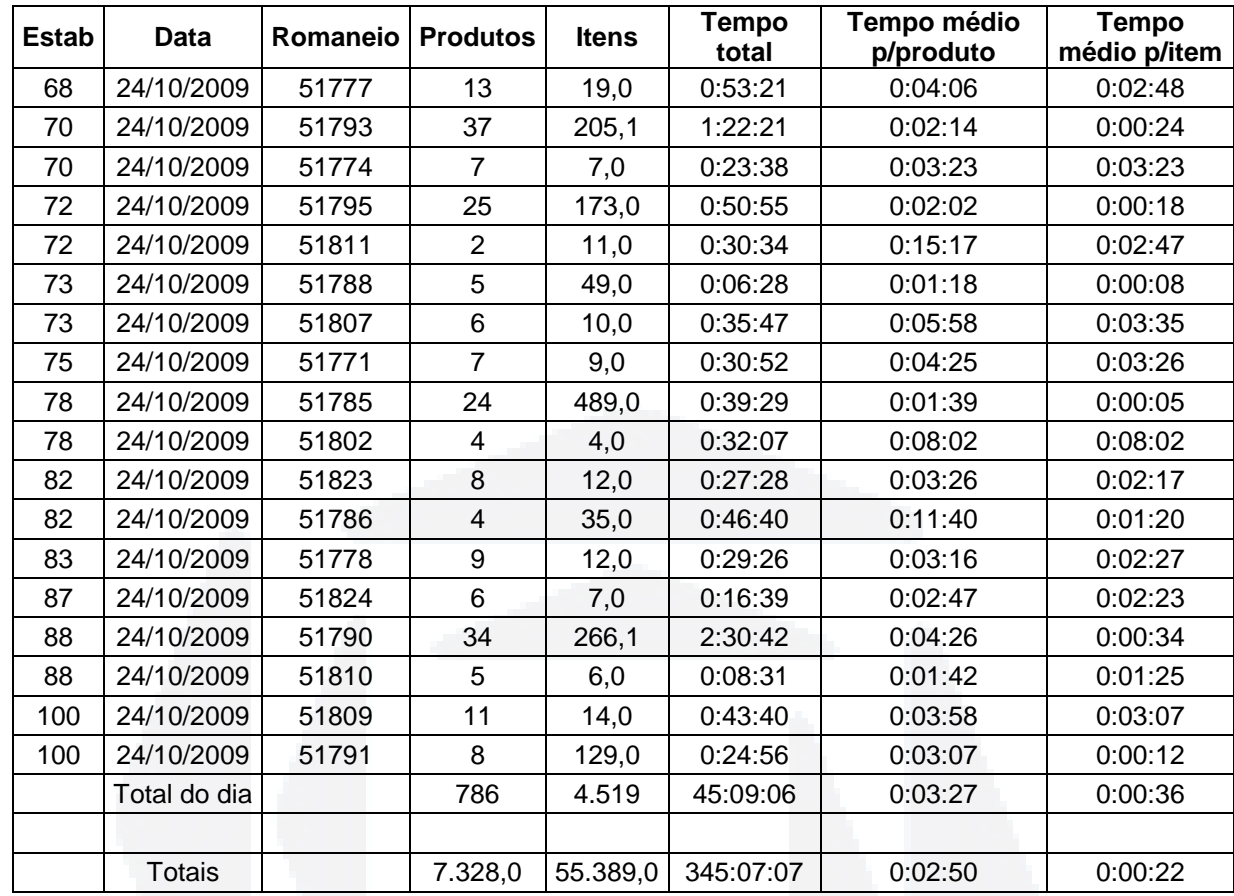

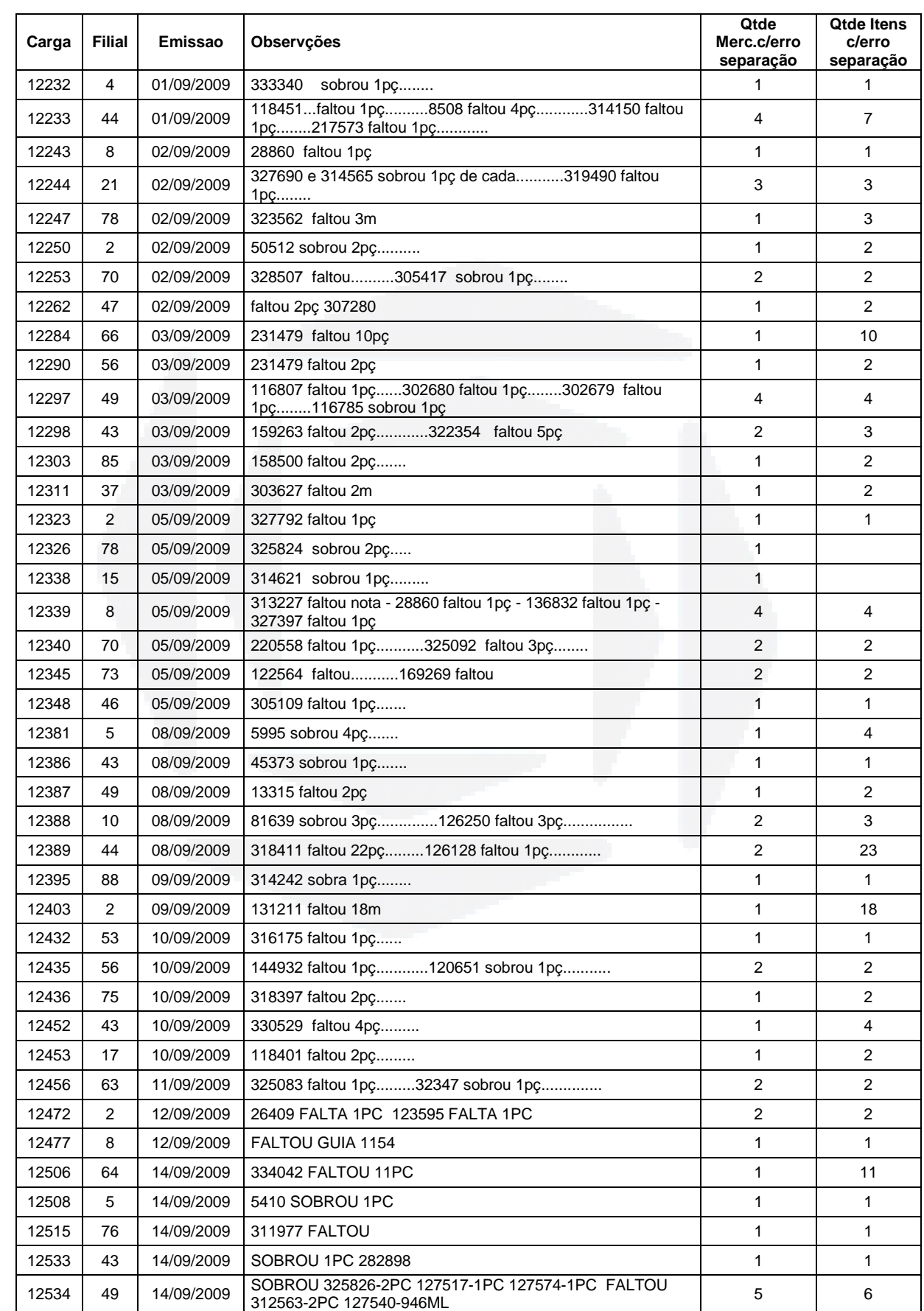

#### ANEXO I – Erros de separação de pedidos

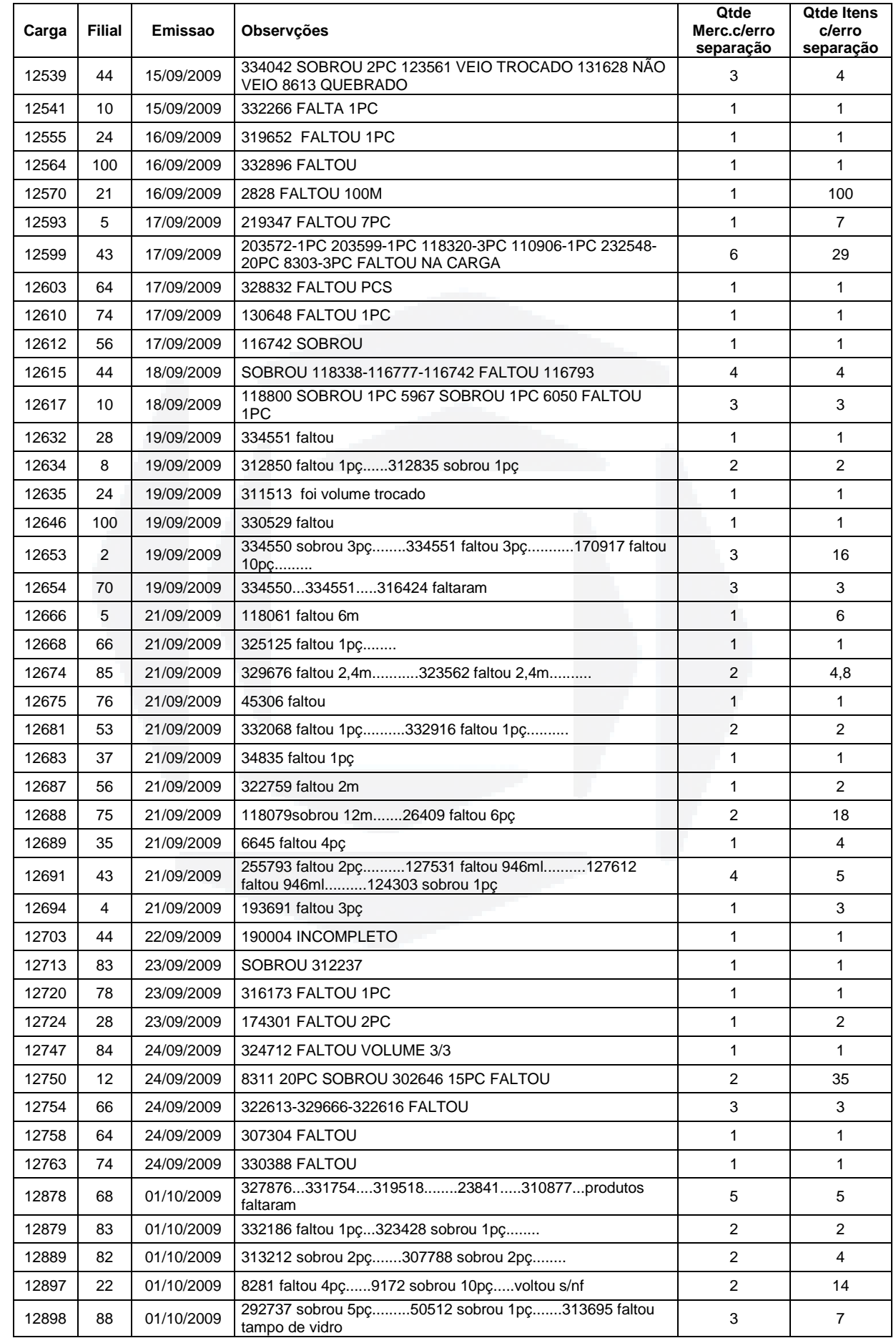

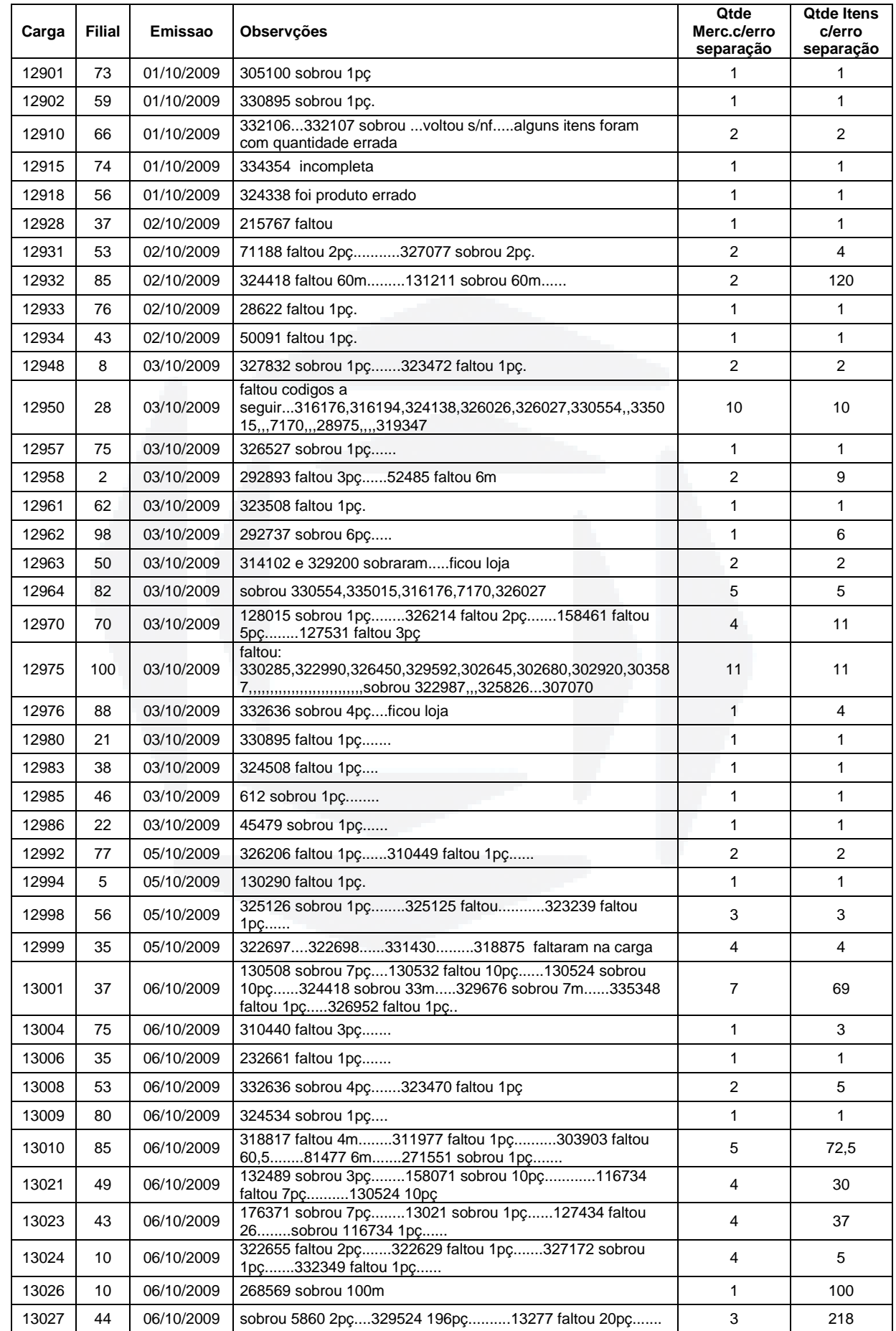

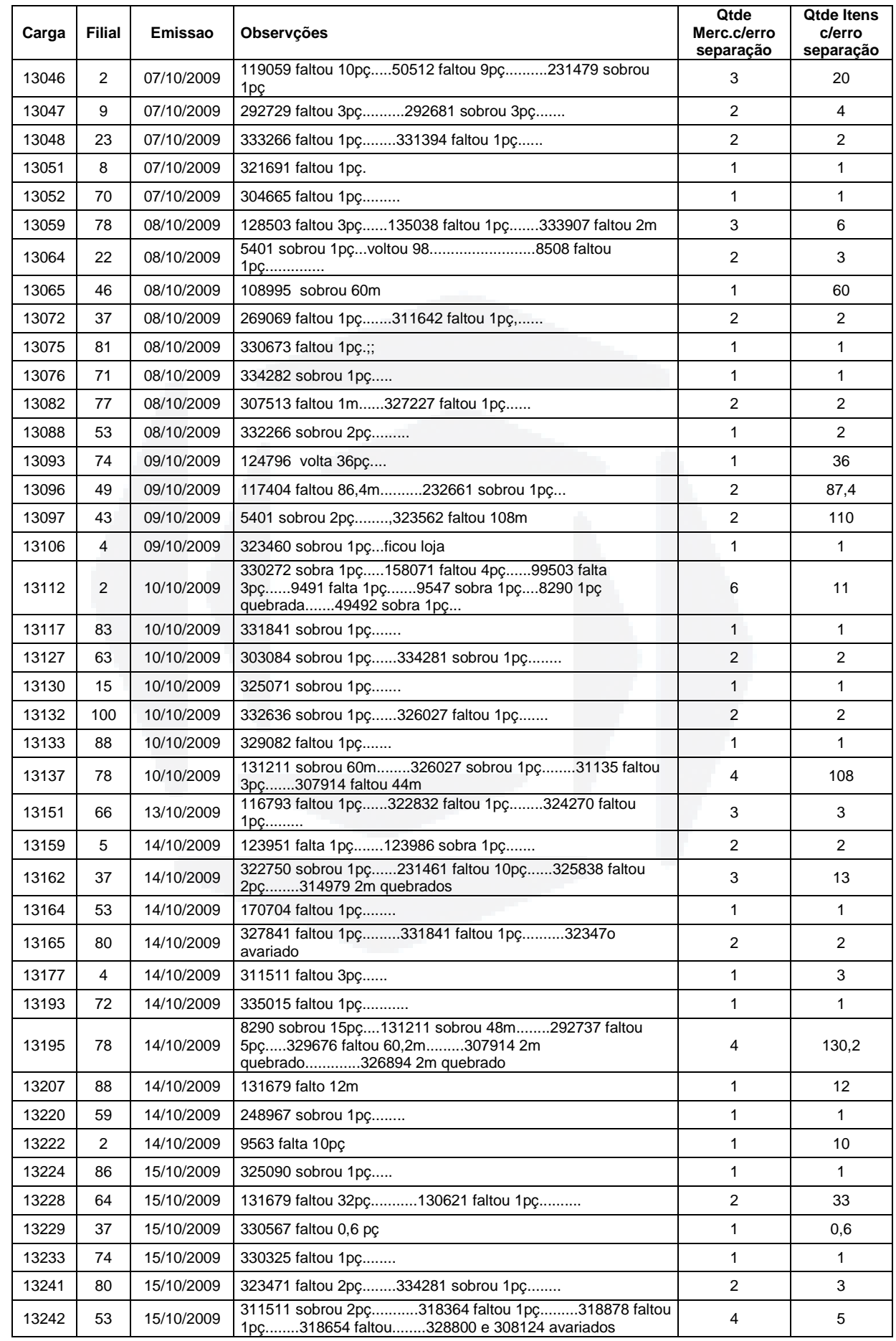

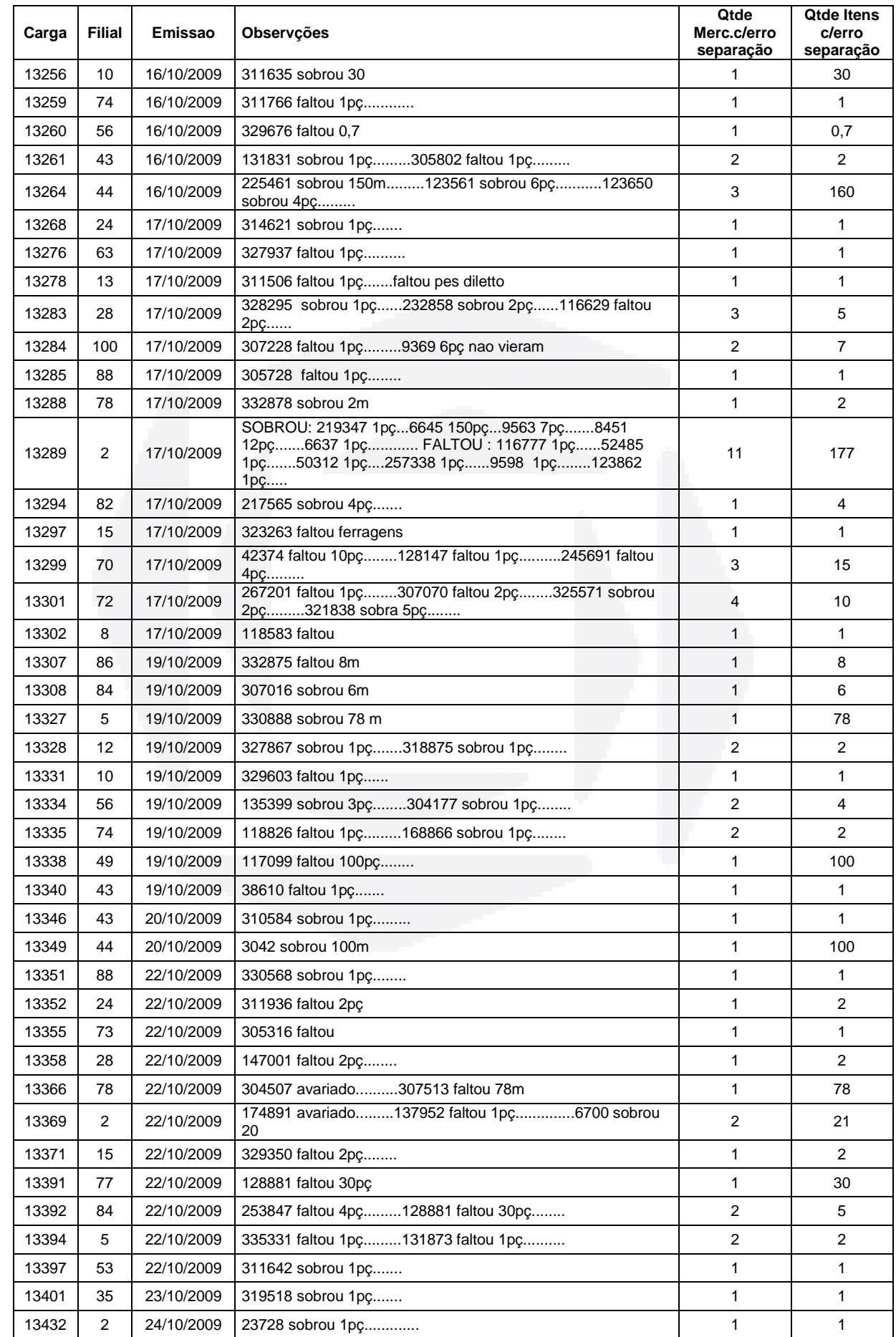

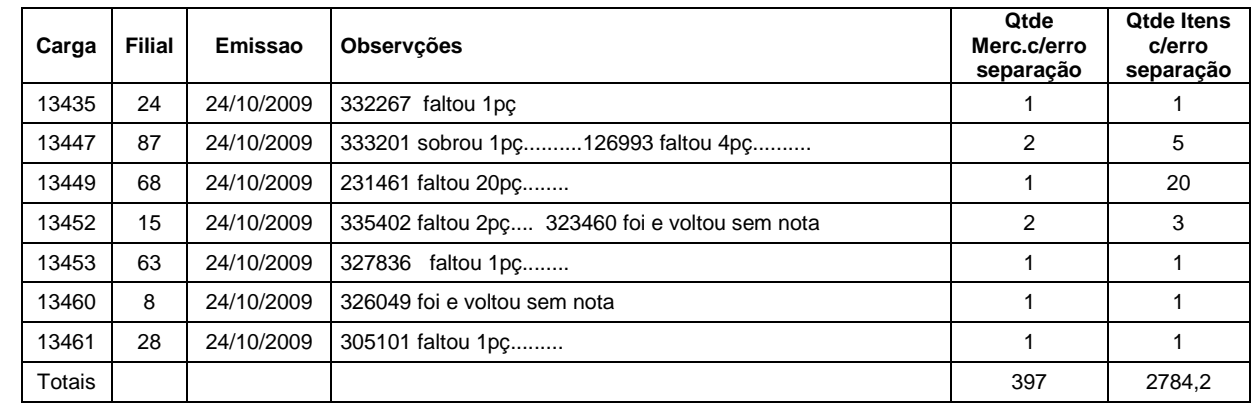

## ANEXO J – Controle de produtividade

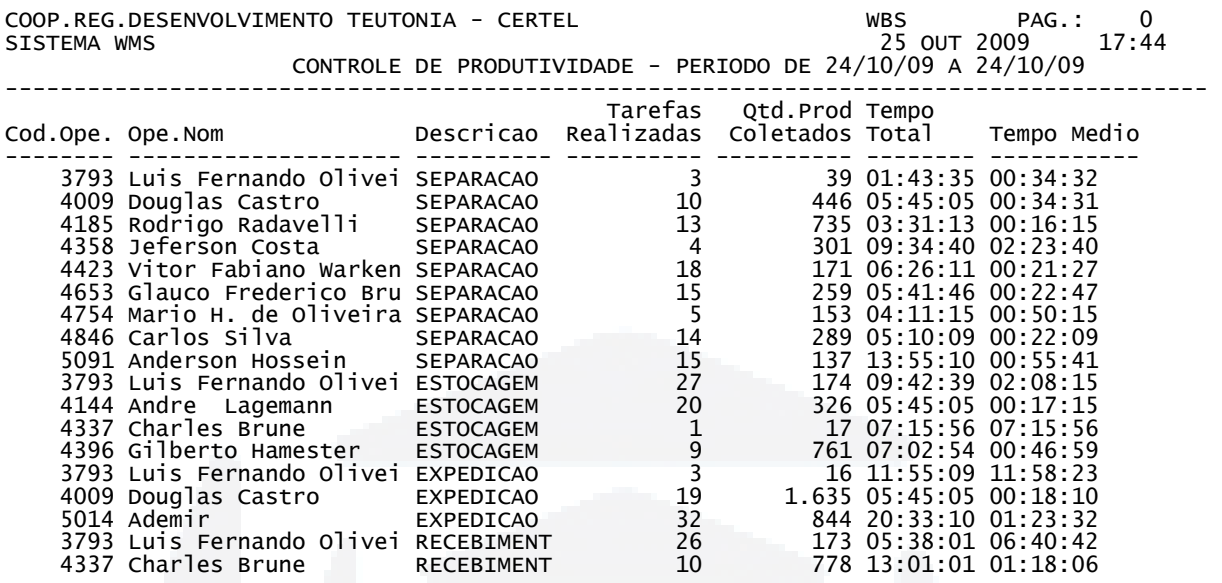

**BDU– Biblio tecaDigit al d aUNIVAT ES(http:// www.u niv ates.b r/bd**

**u)**